الجـمـهوريـة الـجزائريـة الديمـقراطيـة الشـعبيـة **République Algérienne démocratique et populaire** 

وزارة التعليم الــعــالي و البحــث العــلمــي **Ministère de l'enseignement supérieur et de la recherche scientifique** 

> **جـــامـعة سـعد دحلب البليدة Université SAAD DAHLAB de BLIDA**

> > كلية التكنولوجيا **Faculté de Technologie**

قسم الإلكترونيك **Département d'Électronique**

**Mémoire de Master** 

Filière ELECTROTECHNIQUE Spécialité MACHINES ELECTRIQUES

Présenté par

BOUTELHIG SANA & BELATTOU CHERIFA

## **MODELISATION ET COMMANDE FLOU D'UN SYSTEME PHOTOVOLTAIQUE**

## **Utilisation de ANFIS**

M<sup>r</sup> BRADAI.Rafik M<sup>r</sup>

Promoteur : Co-promoteur :

M<sup>r</sup> BOUKENOUI Rachid

Année Universitaire 2019-2020

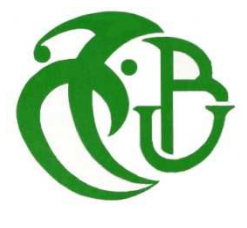

# *Remercîment*

*Nous remercions Dieu tout puissant de nous avoir donné la force et la patience pour mener ce travail à terme.* 

*Nous exprimons notre profonde gratitude à monsieur «Mr Bradai. R» de nous avoir accompagné tout le long de ce mémoire pour la confiance qu'il nous a transmis et de nous conseiller tout au long de la réalisation de ce travail.* 

 *Nous remercions «Mr Boukenoui. R » pour leur aide.* 

 *Nous remercions vivement les membres Jury pour l'honneur qu'ils nous ont fait en acceptant d'être rapporteurs de notre mémoire.* 

 *Un grand Mercie à nos familles et à tous nos amis (es) qui nous ont soutenue et encouragé tout le long de notre parcours.* 

*Nous tenons également à remercier toutes les personnes qui ont participé de près ou de loin à la réalisation de ce travail.* 

*Enfin, nos vifs remercîments à tous nos enseignants à l'université.* 

# Dédicaces

Avant tous, je remercie dieu le tout puissant de M'avoir donné le courage et la patience pour réaliser Ce travail malgré toutes les difficultés rencontrées.

Je dédie ce modeste travail :

## *♣*A mon chèr père, à ma chère mère

 Pour leur tendresse, leurs conseils, leurs sacrifices, leur présence à mes côtés et leur soutient, auxquels je dois ce que je suis et à qui je souhaite une longue vie pleine de bonheur et de santé. Qu'ils trouvent ici l'expression de mon éternelle reconnaissance et de ma profonde affection.

### *♣*A Mes sœurs Nadia, Karima, Mouna

*♣*A mon frère Adel

## *♣*A mon cher Mari

A toute ma famille

**A** mon binôme Chérifa avec qui j'ai partagé ce travail, et toute sa famille

A tous mes amis et camarades de promotion

Ilhem ,Sameh, Nesrine ,Selma,

Ainsi qu'à tous ceux qui m'ont aidé de près ou de loin pour l''élaboration de ce travail.

 *SANA* 

# Dédicaces

Avant tous, je remercie dieu le tout puissant de M'avoir donné le courage et la patience pour réaliser Ce travail malgré toutes les difficultés rencontrées.

Je dédie ce modeste travail :

## *♣*A ma chère mère, à mon chèr père

 Pour leur tendresse, leurs conseils, leurs sacrifices, leur présence à mes côtés et leur soutient, auxquels je dois ce que je suis et à qui je souhaite une longue vie pleine de bonheur et de santé. Qu'ils trouvent ici l'expression de mon éternelle reconnaissance et de ma profonde affection.

## *♣*A Mes sœurs Hadjer, Lylia

*♣*A mon frère youcef

*♣*A mon cher Mari

A toute ma famille

**A** mon binôme Sana avec qui j'ai partagé ce travail, et toute sa famille

A tous mes amis et camarades de promotion

Selma, Nesrine, Ilhem ,Sameh

Chérifa

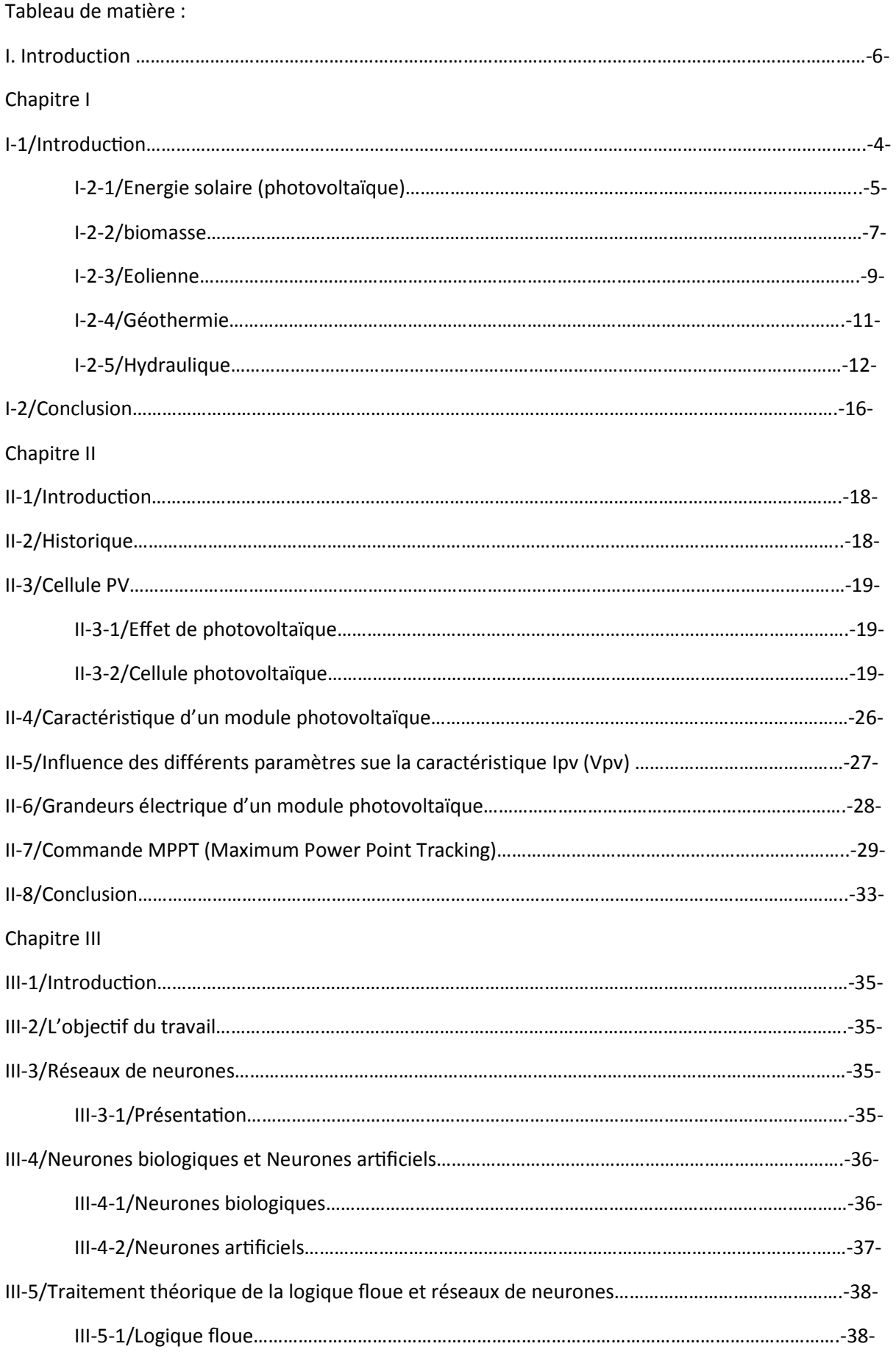

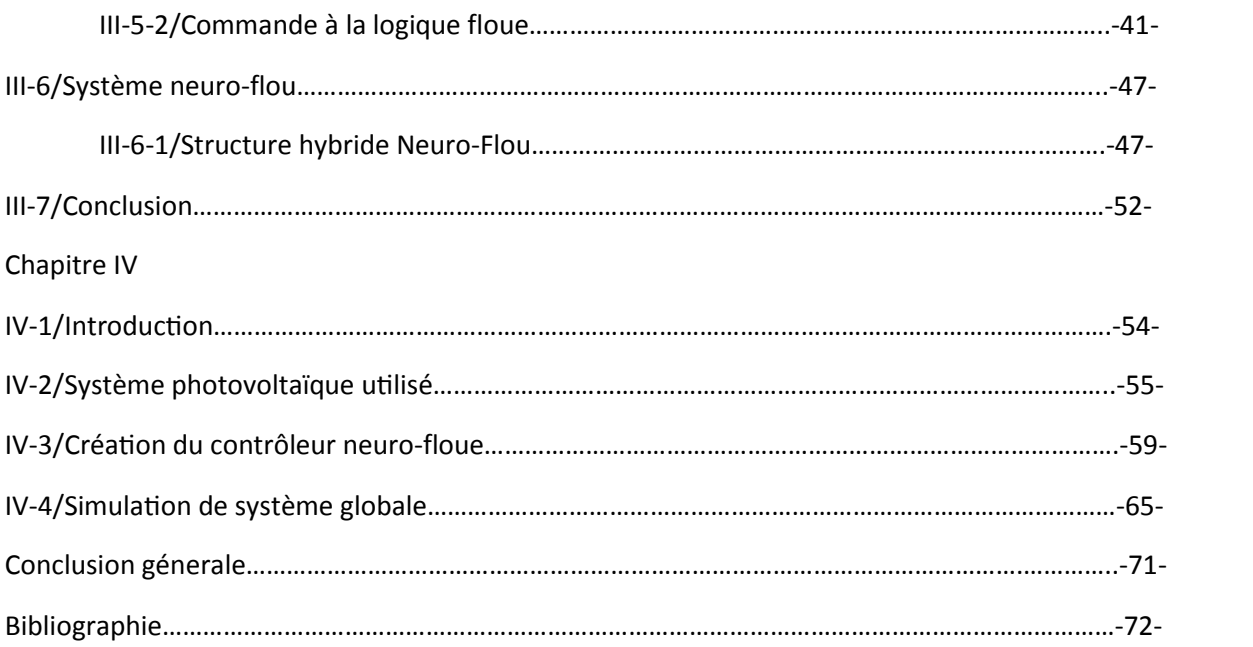

## Table des figures :

Chapitre II

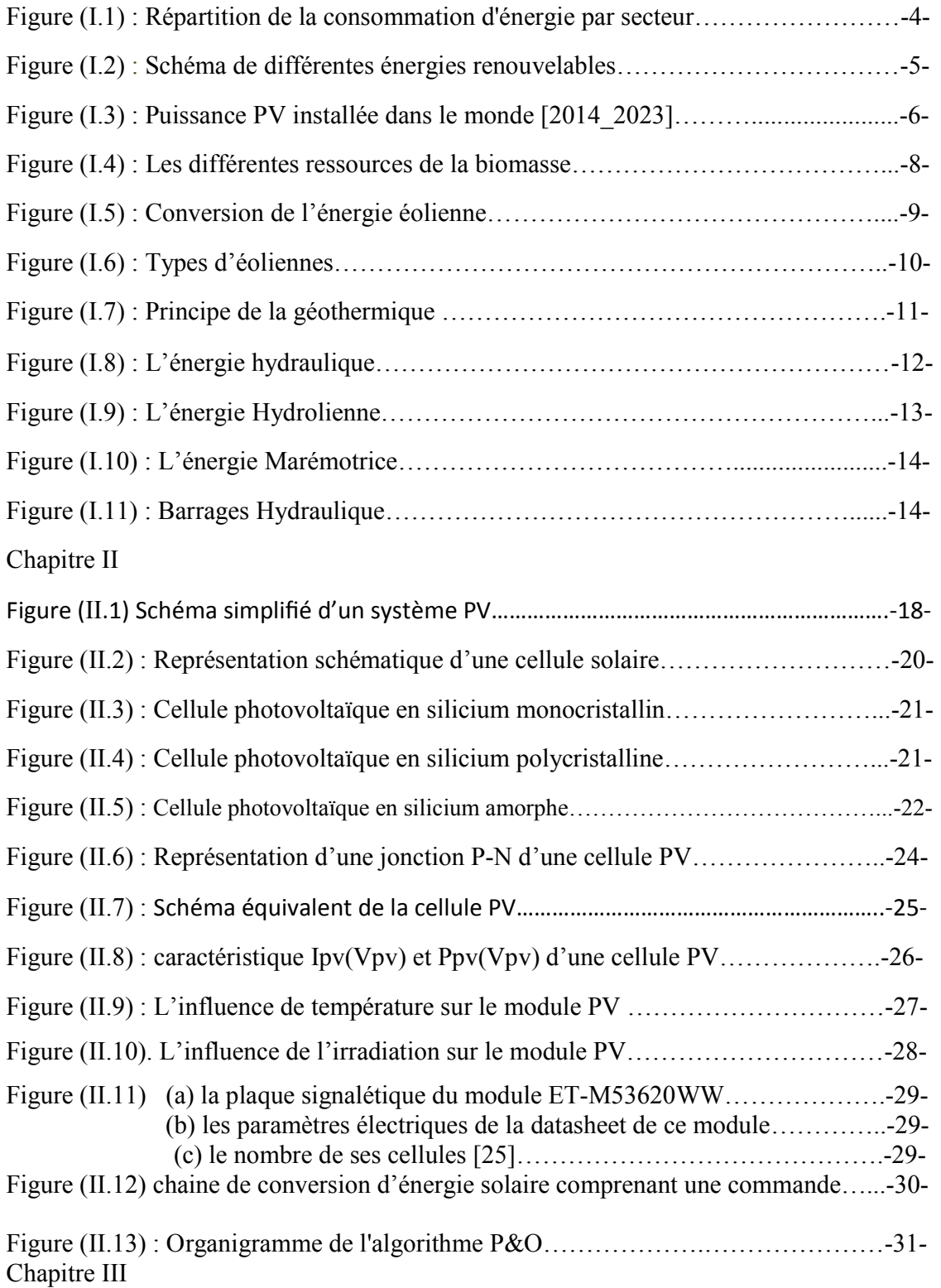

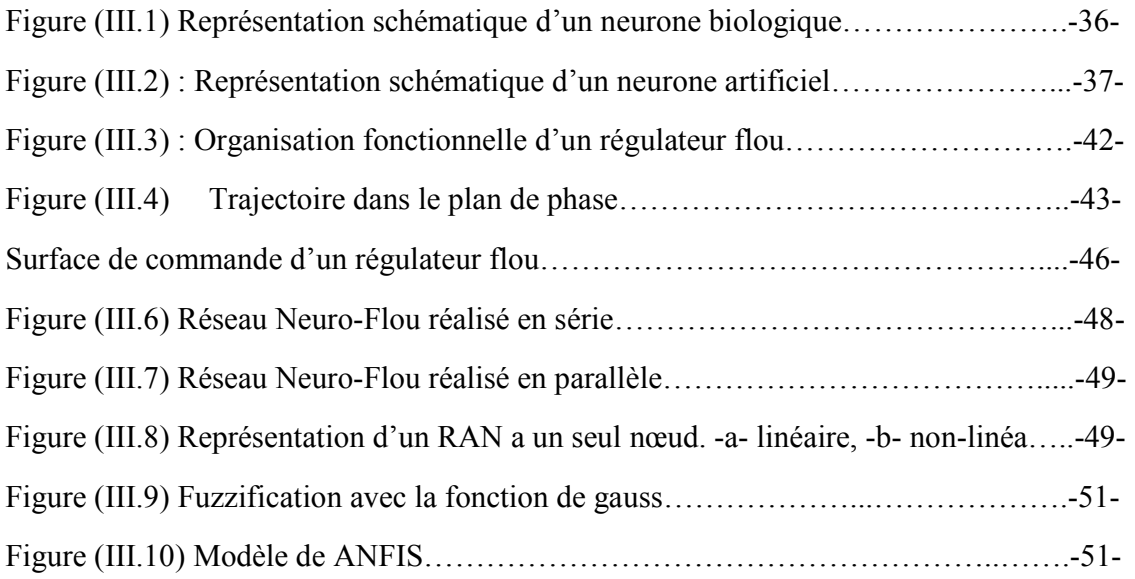

## Chapitre IV

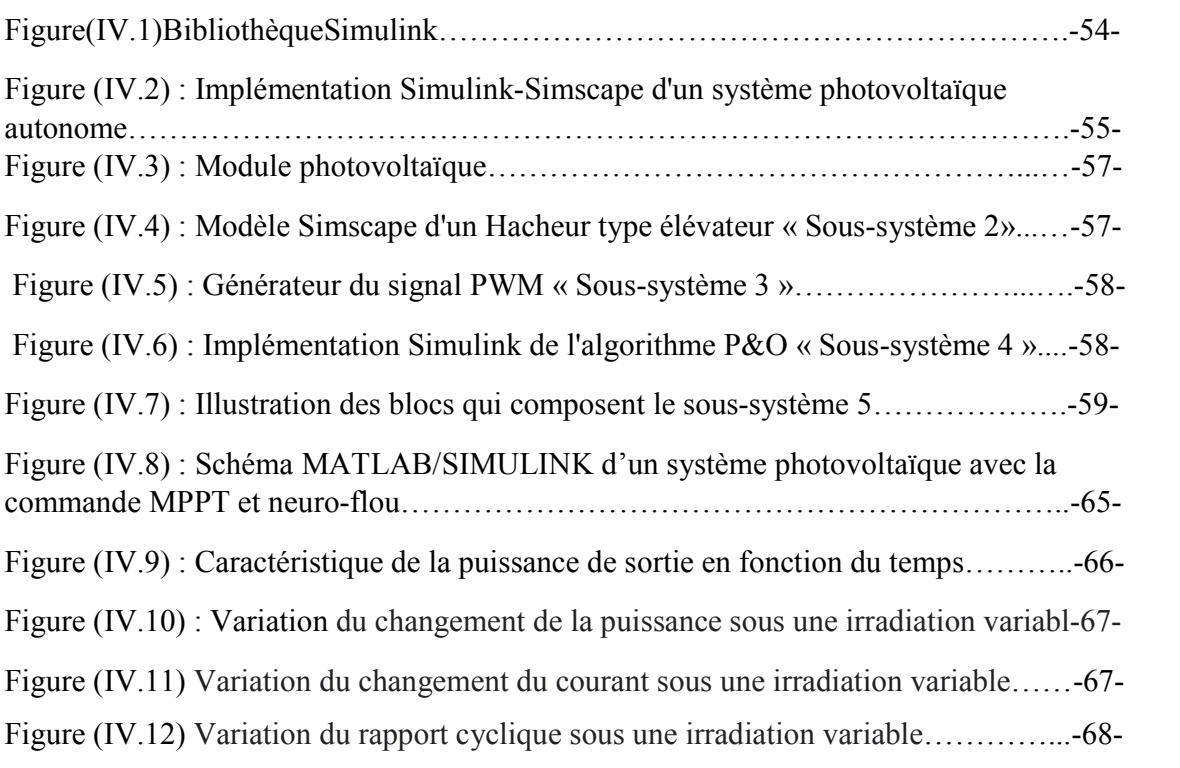

## Listes de Tableaux

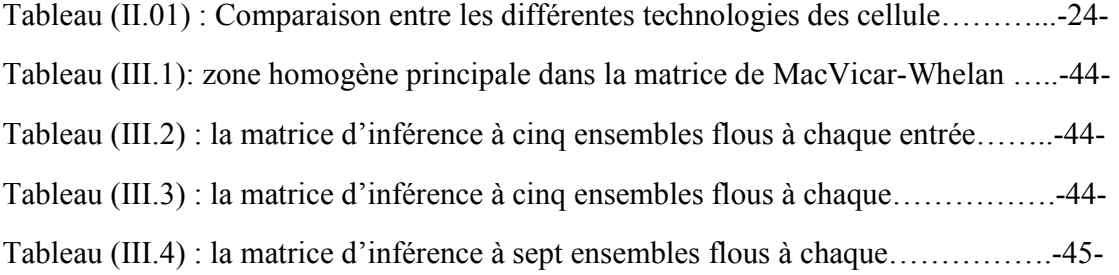

#### ملخص :

.

تعتمد الطاقة الناتجة للمولد الكهروضوئي (GPV)على عدة عوامل مناخية، مثل أشعة الشمس ودرجة الحرارة. ومع ذلك، يلز م تتبع الوقت الفعلي لنقطة التشغيل المثلي (MPP) لتحسين أداء النظام. بقتر ح هذا العمل طريقة تحكم ذكية وقوية استناد الى وحدة التحكم المنخفضة للغموض العصبي (تقليل عدد القواعد) لتحديد هذه النقطة وتتبعها. هذا التقليل يجعل من الممكن تخفيف البرنامج وتقليل وقت الحساب وبالتالي اداء أفضل لهذا الغرض، يتم توصيف النظام الذي يدمج MPPT و واجهة الطاقة ( DC/DC ) و المحول (DC/AC) تم تطوير نماذجهم تحت MATLAB / Simulink كلمات مفتاحية: نظام الطاقة الضوئية، مولد الطاقة الضوئية MPPT ،GPV، الأعصـاب غامض ، DC / DC ، ،

#### **Résumé :**

La puissance de sortie du générateur photovoltaïque (GPV) dépend de plusieurs facteurs climatiques, tels que l'ensoleillement et la température. Cependant, une poursuite en temps réel du point optimal de fonctionnement (MPP : Maximum Power Point) est nécessaire pour optimiser le rendement du système. Ce travail propose une méthode de contrôle intelligent et robuste basée sur le contrôleur Neuro-floue réduit (minimisation du nombre de règles) pour l'identification et la poursuite de ce point. Cette minimisation permet d'alléger le programme et de réduire le temps de calcul et donc une meilleure performance.

Pour cela la caractérisation du système photovoltaïque intégrant le MPPT, l'interface de puissance (DC/DC) et le convertisseur (DC/AC) est réalisée. Ensuite, leurs modèles sont développés sous MATLAB/Simulink.

**Mots Clés :** système photovoltaïque, générateur photovoltaïque GPV, MPPT, Neuro-floue, DC/DC,

#### **Abstract :**

The output power of the photovoltaic generator (GPV) depends on several climatic factors, such as sunshine and temperature. However, real-time tracking of the optimum operating point (MPP) is required to optimize system performance. This work provides an intelligent and robust control method based on the reduced Neuro-fuzzy controller (minimizing the number of rules) for identifying and tracking this point. This minimization makes it possible to lighten the program and to reduce the calculation time and therefore a better performance. For this, the characterization of the photovoltaic system integrating the MPPT, the power interface (DC / DC) and the converter (DC / AC) is realized. Then their models are developed under MATLAB / Simulink.

**Keywords :** photovoltaic system, photovoltaic generator GPV, MPPT, Neuro-fuzzy, DC / DC

## **I. Introduction général**

La production d'énergie est un défi de grande importance pour les années à venir. En effet, les besoins énergétiques des sociétés industrialisées ne cessent d'augmenter. Par ailleurs, les pays en voie de développement auront besoin de plus en plus d'énergie pour mener à bien leur développement.

Les énergies renouvelables telles que l'énergie éolienne, l'énergie solaire, l'énergie biomasse et l'énergie hydroélectrique, sont des solutions prometteuses pour concurrencer les sources d'énergies de masse telle que l'énergie fossile et nucléaire, à la différence des énergies fossiles, les énergies renouvelables sont des énergies à ressource illimitée.

Le rayonnement solaire est reparti sur toute la surface de la terre, sa densité n'est pas grande et ne cause aucun conflit entre les pays contrairement au pétrole. Les systèmes photovoltaïques semblent bien s'imposer comme moyen de conversion de l'énergie solaire en énergie électrique. Un tel système se compose d'un champ de modules et d'un ensemble de composants qui adaptent l'électricité produite par les modules aux spécifications des récepteurs

Selon la conception du système et les conditions locales du GPV, un traqueur du point de puissance maximale (MPPT) aide à extraire la puissance optimale à partir d'un module solaire. Un dispositif de (MPPT) fonctionne d'une manière semblable à celui d'une transmission de véhicule, son but est de coupler correctement le rendement du module solaire aux conditions de la charge afin de permettre à l'énergie délivrée par le module d'être fournie dans son format optimal en termes de tension et de courant.

Les exigences industrielles actuelles nécessitent de plus en plus des algorithmes de commande très complexes, en allant jusqu'à l'utilisation des techniques de l'intelligence artificielle. En effet, le réglage par logique floue de caractère intuitive permet d'atteindre des performances dynamiques et statiques très importantes. Toutefois, l'implantation de ces algorithmes n'est rendue possible que grâce aux progrès de l'électronique de puissance et de l'électronique analogique.

Toute implémentation doit satisfaire les deux conditions suivantes : un coût le plus bas possible et performances du contrôle améliorées (temps d'exécution rapide). Cependant l'implémentation d'algorithmes à base d'un régulateur flou à un nombre élevé de fonctions d'appartenances ne peut satisfaire toutes ces conditions.

A la lumière de ce qui a été dit, les objectifs du présent mémoire sont les suivants :

Conception sur Matlab Simscap d'un système photovoltaïque commandé par une MPPT à base de régulateur flou

Conception de régulateurs imitant le fonctionnement d'un régulateur flou à cinq fonctions d'appartenances avec un nombre minimum de fonctions d'appartenances et de règles. L'utilisation de ANFIS est utilisée pour attendre notre but.

Dans le premier chapitre, nous allons présenter une description générale sur les différentes sources d'énergies utilisées avec leurs modes d'utilisation.

Le deuxième chapitre est consacré à exposition du principe de fonctionnement du système photovoltaïque, et nous allons montrer les résultats de simulation de système photovoltaïque. Et pour cela, au premier lieu nous allons présenter un aperçu sur le système photovoltaïque, son principe de fonctionnement et son modèle mathématique, et le principe de recherche du MPP

Dans le troisième chapitre nous allons présenter les réseaux Neuro-flous suivit d'une conception et une simulation sur MATLAB. Nous terminons par une conclusion et des perspectives.

## **Chapitre I**

## **Ressources énergétiques**

## **renouvelables**

## **I-1/Introduction :**

Une énergie renouvelable est une source d'énergie qui se renouvelle assez rapidement pour être considérée comme inépuisable à l'échelle de l'homme. Les énergies renouvelables sont issues de phénomènes naturels réguliers ou constants provoqués par les astres, principalement le Soleil (photovoltaïque), le vent (éolien), mais aussi la Lune (marée) et la Terre (énergie géothermique).

Les énergies renouvelables (ER) utilisent des flux inépuisables d'énergies d'origine naturelle (soleil, vent, eau, croissance végétale...). Ces énergies de l'avenir ne couvrent pourtant que 22% de la consommation mondiale d'électricité avec l'importance de l'hydroélectricité qui représente les trois quarts de l'électricité issue des ER. [1]

La répartition de la consommation finale d'énergie par secteur dans le monde est représentée dans la figure (1.1) Une analyse statistique montre que les plus grands consommateurs sont le secteur des transports, le secteur résidentiel et l'industrie. Aussi, une grande partie de l'énergie est consommée sous la forme d'énergie électrique

En premier lieu, nous allons présenter les différentes sources d'énergies utilisées avec leurs modes d'utilisation. En second lieu, nous démontrerons les différents types de certaines des énergies utilisées, et pour finir, leurs Avantages et inconvénients. [2]

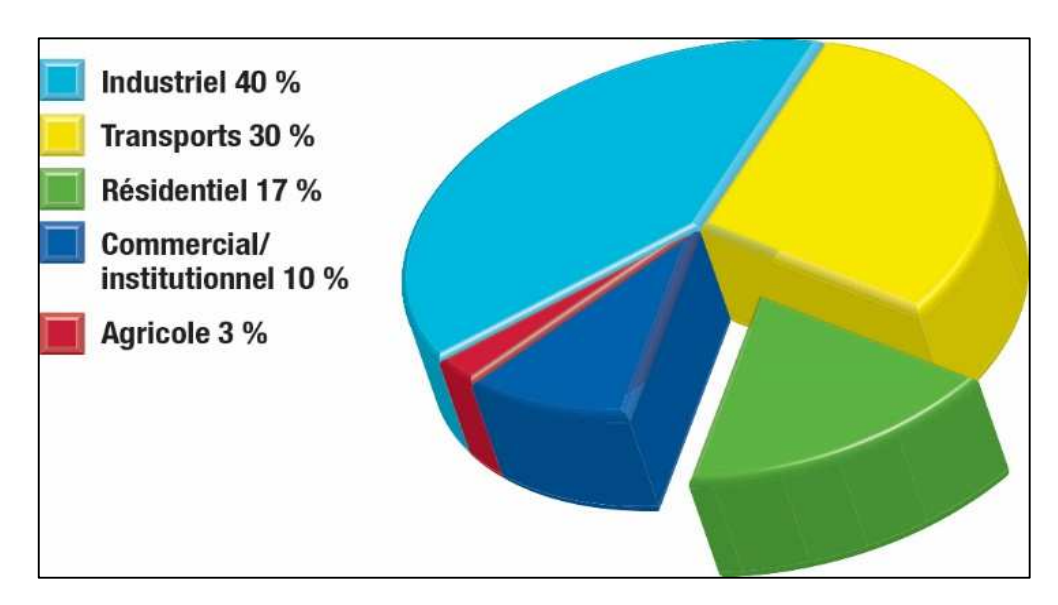

Figure (I.1) : Répartition de la consommation d'énergie par secteur [1]

## **I-2/ Différentes ressources du l'énergie renouvelables :**

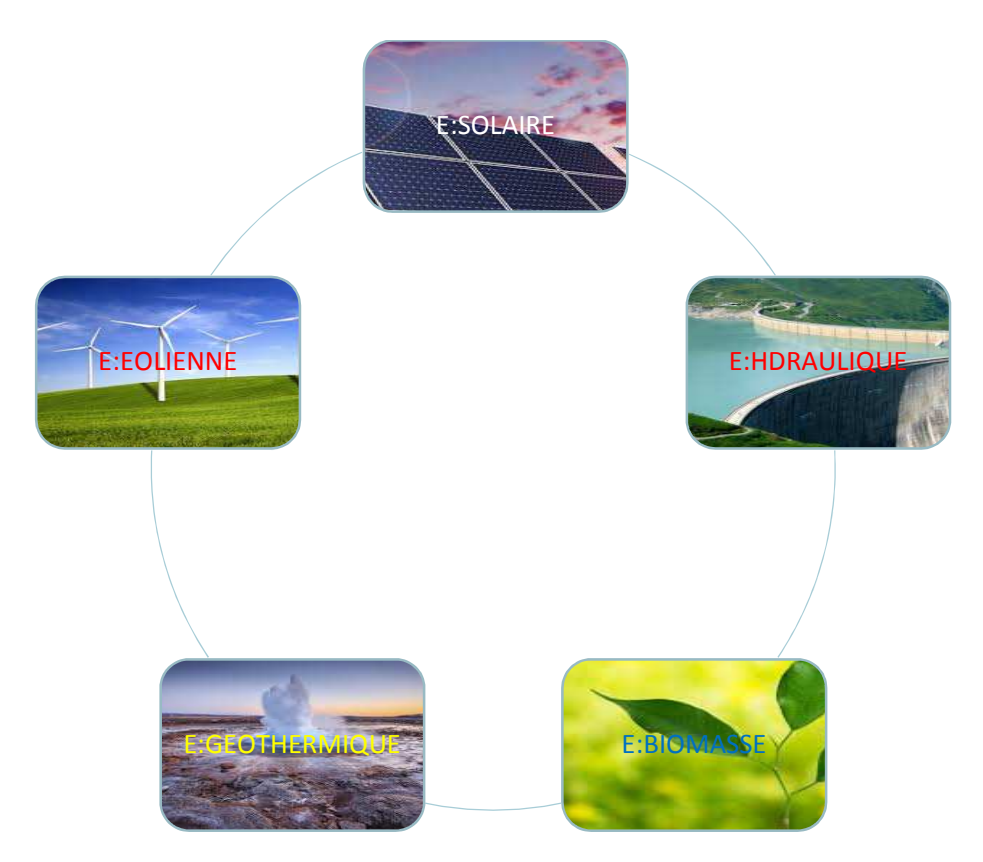

Figure (I.2) : Schéma de différentes énergies renouvelables. [2]

Les ressources du renouvelable sont diverses, à savoir :

#### **I-2-1/Energie solaire (photovoltaïques) :**

Le soleil, bien que distant de plus de 150 millions de kilomètres de nous, demeure notre plus grande source d'énergie même si elle est intermittente avec l'alternance jour / nuit…. [3]

L'électricité est une des formes d'énergie les plus versatiles et qui s'adapte au mieux à chaque nécessité. Son utilisation est si étendue, qu'aujourd'hui on pourrait difficilement concevoir une société techniquement avancée qui n'en fasse pas usage.

Le principe de l'énergie solaire photovoltaïque consiste à transformer le rayonnement solaire en électricité à l'aide d'une cellule photovoltaïque [5].

Cependant, aujourd'hui la forme de conversion de l'énergie solaire en électricité la plus fréquente reste le photovoltaïque. L'évolution de la puissance PV installée dans le monde est présentée sur la fig.I.3

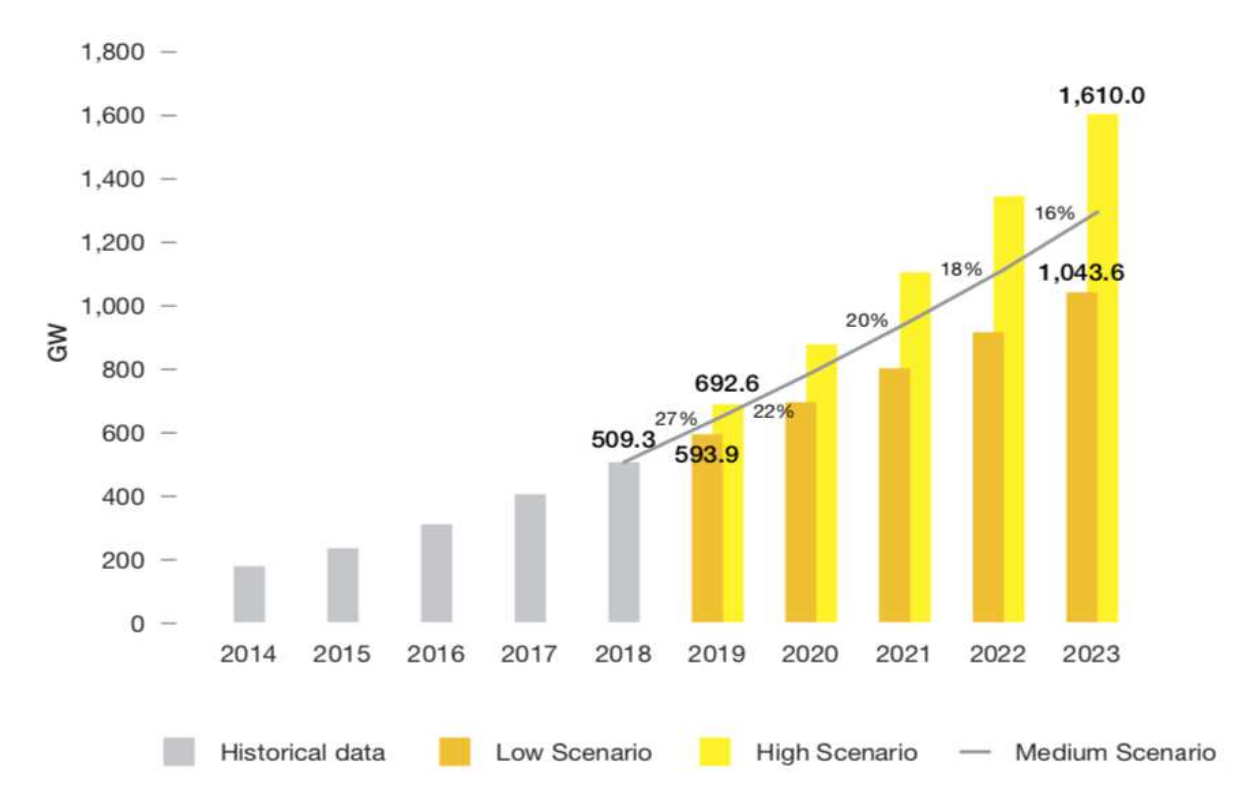

Figure (I.3) : Puissance PV installée dans le monde [2014\_2023] [6]

Les systèmes PV peuvent être classés en deux catégories:

- Les systèmes autonomes, isolés du réseau,
- Les systèmes raccordés au réseau.

## **1/Avantages et inconvénients de l'énergie Photovoltaïque :**

Les systèmes de production d'énergie photovoltaïque présentent des avantages et des inconvénients, principalement résumés comme suit :

## - **Avantages :**

- Le coût de fonctionnement est très faible vu les entretiens réduits et il ne nécessite ni combustible, ni son transport, ni personnel hautement spécialisé.
- La technologie photovoltaïque présente des qualités sur le plan écologique car le produit fini est non polluant, silencieux et n'entraîne aucune perturbation du milieu, si ce n'est par l'occupation de l'espace pour les installations de grandes dimensions.
- Le caractère modulaire des panneaux photovoltaïques permet un montage simple et adaptable à des besoins énergétiques divers. Les systèmes peuvent être dimensionnés pour des applications de puissances allant du milliwatt au Mégawatt. [4]

## - **Inconvénients :**

- La fabrication du module photovoltaïque relève de la haute technologie et requiert des investissements d'un coût élevé.
- Lorsque le stockage de l'énergie électrique sous forme chimique (batterie) est nécessaire, le coût du générateur est accru.
- Le rendement réel de conversion d'un module est faible, de l'ordre de 10-15 %\* avec une limite théorique pour une cellule de 28%. Les générateurs photovoltaïques ne sont compétitifs par rapport aux générateurs diesel que pour des faibles demandes d'énergie en régions isolées [4]

## **I-2-2/biomasse :**

La biomasse désigne l'ensemble des matières organiques pouvant se transformer en énergie. On entend par matière organique aussi bien les matières d'origine végétale (résidus alimentaires, bois, feuilles) que celles d'origine animale (cadavres d'animaux, êtres vivants du sol).

Il existe trois formes de biomasse présentant des caractéristiques physiques très variées :

- Les solides (ex : pailles, copeaux, bûches) ;
- Les liquides (ex : huiles végétales, bio alcools) ;
- Les gazeux (ex : biogaz).

La biomasse est une réserve d'énergie considérable née de l'action du soleil grâce à la photosynthèse. Elle existe sous forme de carbone organique sa valorisation se fait par des procédés spécifiques selon le type de constituant.

La biomasse n'est considérée comme une source d'énergie renouvelable que si sa régénération et au moins égale à sa consommation. Ainsi, par exemple, l'utilisation du bois ne doit pas conduire à une diminution du nombre d'arbre. [7]

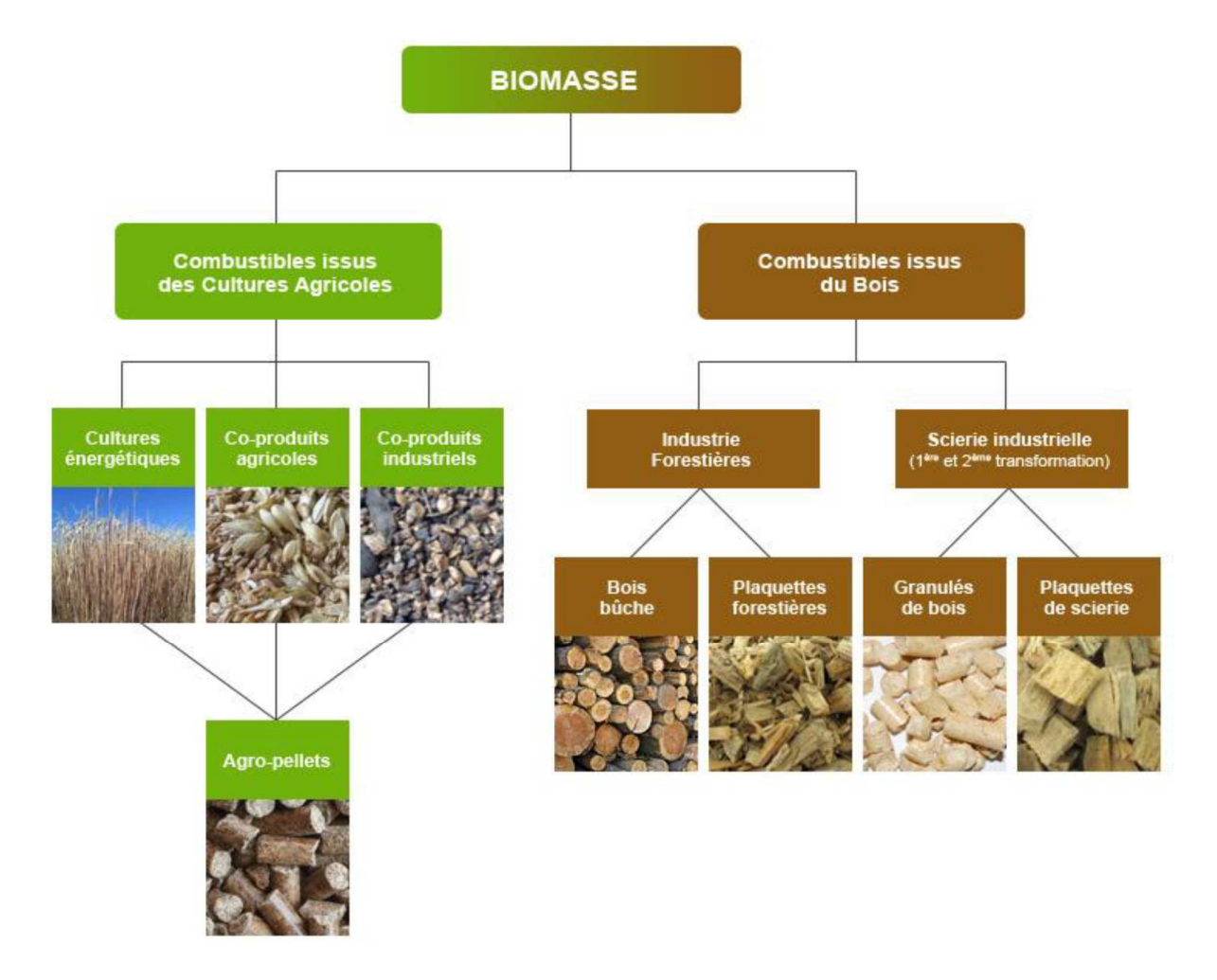

Figure (I.4) : Les différentes ressources de la biomasse [8]

## **1/ Avantages et inconvénients de la biomasse :**

## - **Avantages :**

- La biomasse participe au traitement et à la destruction des déchets organique.
- La biomasse est une ressource renouvelable lorsqu'utilisée et gérée de façon durable (Pellecuer.2007).
- La biomasse peut être convertie en différentes formes d'énergie. Par exemple, le bois peut être traité et converti en gaz (Adem.20007). [9]

## - **Inconvénients :**

- La biomasse peut être polluante si elle est mal utilisée (par exemple : un hectare de sol absorbe normalement 4 tonnes de dioxyde de carbone par an alors qu'un hectare mal-labouré rejette 1 tonne de dioxyde de carbone par an).
- La production de biocarburants à un prix conséquent n'est pas encore totalement développée.
- Pour produire de la biomasse, il faut des terres agricoles, sauf qu'il y en a peu de disponible. Les cultures vivrières devront donc être rachetées ou abandonnées au profit de la production de biocarburants. [9]

## **I-2-3/ Éolienne :**

Cette énergie est produite par la force exercée par le vent sur les pales d'une hélice. Cette hélice est montée sur un arbre qui est relié à des systèmes mécaniques qui servent à moudre le grain ou à pomper de l'eau, soit à un générateur qui transforme l'énergie mécanique en énergie électrique.

Les éoliennes sont une forme très ancienne d'exploitation du vent. Une importante évolution 1970- 2000.Une éolienne qui est un dispositif pour extraire de l'énergie cinétique du vent en la transformant en énergie mécanique ou en énergie électrique. En enlevant une certaine partie de son énergie cinétique le vent doit ralentir mais seulement cette masse d'air qui traverse le disque du rotor sera affectée. [3]

## [**CHAPITRE 1**]

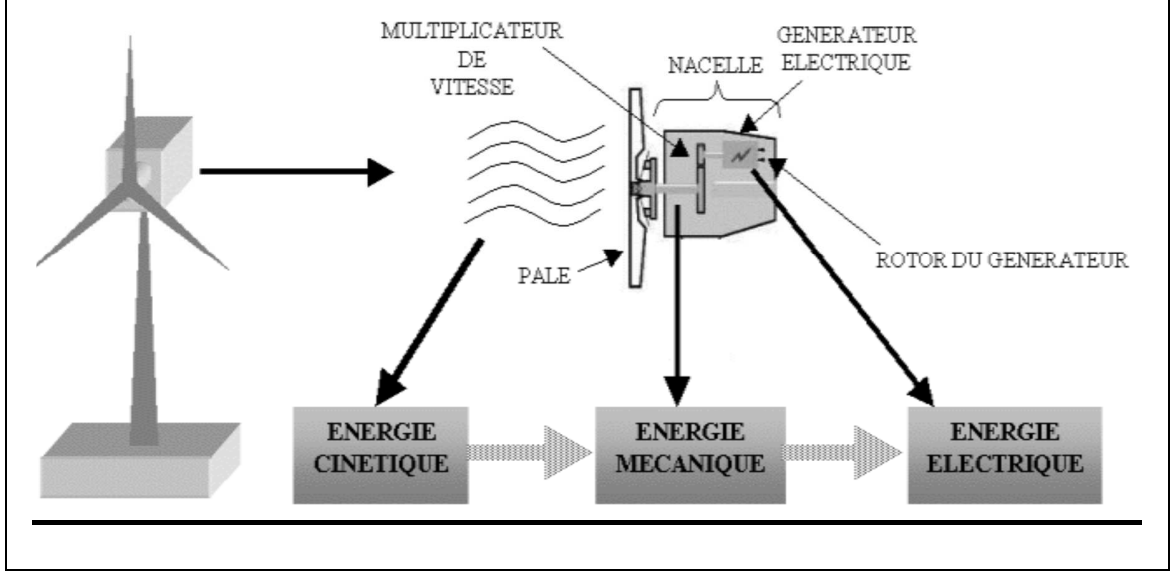

Figure (I.5) : Conversion de l'énergie éolienne [4]

Il existe deux grandes catégories d'éoliennes figure (I.6), selon la disposition géométrique de l'arbre sur le quelle est montée l'hélice.

#### A/Machines à axe verticale :

- Les machines à trainées différentielles.
- Les machines à écran.
- Les machines à pales tournantes. [3]

### B/Machines à axe horizontale :

- Les machines à vent classique.
- Les éoliennes rapides.
- Les éoliennes lentes. [3]

## [**CHAPITRE 1**]

## **Ressources énergétiques renouvelables**

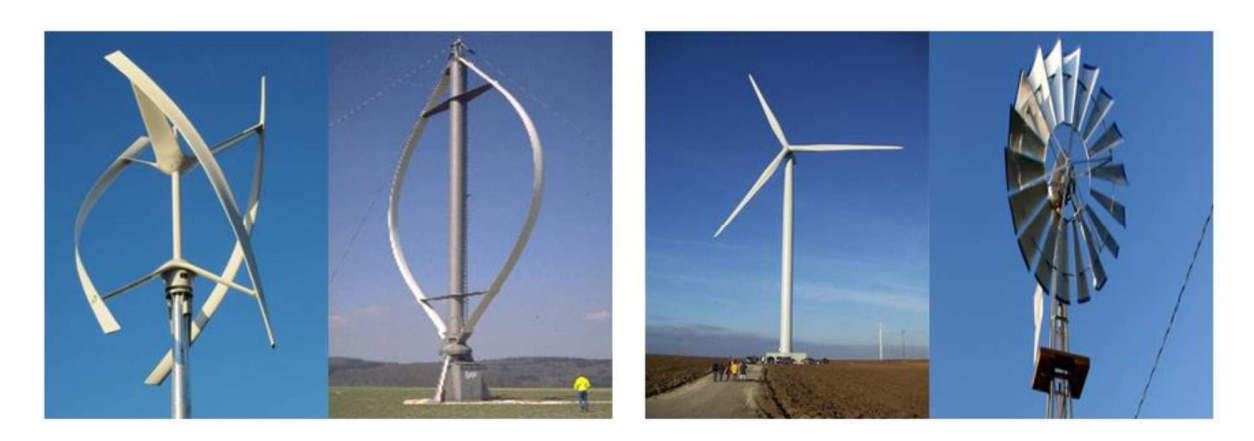

Figure (I.6) : Types d'éoliennes [4]

## **1/ Avantages et inconvénients de l'énergie éolienne :**

## - **Avantages :**

- C'est une d'énergie locale qui répond aux besoins locaux en énergie.
- L'énergie éolienne est une énergie propre.
- L'énergie éolienne est une énergie renouvelable, c'est-à-dire que contrairement aux énergies fossiles, les générations futures pourront toujours en bénéficier. [4]

## - **Inconvénients :**

Mêmes s'ils ne sont pas nombreux, l'éolien a quelques désavantages :

- Les éoliennes peuvent nuire à la migration des oiseaux
- Le cout de l'énergie reste plus élevé par rapport aux autres sources d'énergie.
- La source d'énergie éolienne étant stochastique, la puissance électrique produite par les aérogénérateurs n'est pas constante. La qualité de la puissance produite n'est donc pas toujours très bonne. [4]

### **I-2-4/ Géothermie :**

Le principe consiste à extraire l'énergie géothermique contenue dans le sol pour l'utiliser sous forme de chauffage ou pour la transformer en électricité. Par rapport à d'autres énergies renouvelables, la géothermie profonde ne dépend pas des conditions atmosphériques (soleil, pluie, vent). Tout bêtement la chaleur du sol chauffe de l'eau que l'on envoie dans les maisons, ou la chaleur du sous-sol transforme de l'eau en vapeur qui fait tourner une turbine (fig.I.7) [10]

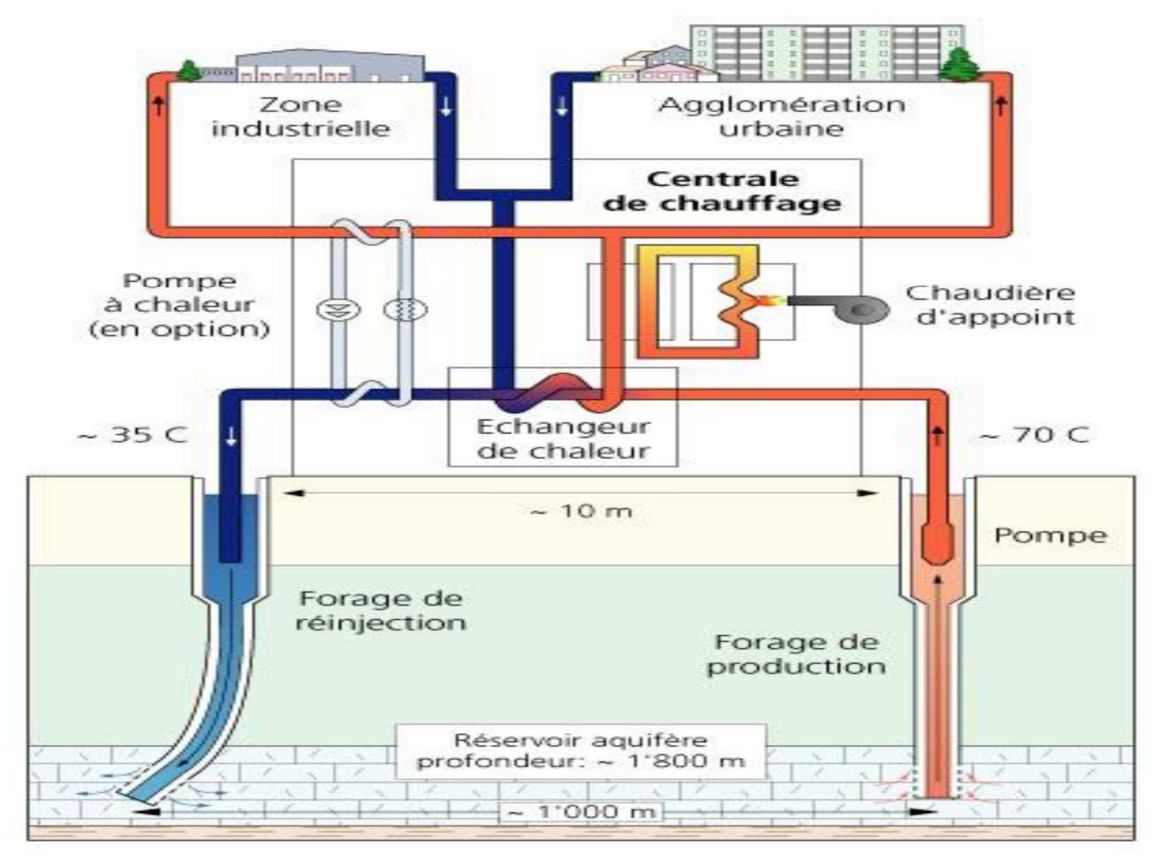

Figure (I.7) : Principe de la géothermique

## **1/ Avantages et inconvénients de la géothermie :**

## - **Avantages :**

- C'est une source d'énergie quasi-continue.
- La géothermie de profondeur ne dépend pas des conditions atmosphériques (soleil, pluie, vent).
- Les gisements géothermiques ont une durée de vie de plusieurs dizaines d'années (30 à 80 ans en moyenne). [10]
- **Inconvénients :**
- Les sites de forages sont limités en fonction du type de roche (roche chaude facile à percer).

- Risque de rejets gazeux nocifs ou toxiques.
- Risque de réchauffement du site de forage. [10]

## **I-2-5/ Hydraulique :**

L'énergie hydraulique est l'énergie mise en jeu lors du déplacement ou de l'accumulation d'un fluide incompressible telle que l'eau douce ou l'eau de mer. Ce déplacement va produire un travail mécanique qui es utilisé directement ou converti sous forme d'électricité (Marémotrice ; Hydrolienne, Barrage) [3]

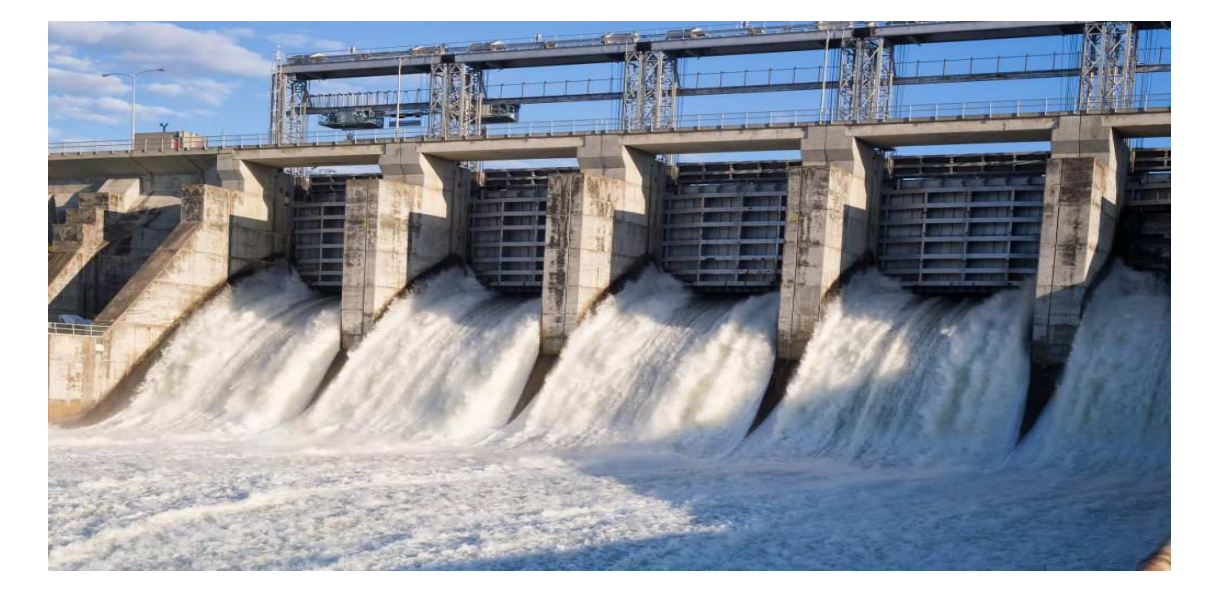

Figure (I.8) : L'énergie hydraulique [11]

## A/Hydrolienne :

Les sortes d'hydroliennes anglais de (SeaGenont) ont une capacité de 1,2MW. Les courants marins représentent une énergie fabuleuse qui contrairement aux vents sont constants et prévisibles. [3]

## [**CHAPITRE 1**]

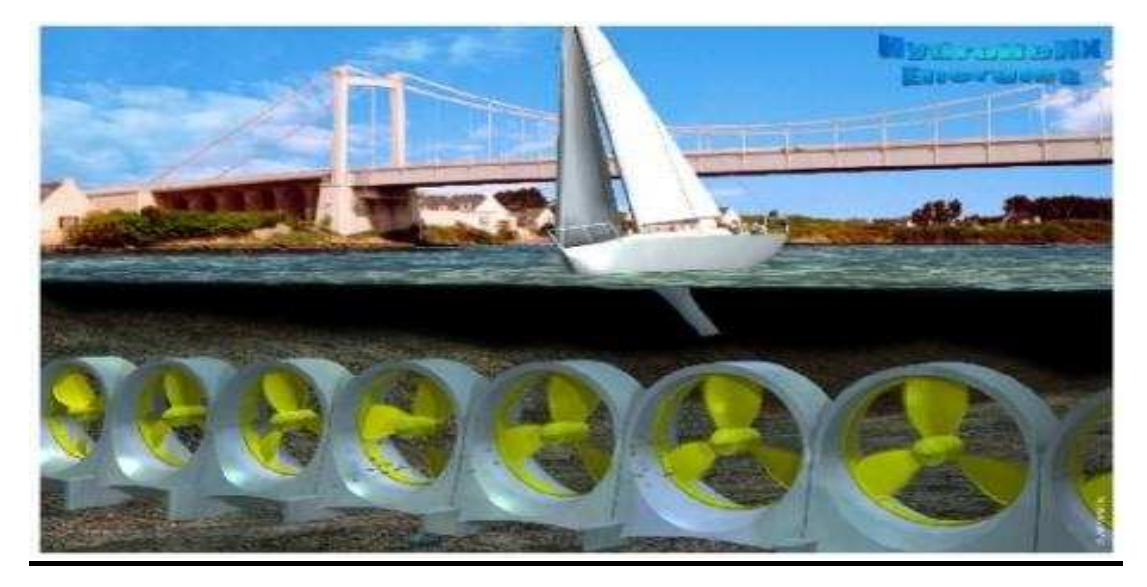

Figure (I.9) : L'énergie Hydrolienne. [3]

## B/ Marémotrice :

L'énergie marémotrice consiste à exploiter l'énergie issue des marées dans des zones littorales de fort marnage (différence de hauteur d'eau entre la marée haute et la marée basse se succédant). [12]

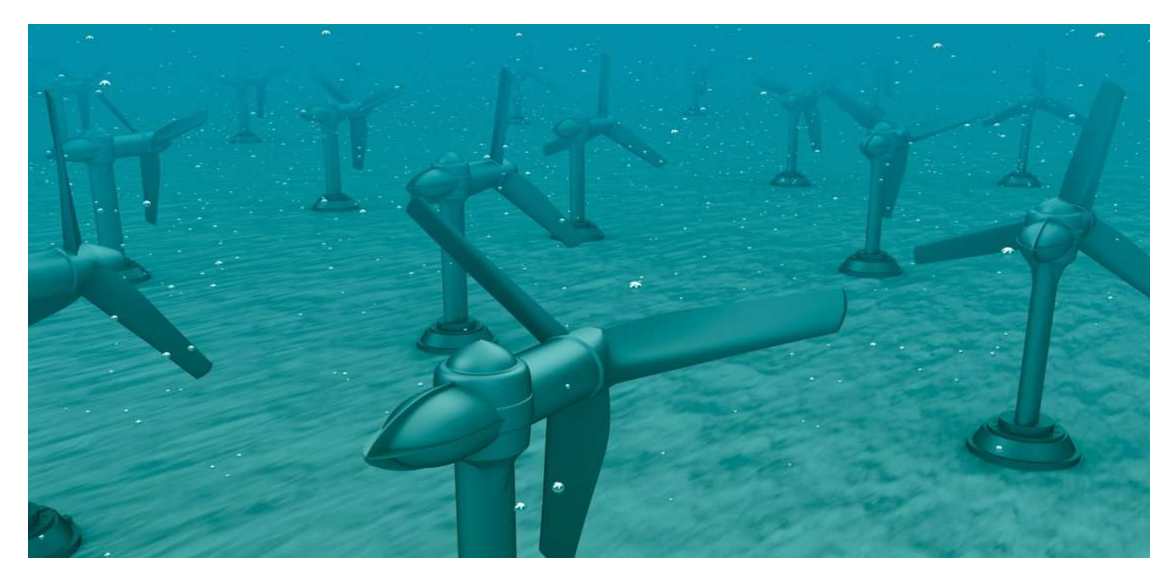

Figure (I.10) : L'énergie Marémotrice. [13]

c)Barrages hydrauliques :

## [**CHAPITRE 1**]

Son rôle est d'une part de créer une chute d'eau, d'autre part de stocker l'eau pour alimenter la centrale en toutes circonstances. En plus de la production ou du stockage d'énergie, un barrage présente aussi un intérêt pour réguler les crues d'un cours d'eau. Le 1/5 des besoins en énergie totaux de la terre sont couverts par l'énergie hydraulique. Elle est produite dans le monde entier par environ 45.000 barrages. [4]

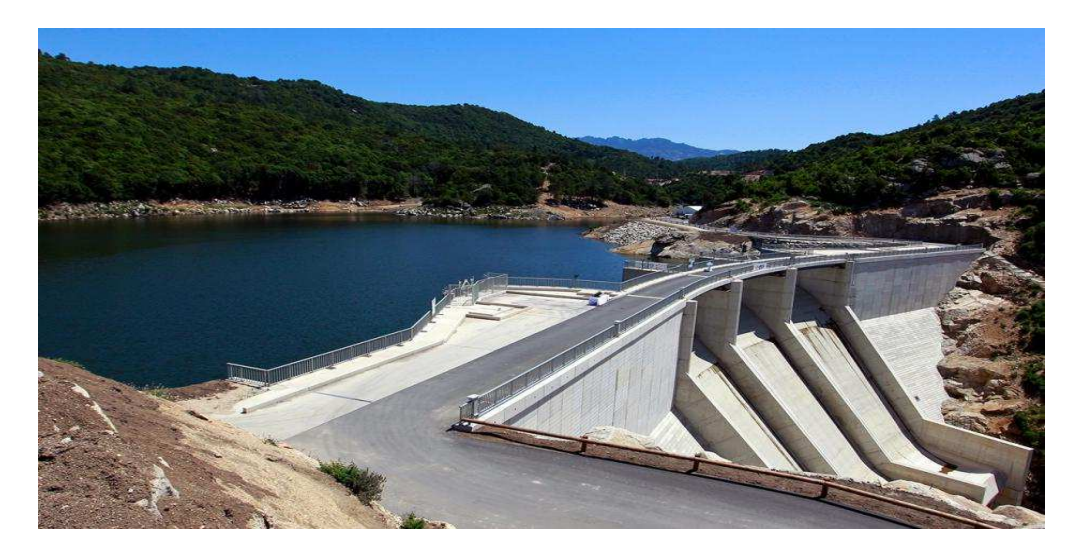

Figure (I.11) : Barrages Hydraulique [14]

## **1/ Avantages et les inconvénients de l'énergie hydraulique :**

## - **Avantages :**

- L'énergie hydraulique est une énergie renouvelable. Sa production n'entraine pas d'émissions de CO2 et ne génère pas de déchets toxiques.
- L'énergie hydraulique est modulable : en cas de panne générale d'électricité, il est possible d'augmenter très rapidement sa puissance électrique. [15]
- C'est une énergie propre sans émission de fumées et pollution. [10]

## - **Inconvénients :**

- La construction de barrage peut bouleverser, voire détruire, certains écosystèmes.
- L'installation de centrales hydroélectriques entraine souvent d'importants déplacements de population ainsi que la disparition de surfaces agricoles.

• L'installation d'une centrale hydroélectrique est très couteuse et doit répondre à un cahier des charges très contraignant (résistance aux crues et aux séismes, études d'impact environnemental …). [15]

## *I-3/Conclusion :*

Dans ce chapitre Nous avons présenté une description générale sur les différentes sources d'énergies utilisées avec leurs modes d'utilisation. Afin de faciliter la conception, nous avons aussi mis en valeur les avantages, les inconvénients de chaque type d'énergie. Dans le chapitre suivant sera consacré à l'étude de systèmes photovoltaïques.

## **Chapitre II**

# **Systèmes Photovoltaïques**

### **II.1/Introduction :**

Le générateur photovoltaïque convertit la radiation solaire incidente en puissance électrique et en général, on distingue deux types d'installations :

- non autonomes ou « grid-connected », rattachées au réseau de distribution électrique. Dans Les systèmes reliés aux réseaux, les consommateurs standards AC sont connectés au générateur via un onduleur (convertisseur DC/AC) parfois bidirectionnel (redresseur/onduleur). Le surplus d'énergie du générateur photovoltaïque est injecté au réseau public et les demandes de puissance qui existent la capacité de production du générateur sont attachées sur le réseau.

- Autonomes ou « stand-alone », qui sont le propose de cette étude, ces installations isolées ne sont pas connectées au réseau, mais elles doivent assurer la couverture de la demande de la charge en tout temps. La puissance à la sortie du générateur photovoltaïque n'est pas suffisante pour satisfaire la demande de charge, aussi l'autonomie du système est-elle est assurée par un système de stockage d'énergie. [16]

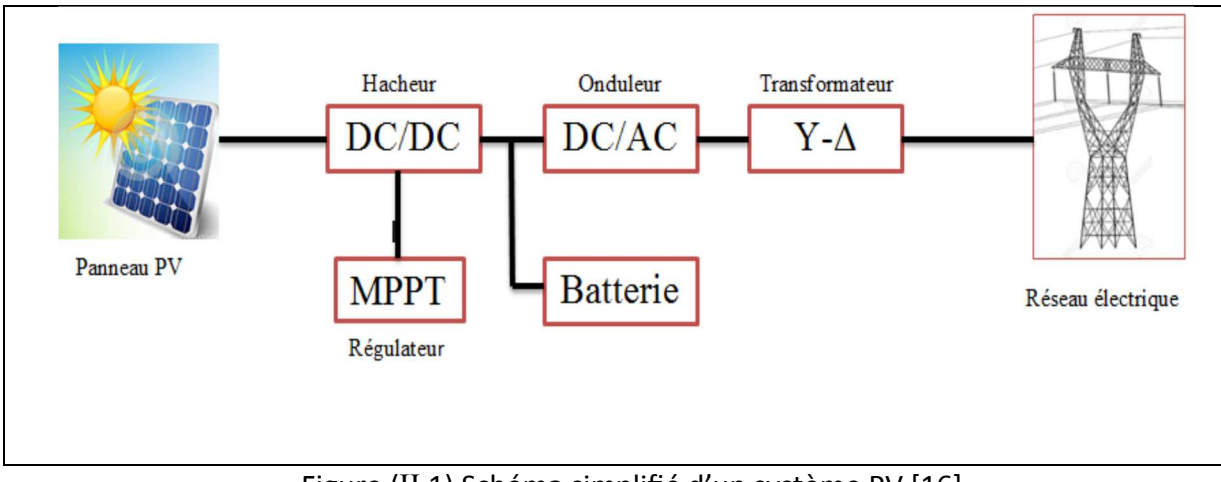

Figure (II.1) Schéma simplifié d'un système PV [16]

## **II.2/Historique :**

L'effet photovoltaïque a été découvert en 1839 par Alexandre Edmond Becquerel, qui a démontré qu'il s'agissait d'une conversion directe de la lumière en énergie électrique.

A cette époque, les appareils électriques n'existaient pas encore donc il n'y avait pas d'utilisation pratique de cette découverte.

En 1905, Albert Einstein a écrit que la lumière pouvait entrer à l'intérieur des atomes, et que la collision entre les photons et les atomes pouvait faire sortir des électrons de leurs orbites et permettre la création d'un courant électrique.

Il faut attendre le  $XX<sup>eme</sup>$  siècle pour voir se développer aux États-Unis une série de travaux et de réalisation se rapportant à l'énergie solaire. Les laboratoires de Bell Téléphone (États-Unis) ont en 1954 mettre au point la première cellule photovoltaïque de rendement acceptable (environ 6%), ce rendement sera par la suite augmenté grâce à la découverte que la photosensibilité du silicium pouvait être augmentée en ajoutant des impuretés et atteindra, au début des années 1960, 15%. En 1973, suite au choc pétrolier, l'énergie solaire subit une progression considérable.

Au début des années 1980, la prise de conscience des limites de l'électrification rurale

Conventionnelle (le réseau câblé), oblige les marchés du photovoltaïque à s'ouvrir afin d'atteindre les campagnes de façon plus rentable. [17]

### **II.3/Cellule PV :**

#### **II.3.1/Effet de photovoltaïque :**

Le terme photovoltaïque est formé à partir de deux mots :

\* « Phots », qui signifient lumière.

\* « Volta », du nom du physicien Alessandro Volta (1745-1827), inventeur de la pile électrique. Appelé aussi ≪ module photovoltaïque ≫ ou PV, c'est un panneau solaire qui est destiné à récupérer les rayonnements du soleil pour les transformer en électricité (Courant continu DC).

L'effet photovoltaïque constitue la conversion directe de l'énergie du rayonnement solaire en énergie électrique au moyen de cellules généralement à base de silicium. Pour obtenir une puissance suffisante, les cellules sont reliées entre elles et constituent le module solaire. L'ensemble de panneaux photovoltaïques interconnectes forme le générateur. Celui-ci est caractérisé par sa puissance exprimée en kilowatt (kW). [18]

#### **II.3.2/Cellule photovoltaïque :**

La cellule PV ou encore photopile est le plus petit élément d'une installation Photovoltaïque. Elle est composée de matériaux semi-conducteurs et transforme directement l'énergie lumineuse en énergie électrique. Les cellules photovoltaïques sont constituées :

 D'une fine couche semi-conductrice (matériau possédant une bande interdite, qui joue le rôle de barrière d'énergie que les électrons ne peuvent franchir sans une excitation extérieure, et Dont il est possible de faire varier les propriétés électroniques) tel que le silicium, qui est un Matériau présentant une conductivité électrique relativement bonne.

D'une couche antireflet permettant une pénétration maximale des rayons solaires.

D'une grille conductrice sur le dessus ou cathode et d'un métal conducteur sur le dessous où Anode.

Les plus récentes possèdent même une nouvelle combinaison de multicouches réfléchissants

Justes en dessous du semi-conducteur, permettant à la lumière de rebondir plus longtemps dans celuici pour améliorer le rendement.

Une cellule photovoltaïque est basée sur le phénomène physique appelé effet Photovoltaïque qui consiste à établir une force électromotrice lorsque la surface de cette cellule est exposée à la lumière. La tension générée peut varier entre 0.3 V et 0.7 V en fonction du matériau utilisé et de sa disposition ainsi que de la température et du vieillissement de la cellule. [19]

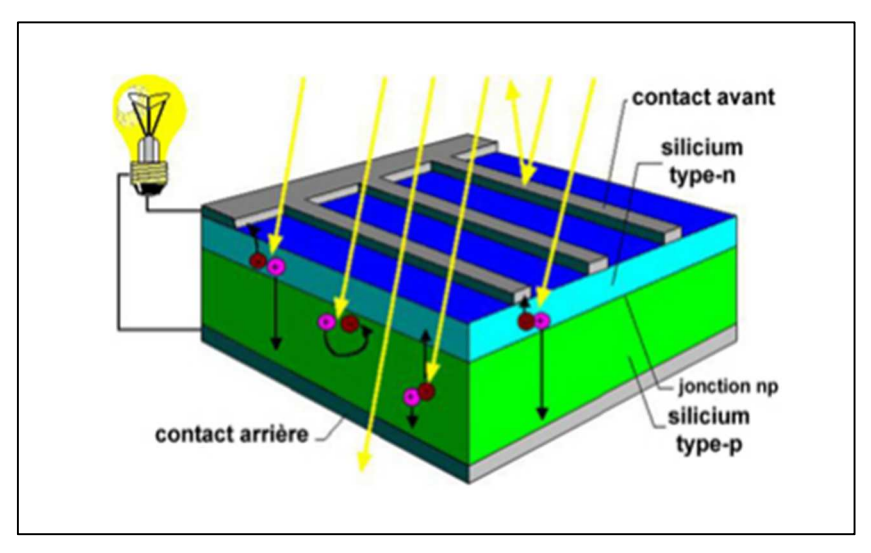

Figure (II.2) : Représentation schématique d'une cellule solaire [20]

## **II.3.2.1/Types des cellules photovoltaïques :**

Il existe trois grands types de silicium : mono cristallin, poly cristallin et amorphe.

A/Cellule au silicium monocristallin :

Lors du refroidissement, le silicium se solidifie en ne formant qu'un seul cristal de grande dimension. On le découpe en fines tranches qui donneront les cellules.

Ces cellules sont en générale d'un bleu uniforme intense et brillant. Elles sont utilisées, mais ne sont pas majoritaires sur le marché de l'énergie photovoltaïque.

Le rendement du silicium monocristallin est plus élevé, il est compris entre 12 et 20% pour les Cellules industrielles. Sa méthode de fabrication laborieuse et difficile, donc très chère. Son cout élevé est aujourd'hui un handicap et le silicium monocristallin perd du terrain devant le silicium polycristallin. [21]

#### $\triangleright$ **Avantages :**

- Très bon rendement (environ 150Wc/m2).
- Duré de vie importante (+/-30ans). [21]

#### $\blacktriangleright$ **Inconvénients :**

- > Cout élevé.
- Rendement faible sous un faible éclairement. [21]

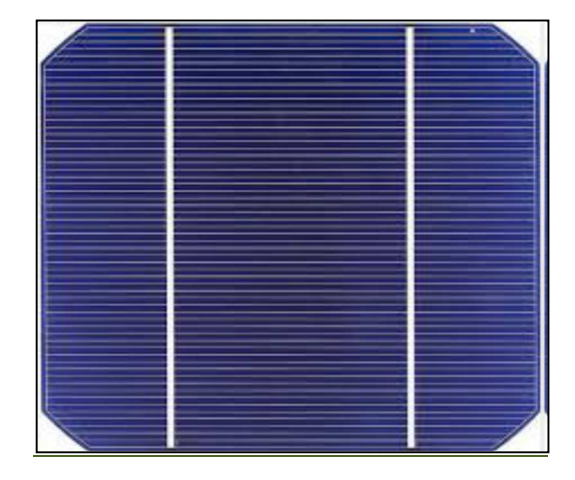

Figure (II.3) : Cellule photovoltaïque en silicium monocristallin [17]

#### **B) Cellules polycristallines :**

Le silicium polycristallines est devenu aujourd'hui la technologie la plus utilisée. Elle représente près de 50% du marché. Ces cellules sont obtenues par couplage de cristaux de silicium, ce qui rend se structure hétérogène, sont rendement est légèrement inférieur au silicium monocristallin. Il est compris entre 10 et 14 % se l'on les fabricants. En revanche sa fabrication est beaucoup plus simple, mes couts de production sont donc plus faibles. [17]

- **Avantages** :
	- ► Bon rendement (environ 100 Wc/m2).
	- Durée de vie importante (+/-30 ans).
	- Meilleur marché que le monocristallin. [17]
- $\blacktriangleright$  **Inconvénients :** 
	- > Rendement faible sous un faible éclairement. [17]

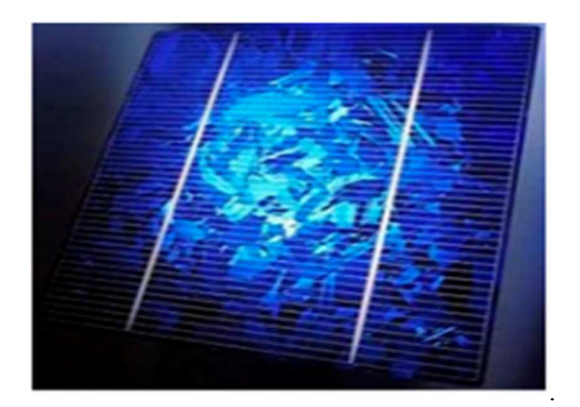

#### Figure (II.4) : Cellule photovoltaïque en silicium polycristalline. [20]

#### **C)Cellules amorphes :**

Le silicium intégré dans les cellules amorphes n'a pas fait l'objet d'une cristallisation, ses atomes sont donc agencés sans réelle organisation, ce qui leur permet de mieux capter la lumière (par rapport au silicium cristallin). Les charges générées ont plus de plus difficultés pour ce déplacé à cause de la désorganisation de la matière, ce qui se traduit par un mauvais coefficient de conversion. Par conséquent, leur rendement est faible 8-10% (13% en labo). [17]

## - **Avantages :**

- Fonctionnement avec un éclairement faible.
- > Bon marché par rapport aux autres types de cellules.
- Moins sensibles aux températures élevées.
- > Leur cout de production est bien plus bas.[17]

#### $\blacktriangleright$ **Inconvénients :**

- Rendement faible en plein soleil (environ 60 Wc/m2), les cellules en couche mince nécessite une surface plus importante pour atteindre les mêmes rendements que les cellules épaisses.
- Durée de vie courte (+/-10 ans), performance qui diminuent sensiblement avec le temps. [17]

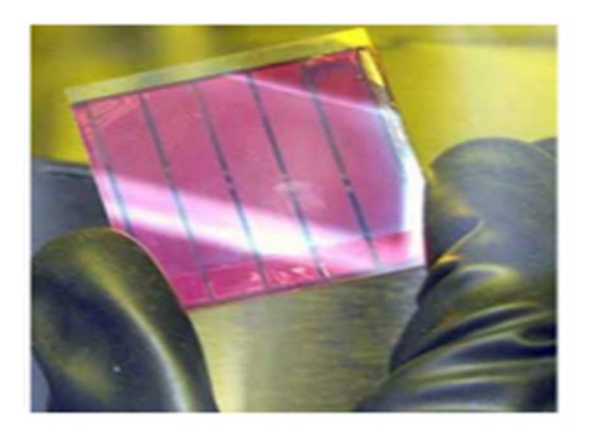

Figure (II.5) : Cellule photovoltaïque en silicium amorphe. [20]

### **D/Autres technologies :**

Il existe Plusieurs technologies de cellules photovoltaïques sauf la technologie « silicium » mais ne sont pas représentatives de la production actuelle mais plutôt du domaine de la recherche. Voici quelques-unes d'entre-elles.[21]

## **D.1/ Cellules au CdTe :**

Ce matériau est intéressant du fait de son gap optique 1,45 eV et de sa forte absorption qui permet en moins de (2 µ m) d'épaisseur d'absorber la quasi-totalité du spectre visible. Il est ordinairement déposé sur du CdS (sulfure de cadmium) de type n, qui sert de couche avant, pour former une hétérojonction (jonction à matériaux). Les résultats de laboratoire sont très intéressants avec notamment un rendement de 15,8 obtenus par une équipe de Floride. [21]

### **D.2/ Cellules CIS : (cuivre-indium-sélénium)**

 Le thin film met en œuvre 1% seulement du silicium utilisé pour la fabrication de modules cristallins équivalents. Les cellules thin film sont plutôt utilisées pour des applications "courant faible". Elles sont également souvent utilisées là où un fort échauffement des modules est à prévoir car le rendement ne chute pas avec la température. Cependant, le rendement est de l'ordre de plus de 2 fois inférieur à celui du silicium cristallin et nécessite donc plus de surface pour la même puissance installée. Il y a un risque de toxicité vis-à-vis de l'environnement pour les modules CIS qui présentent un meilleur rendement que l'amorphe pur.[21]

## **II.3.2.2/ Comparaison entre les différentes cellules :**

Le tableau ci-dessous représente la comparaison entre les trois cellules (silicium mon cristallin, silicium poly cristallin et silicium amorphe) :

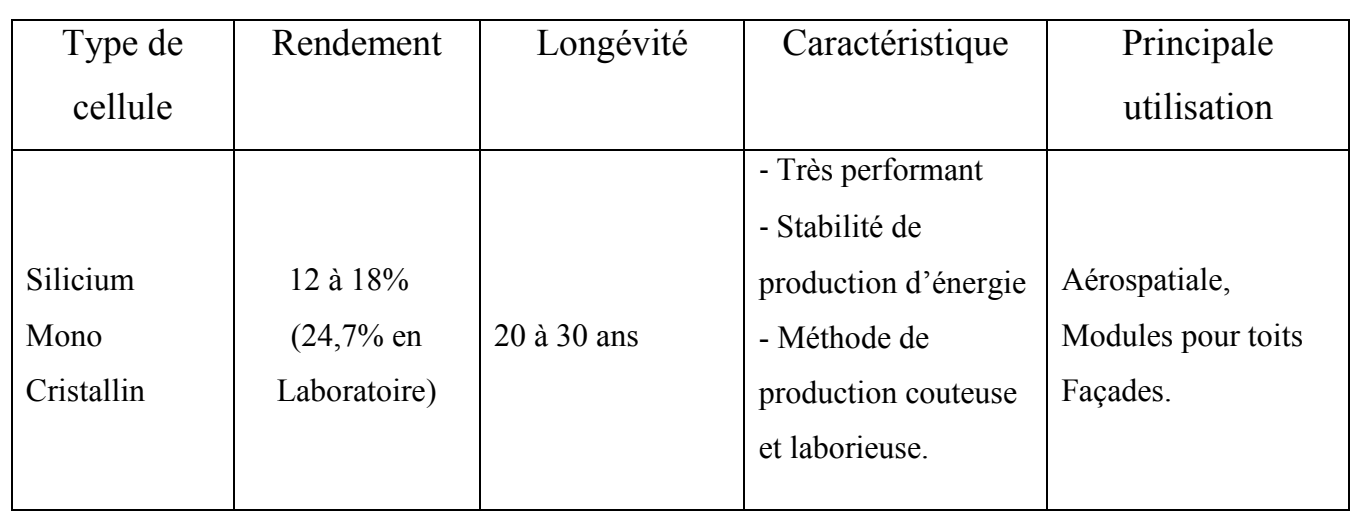

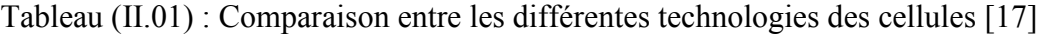

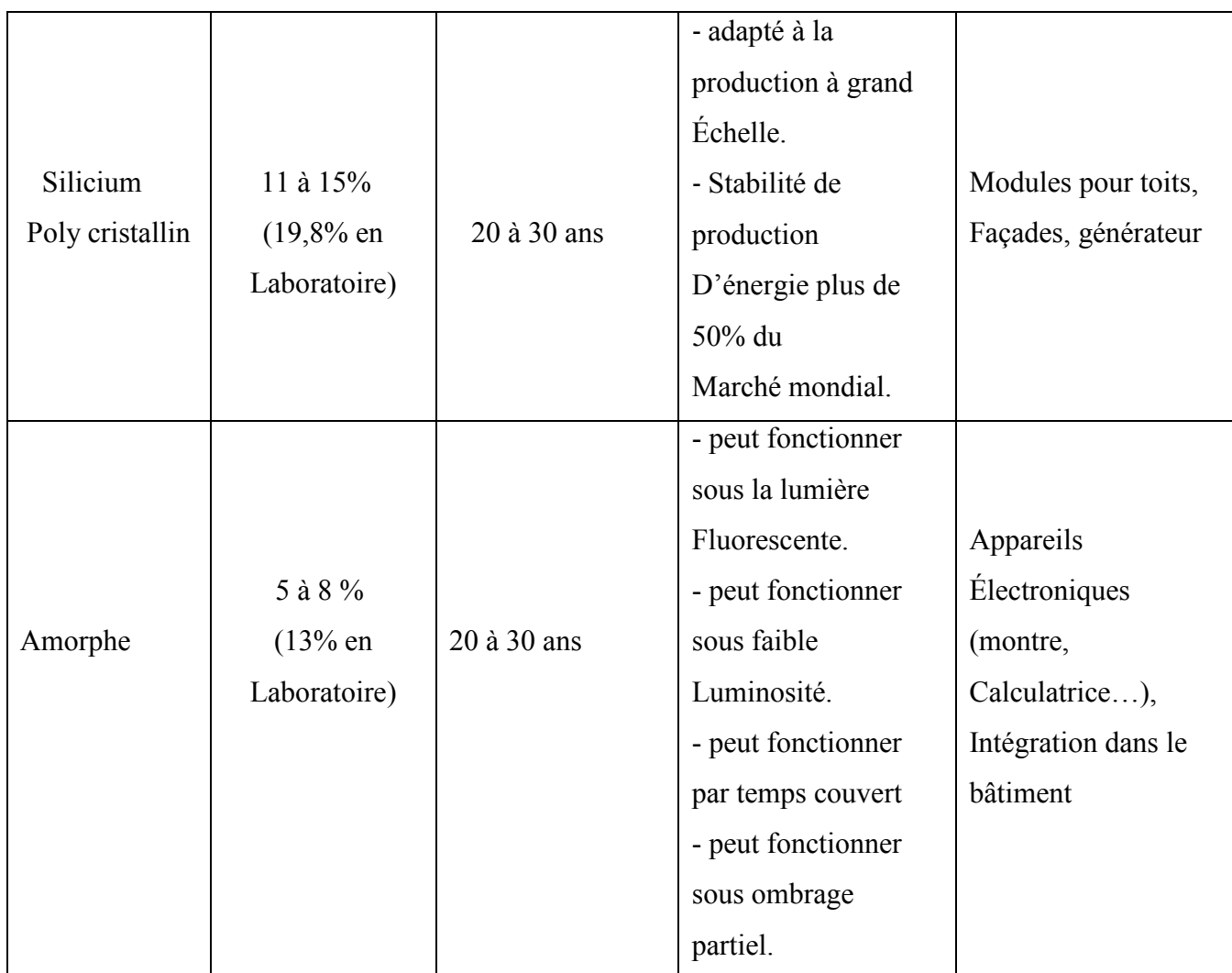

## **II.3.2.3/ Principe de fonctionnement :**

Les photons d'énergie pénétrant la cellule solaire transformant leur énergie aux atomes de la jonction. Si cette énergie est suffisamment élevée, elle peut faire passer les électrons de la bande de valence à la bande de conduction de matériaux semi-conducteurs et créer ainsi des paires « électrons-trous ». Les électrons chargés négativement « N » et les trous chargés positivement « P », ces derniers sont alors maintenus séparés par un champ électrique interne qui constitue une barrière de potentiel et collectées par une grille à l'avant et un contact à l'arrière.

Si une charge est placée aux bornes de la cellule, les électrons de la zone « N » rejoignent les trous de la zone « P » via la connexion extérieure, donnant naissance de potentiel formant globalement un courant électrique de nature continu (DC) [20], comme la figure (II.2) montre :

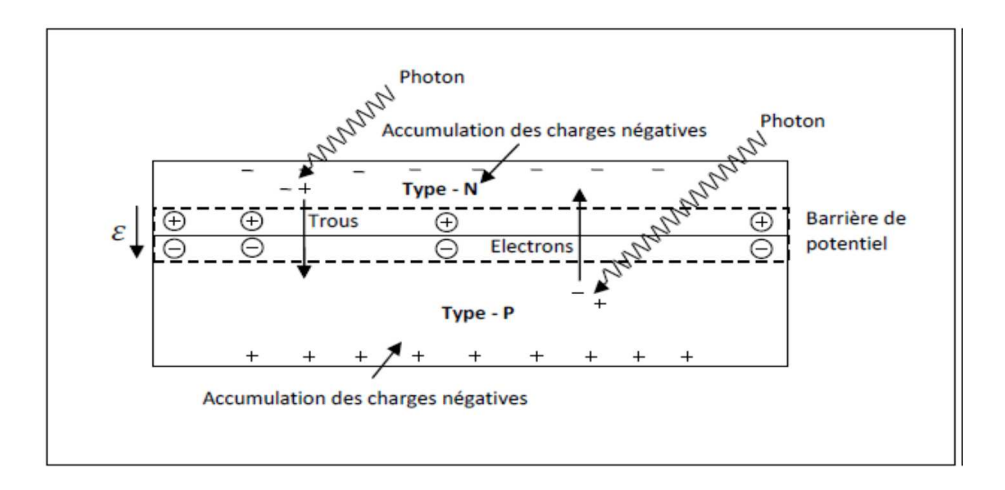

Figure (II.6) : Représentation d'une jonction P-N d'une cellule PV. [23] La circulation de ce courant donne alors naissance à une force électromotrice (FEM) aux bornes du semi-conducteur correspondant ainsi au phénomène physique appelé effet photovoltaïque. [23]

### **II.3.2.4/ Modélisation et circuit équivalent d'une cellule photovoltaïque :**

Le courant et la tension aux bornes du module photovoltaïque sont communément modélisés par un circuit électrique équivalent comprenant une source de courant idéal (Iph), une diode et deux résistances (Rs et Rp) (figure II.7).

La source idéale de courant Iph , courant générer grâce aux photons incidents, est mise en parallèle avec la diode qui reproduit les recombinaisons. La résistance série  $R_s$  correspond à la résistance de l'avant et de la base de la jonction PN et à la résistance des contacts métalliques en particulier ceux dans l'avant de la cellule. La résistance parallèle R<sub>p</sub> représente la résistance des contacts métalliques en particulier ceux dans l'avant de la cellule. La résistance parallèle R<sub>p</sub> représente la résistance des contacts métalliques et les résistances de fuite sur les bords de la cellule. [24]

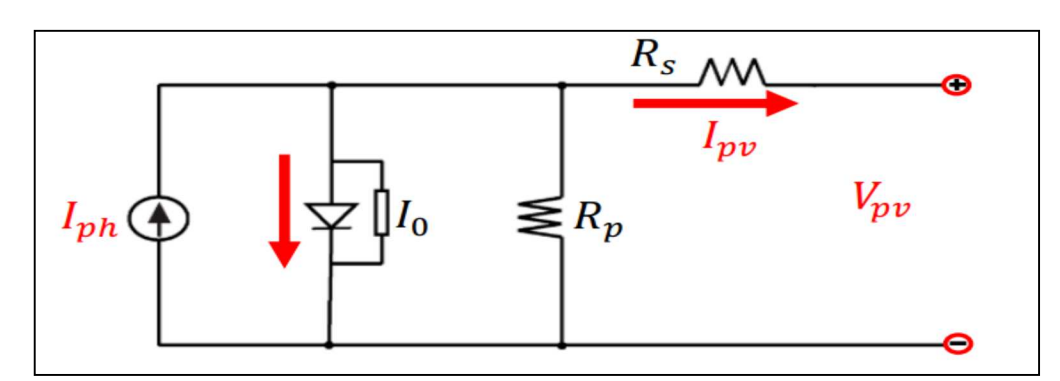

Figure (II.7) : Schéma équivalent de la cellule PV. [25]
Le modèle mathématique du courant généré par une cellule photovoltaïque est représenté par l'équation 1.

$$
I_{pv} = I_{ph} - I_o - I_p \quad [26]
$$

Alors :

$$
I_{pv=} Iph = Is (exp(\frac{q(Vpv + Rs*Ipv)}{NKT}) - 1) - (\frac{Vpv + Rs*Ipv}{Rp})
$$
 [25] (II.2)

Avec

- Ipv et Vpv représentent le courant et la tension de sortie d'une cellule solaire, respectivement.
- Rp La résistance parallèle, ou la résistance shunt d'une cellule solaire. Elle traduit la présence d'un courant de fuite à travers l'émetteur, causé par un défaut. Ceci est le cas lorsque la diffusion des contacts métalliques à haute température perce l'émetteur. Elle peut aussi être due à un court-circuit sur les bords de la cellule. Cette valeur devra être la plus élevée possible. Pratiquement, la valeur de la résistance (Rp) est élevée donc on peut la négliger.
- Rs représente la résistance série, elle est due à la résistivité des différentes couches de la cellule : émetteur, base et contacts métalliques (en particulier leur interface avec le semiconducteur Ce terme doit idéalement être le plus faible possible pour limiter son influence sur le courant de la cellule solaire.
- Q : est la charge d'un électron  $(1.602 \times 10^{-19} \text{Colomb})$ .
- Iph et Is représentent le photo-courant et le courant de saturation d'une diode. , respectivement.
- N : Le facteur d'idéalité de la diode.
- K : La constante de Boltzmann  $(1.38 \times 10^{-23} \text{ j}^{\circ}\text{K})$ .
- T : la température d'une cellule. [25]

### **II.4/Caractéristiques d'un module photovoltaïque :**

La température de la cellule et son état de vieillissement. Alors que son courant de court-circuit (*Isc*) varie principalement selon le niveau d'irradiation solaire et selon les technologies et les tailles des cellules considérées. [25]

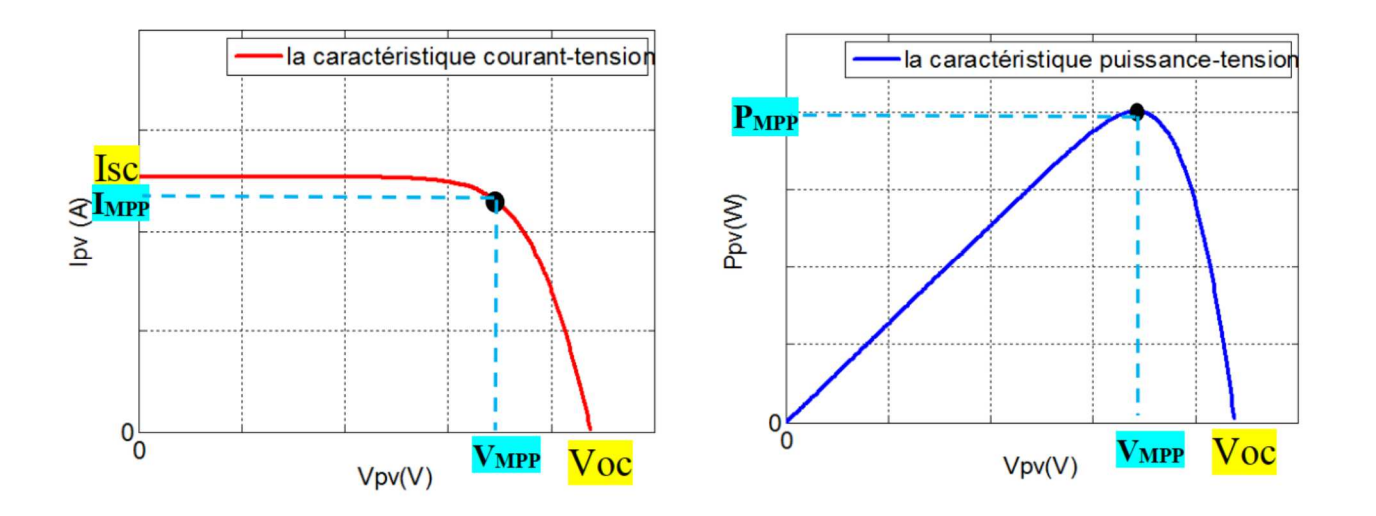

Figure (II.8) : caractéristique Ipv(Vpv) et Ppv(Vpv) d'une cellule PV

D'après les caractéristiques de la figure (II.8), Il y a généralement un point unique sur la courbe *Ipv(Vpv*) ou *Ppv(Vpv*) qu'on appelle souvent MPP*,* à ce point le système photovoltaïque fonctionne avec un rendement maximum et produit une puissance de sortie maximale. [25]

### **II .5/ Influence des différents paramètres sur la caractéristique Ipv (Vpv) :**

La température et l'éclairement modifient la caractéristique I-V de la cellule solaire, pas dans sa forme générale mais pour les valeurs Isc, Voc, Impp et Vmpp :

#### **a/Influence de la température :**

La température est un paramètre très important dans le comportement des cellules solaires puisqu'elles sont exposées au rayonnement solaire [25]. La figure (II.9) montre l'influence de la température sur la caractéristique Ipv (Vpv) de la cellule solaire pour une irradiation constante

(1000 W/m2) et des températures de (-25°C, 0 °C, 25°C, 50°C et +75°C) [17]. On observe que l'augmentation de la température provoque une augmentation du courant du court-circuit (Icc), en même temps on assiste à une diminution nette de la tension en circuit ouvert (Voc). L'augmentation de la température entraîne une diminution de la tension (Vmpp ) et un léger accroissement du courant (Impp) et par la suite une baisse relative de la puissance maximale (Pmpp).[24]

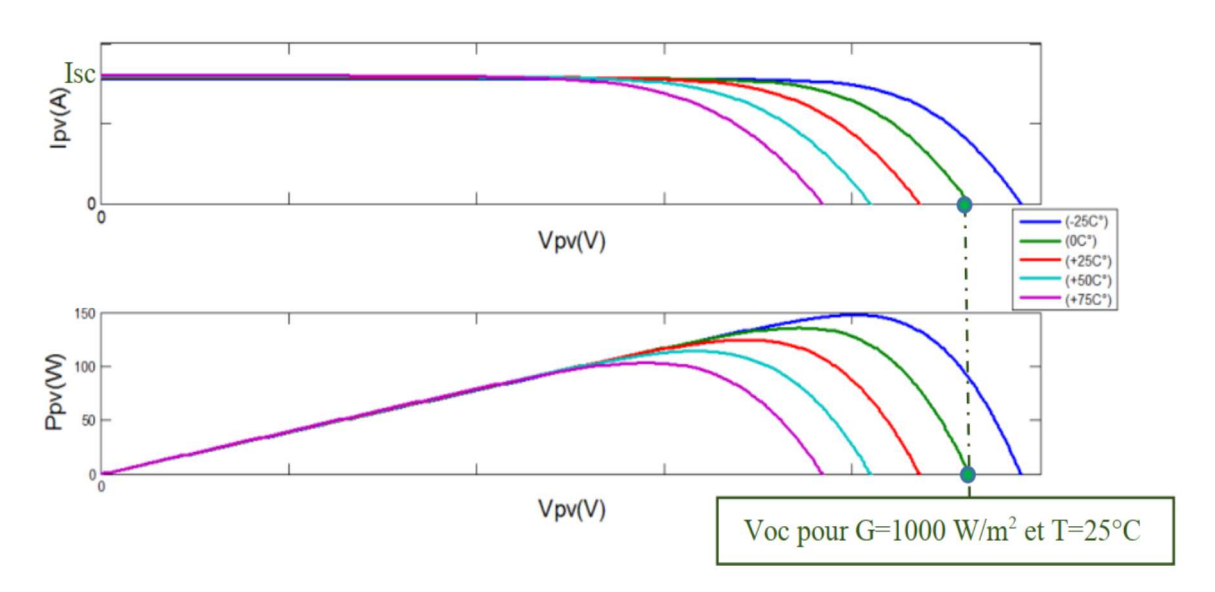

Figure (II.9) : L'influence de température sur le module PV

#### **b/ Influence de l'irradiation solaire :**

L'éclairement est le paramètre le plus influant sur la cellule « PV ». En effet, le photon-courant est proportionnel à l'éclairement, par contre le courant à travers la diode qui n'est que le photon-courant à l'obscurité, reste inchangé aux variations de ce dernier. La figure (II.10) présente les caractéristiques « I-V » et « P-V » de la photopile simulée sous une température de référence de «25 °C » et sous divers niveaux d'éclairements. On remarque que la tension du circuit ouvert « Voc » reste très peu changée en faisant varier l'éclairement « G », par contre le courant du court-circuit « Icc» varie beaucoup en augmentant l'éclairement ce qui engendre une augmentation de la puissance photovoltaïque. [17]

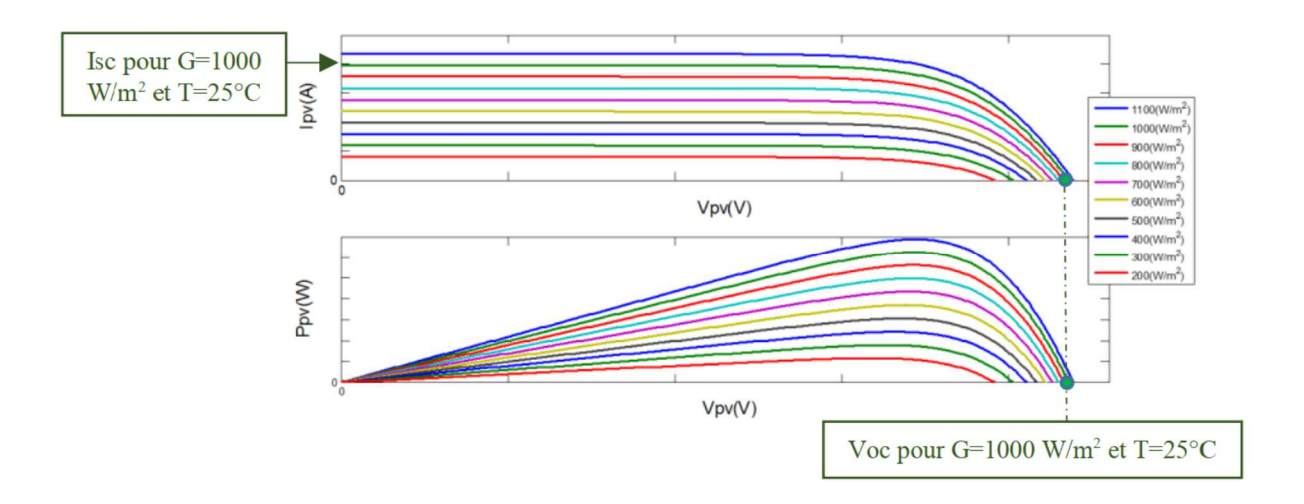

Figure (II.10). L'influence de l'irradiation sur le module PV

### **II .6 Grandeurs électriques d'un module photovoltaïque :**

Pratiquement, pour déterminer les caractéristiques électriques d'un module PV (PMPP, VMPP, IMPP, Voc, Isc .......) il est nécessaire d'utiliser *la plaque signalétique* ou la datasheet du module, comme il est illustré sur la figure (II.11) (a) et (b).

Le nombre des cellules dans un module PV peut être déterminé par la *datasheet* ou par le comptage direct sur le module, comme il est indiqué à la figure (II.11) (c). [25]

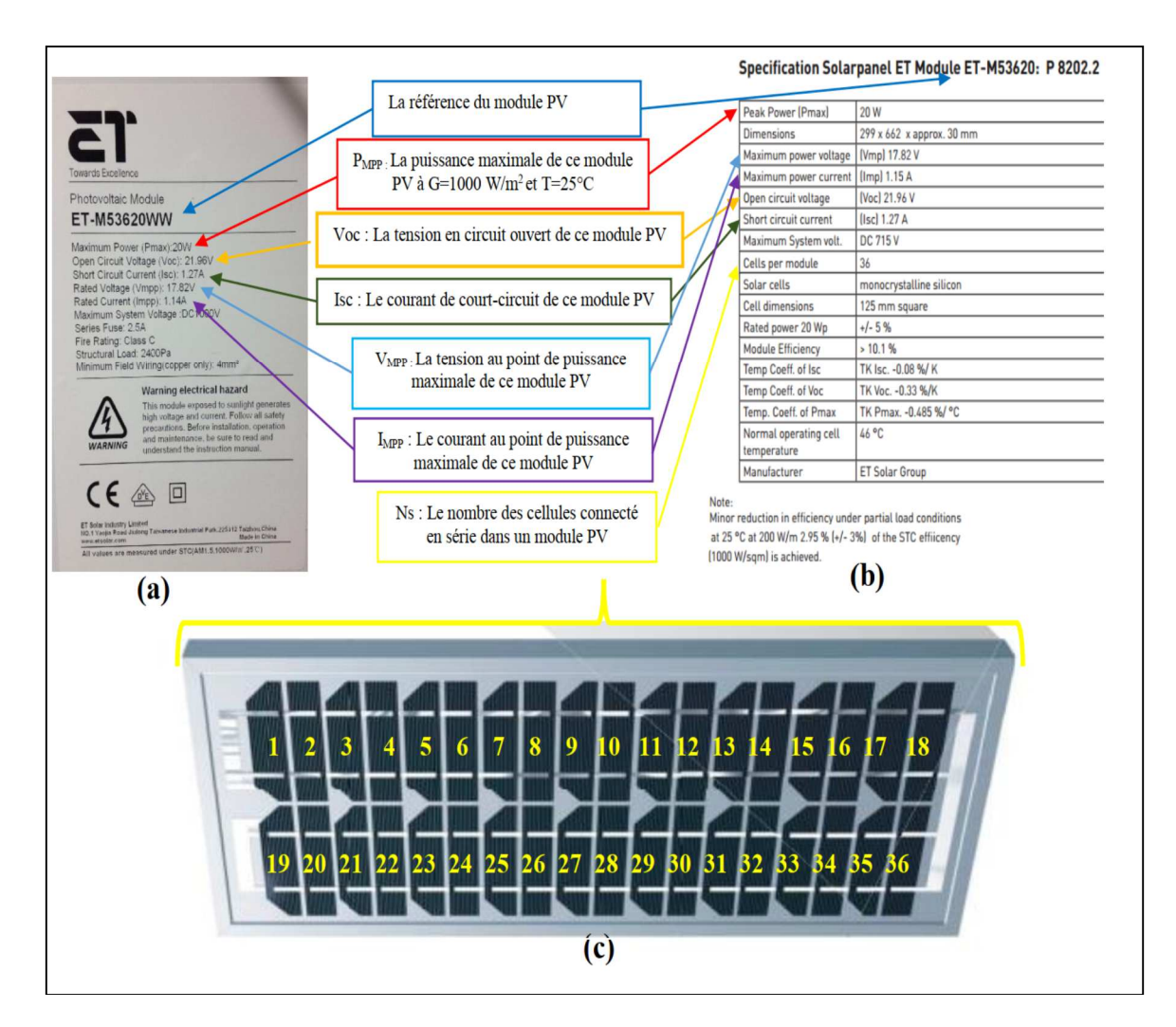

Figure (II.11) (a) la plaque signalétique du module ET-M53620WW (b) les paramètres électriques de la datasheet de ce module (c) le nombre de ses cellules [25]

## **II.7/Commande MPPT (Maximum Power Point Tracking) :**

### **A/Définition :**

 La commande MPPT est un organe fonctionnel du système PV et permet de chercher le point de fonctionnement optimal du générateur PV qui dépend des conditions météorologiques et de la variation

de la charge stables. Son principe de régulation et basé sur la variation automatique du rapport cyclique D à la valeur adéquate de manière à maximiser continuellement la puissance à la sortie du panneau PV. [26]

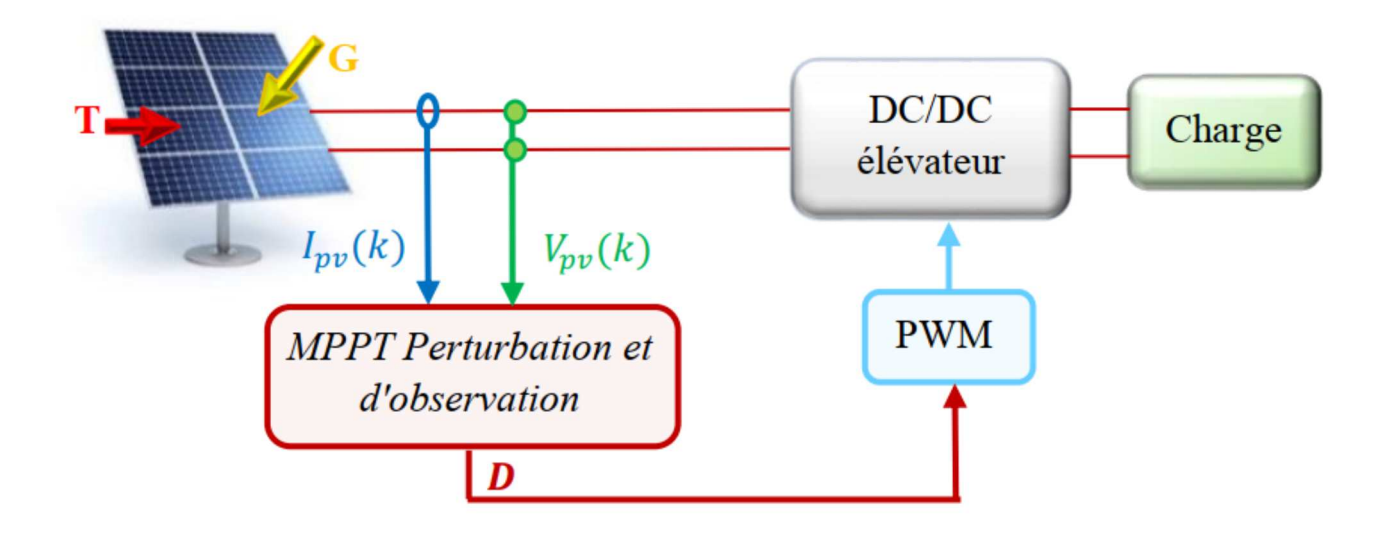

Figure (II.12) chaine de conversion d'énergie solaire comprenant une commande MPPT [26]

#### **B/Convertisseur continu-continu (Hacheur) :**

Les hacheurs sont des convertisseurs statiques continu-continu permettant de générer une source de tension continue variable à partir d'une source de tension continue fixe. Ils se composent de condensateurs, d'inductances et de commutateurs. Tous ces dispositifs ne consomment aucune puissance dans le cas idéal, c'est pour cette raison que les hacheurs ont de bons rendements. Généralement le commutateur est un transistor MOSFET qui travaille en mode bloqué-saturé. Si le commutateur est bloqué, son courant est nul, il ne dissipe donc aucune puissance ; S'il est saturé, la chute de tension à ses bornes sera presque nulle et par conséquent la puissance perdue sera très petite. Le commutateur du convertisseur est commandé par un rapport cyclique D variable - D est le rapport cyclique du commutateur ( $D \in [0,1]$ ). [23]

## **C/Les types des convertisseurs DC-DC :**

Il y a un plusieurs topologies des convertisseurs DC-DC. Elles sont classées par catégorie, selon la topologie isolée ou non isolée.

- Les topologies isolées emploient un transformateur d'isolement fonctionnant à haute fréquence
- Les topologies non isolées ne comportent pas de transformateurs d'isolement. Elles sont généralement utilisées dans l'entrainement des moteurs à courant continu.
	- Abaisseurs (Buck).
- Élévateurs (Boost).
- Élévateurs Abaisseurs (Buck-Boost).

#### **C-1/Hacheur dévolteur (Buck Converter) :**

Le convertisseur dévolteur a pour rôle principal de convertir la tension d'entrée en une tension de sortie inférieure.

#### **C-2/Hacheur survolteur (Boost converter) :**

 Le convertisseur survolteur a pour rôle principal de convertir la tension d'entrée en une tension de sortie supérieure. Il est aussi appelé convertisseur Boost, convertisseur élévateur de tension ou hacheur parallèle.

#### **C-3/Hacheur dévolteur-survolteur (Buck-Boost converter) :**

Le convertisseur dévolteur-survolteur (ou Buck-Boost) combine les propriétés des deux hacheurs déjà étudiés. Il peut être employé pour transformer idéalement n'importe quelle tension continue d'entrée en n'importe quelle tension continue de sortie. [23]

#### **D/algorithmes de contrôle MPPT (P&O) :**

Cette méthode consiste à perturber l'un des paramètres d'entrées du convertisseur statique (généralement la tension Vpv), et d'observer l'impact de ce changement sur la puissance de sortie sur système, donc tous les algorithmes qui contiennent une action de commande associée à une action de recherche sont regroupés sous cette dénomination.

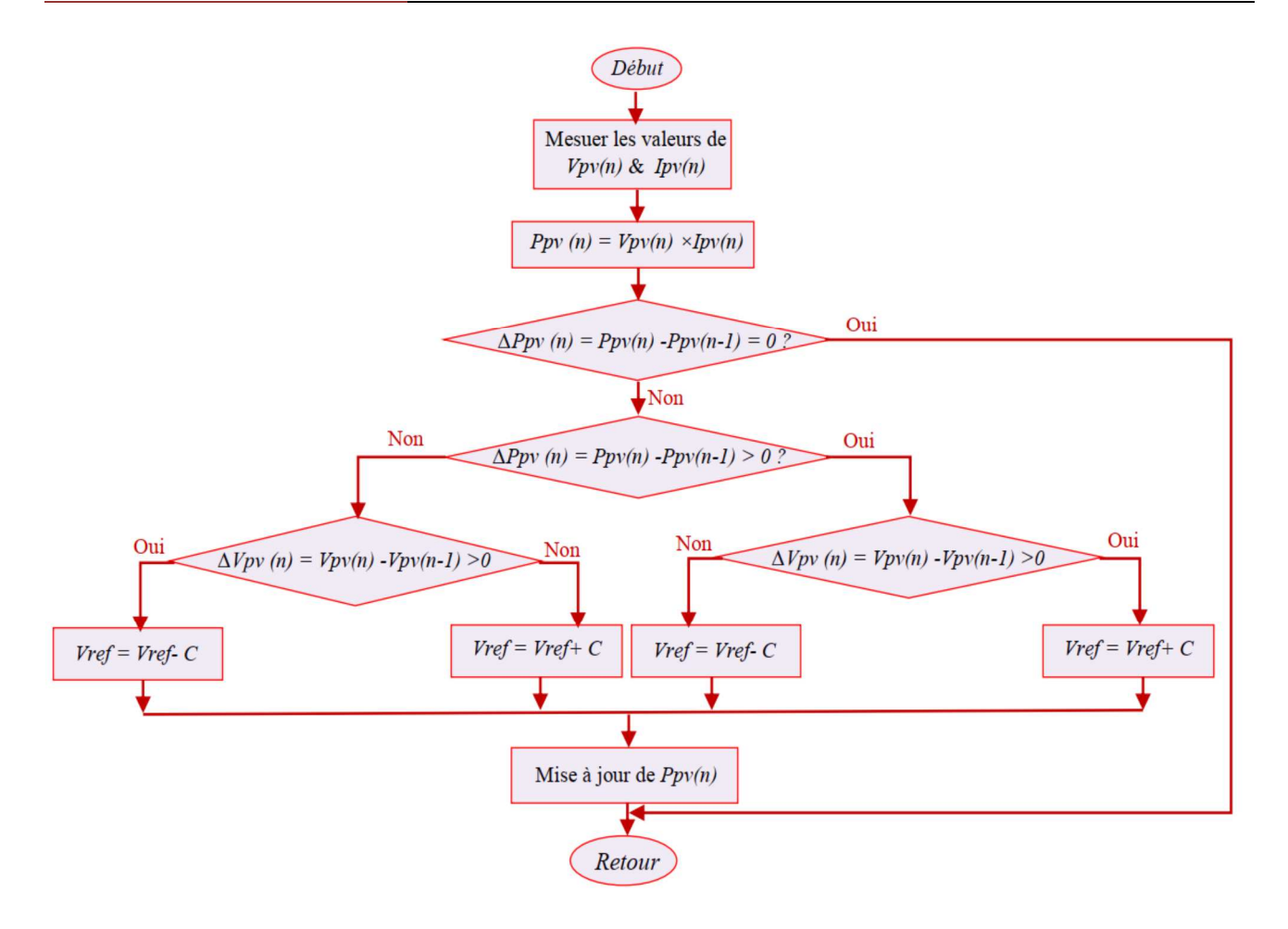

*Figure (II.13) : Organigramme de l'algorithme P&O[25]*

#### $\blacktriangleright$ **Avantage :**

L'avantage de cette méthode est qu'elle a la particularité d'avoir une structure de régulation simple, et peu de paramètre de mesure. Elle peut déduire le point de puissance maximale même lors des variations de l'éclairement et la température, pour toutes ces raisons, la méthode (P&O) est devenue une approche largement répandue dans la recherche du MPPT

Pour expliquer le principe de cette commande, partant d'une commande avec un rapport cyclique petit, et à chaque cycle, en ajustant (D) régulièrement, Vpv et Ipv sont mesurée afin de calculer P(K), la valeur obtenue est comparée avec la valeur P(K-1) calculée au cycle précèdent, selon cette comparaison, Vpv est ajustée soit dans le même sens que dans le cycle précédent soit dans une direction opposée. De cette manière, la puissance va alors augmenter, repasser par le maximum, puis diminuer ; dès détection d'une diminution de la puissance, le sens de la commande est à nouveau inversé …Finalement, le système se place en oscillation autour du maximum.

#### $\blacktriangleright$ **Inconvénient :**

L'inconvénient majeur de cette technique réside dans le cas de changement rapide des conditions atmosphériques (comme une journée nuageuse avec éclaircies), cette méthode peut déplacer le point de fonctionnement dans une direction fausse et les pertes de puissance risquent d'être encore plus importantes; cet ajustement incorrect continuera jusqu'à ce que le changement de l'éclairement ralentisse ou se stabilise, et avant que de nouvelles perturbations soient effectuées il est nécessaire que le convertisseur statique fonctionne en régime établi c'est pour cela cette méthode est jugée trop lente à retrouver le nouveau point de fonctionnement.[26]

#### **II .8/ Conclusion :**

Dans ce chapitre, nous avons présenté les bases indispensables à la compréhension du sujet de notre projet de fin d'études. Nous avons présenté des notions générales sur le système photovoltaïque, les différentes types des cellules utilisées comme (silicium monocristallin, polycristallines, amorphes…),nous avons exposé le principe de fonctionnement d'un système photovoltaïque à cet effet nous avons commencé par un aperçu sur les systèmes photovoltaïques, le principe de fonctionnement, le modelé mathématiques puis nous avons montrés les résultats de simulation d'un panneau photovoltaïque dont les deux effets (températures, rayonnement) .

Dans la suite de notre travail nous allons étudier la méthode d'extraction de puissance maximale (MPPT) en utilisant la méthode P&O.

# **Chapitre III**

# **Logique flous**

## **Réseaux de neurones**

## **Neuro-flous**

### **III.1/Introduction :**

Depuis longtemps, la nature a toujours été une source d'inspiration pour l'homme qui a toujours essayé de tirer profit de ce qui l'entourait. Sans doute, sa plus grande entreprise était de recopier le cerveau humain afin de créer une intelligence artificielle à l'image de celle rencontrée dans la nature. [28]

La recherche dans l'intelligence artificielle est très fascinante et incitante, où un très grand nombre de la communauté scientifique ont investi leurs efforts dans ce domaine. Les neurologistes ont essayé de comprendre la microstructure du cerveau permettant une modélisation du système nerveux et le développement des réseaux de neurones. D'autre part, les psychologues et les psychiatres, ont essayé d'analyser notre système de pensée permettant le développement de la logique floue.

L'application de ces techniques à connue un large répondu dans les domaines allant du traitement d'image à la gestion financière, tandis qu'elle commence à peine dans le domaine de l'industrie et de l'électrotechnique. Les scientifiques prévoient un large impact de ces techniques sur l'électronique de puissance et du contrôle dans les prochaines décennies, afin de résoudre les problèmes d'identification, de régulation et d'optimisation, [29]

Dans ce chapitre, une description générale des réseaux de neurones-flous, ainsi que leur caractéristique seront présentés. Nous nous sommes intéressés principalement aux réseaux non récurrents ou Multileyer. [28]

#### **III.2/ L'objectif du travail :**

Notre objectif consiste à faire une association (adaptation) de techniques de la logique floue avec les techniques neuronales (un système neuro-floue), choisir les types de réseaux de neurone, déterminer les règles floues et enfin la structure du système neuro-flou pour automatiser le maximum de la tâche diagnostic. [28]

#### **III.3/Réseaux de neurones :**

### **III.3.1/Présentation :**

Sous le terme des réseaux de neurones, on regroupe aujourd'hui un certain nombre de modèles dont l'intention est de réaliser quelques fonctionnalités du cerveau humain, en reproduisant certaines de ces structures de base. Depuis une dizaine d'années, l'utilisation des réseaux de

neurones artificiels s'est développée dans de nombreuses disciplines (sciences économiques, écologie et environnement, biologie et médecine…).

Ils sont notamment appliqués pour résoudre des problèmes de classification, de prédiction, de catégorisation, d'optimisation, de reconnaissance des formes et de mémoire associative. Dans le cadre du traitement des données, les réseaux de neurones constituent une méthode d'approximation de systèmes complexes, particulièrement utile lorsque ces systèmes sont difficiles à modéliser à l'aide des méthodes statistiques classiques.

Les réseaux de neurones sont également applicables dans toutes les situations où il existe une relation non linéaire entre une variable prédictive et une variable prédite. Par leur nature et leur fonctionnement, les réseaux de neurones peuvent détecter les interactions multiples non linéaires parmi une série de variables d'entrée, ils peuvent donc gérer des relations complexes entre les variables indépendantes et les variables dépendantes [32-33]

### **III.4/ Neurones biologiques et Neurones artificiels :**

#### **III.4.1/neurones biologiques :**

 Sont des cellules nerveuses qui ont leurs propres caractéristiques. Ces cellules nerveuses sont responsables de la réception et la transmission des influx nerveux et forment pour cela de longues fibres reliées entre elles. Elles sont composées d'un corps cellulaire qui contient un noyau d'un axone et d'une ou plusieurs dendrites. [32]

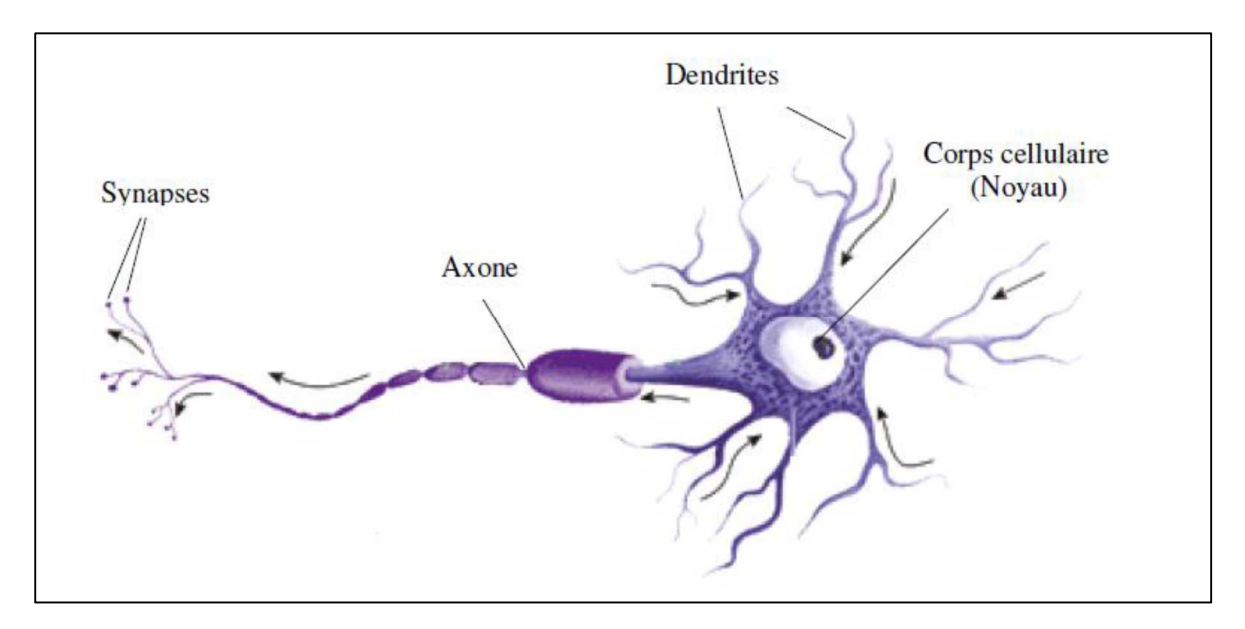

Figure (III.1) Représentation schématique d'un neurone biologique. [35]

Du point de vue fonctionnel, il faut considérer le neurone comme une entité polarisée, c'està-dire que l'information ne se transmet que dans un seul sens : des dendrites vers l'axone. Le neurone va donc recevoir des informations, venant d'autres neurones, grâce à ces dendrites. Il va ensuite y avoir sommation, au niveau du corps cellulaire, de toutes ces informations et via un potentiel d'action (signal électrique) le résultat de l'analyse va transiter le long de l'axone jusqu'à la terminaison synaptiques.

A cet endroit, lors de l'arrivée du signal, des vésicules synaptiques vont venir fusionner avec la membrane cellulaire, ce qui va permettre la libération des neurotransmetteurs (médiateurs chimique) dans la fente synaptique. Le signal électrique ne pouvant pas passer la synapse (dans le cas d'une synapse chimique), les neurotransmetteurs permettent donc le passage des informations, d'un neurone à un autre. [34]

#### **III.4.2/neurones artificiels :**

 La figure (III.2) montre la structure d'un neurone artificiel. Chaque neurone artificiel est un processeur élémentaire. Il reçoit un nombre variable d'entrées en provenance de neurones "amonts". A chacune de ces entrées est associé un poids abréviation de weight (poids en anglais) représentatif de la force de la connexion. Chaque processeur élémentaire est doté d'une sortie unique, qui se ramifie ensuite pour alimenter un nombre variable de neurones "avals". A chaque connexion est associé un poids [35]

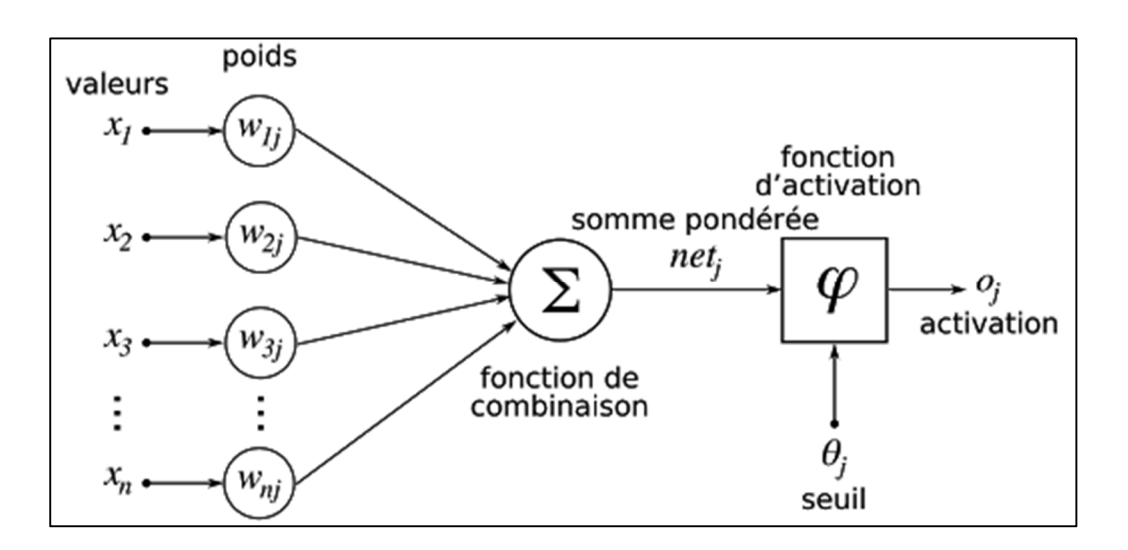

Figure (III.2) : Représentation schématique d'un neurone artificiel [36]

Comme il est illustré sur la structure artificielle, chaque neurone est un processeur élémentaire. Il reçoit un nombre variable d'entrées en provenance des neurones amont (afférents). A chacune de ces entrées est associée un poids W abréviation de weight (poids en anglais) représentatif de la force (ou bien de la pondération) de la connexion. Chaque processeur élémentaire est doté d'une sortie unique, qui se ramifie ensuite pour alimenter un nombre variable de neurones avals (efférents**)** ce qui est à l'image du neurone biologique. [28]

#### **III.5/Traitement théorique de la logique floue et réseaux de neurones :**

#### **III.5.1/Logique floue :**

#### **III.5.1.1/Introduction :**

La logique floue (fuzzy logique) est de grande actualité. Il y a surtout des réalisations dans le domaine du réglage et de la commande de processus industriel, liées à l'énergie, les transports, la transformation de la matière, l'électroménager, la robotique, les machines- utiles …. Ect.

Cette nouvelle méthode de réglage a été introduite à large échelle d'abord au japon. Cependant, plus récemment, elle est plus en plus appliquer aussi en Europe. [31]

#### **III.5.1.2/ Sous-ensembles flous :**

Dans la théorie des sous-ensembles flous, basée sur la logique floue, le degré d'appartenance est une fonction qui peut prendre des valeurs réelles comprises entre 0 et 1. Contrairement aux grandeurs –Booléennes- qui prennent comme valeur 0 ou 1.

Ceci peut être traduit par la formulation mathématique suivante :

Soit X un ensemble de référence ou encore appelé Univers de discours.

Pour une variable x on définit un ensemble classique A de X par le degré d'appartenance  $\mu_A$ , [3], telle que :

$$
\mu_A: X \to \{0,1\}
$$
III.1  

$$
X \to \mu_A
$$

Pour une variable floue x on définit l'ensemble flou A de X par le degré d'appartenance, telle que :

$$
\mu_{A:X} \rightarrow \{0,1\}
$$
III.2  

$$
x \rightarrow \mu_A
$$

L'ensemble numérique des valeurs réelles que prend la variable floue x est appelé univers de discours, et  $\mu_A(x)$  est le degré d'appartenance de l'élément x à l'ensemble flou A.

De cela, on définit un sous-ensemble flou A de l'univers de discours comme étant l'ensemble des éléments ayants la propriété  $\mu_A(x)$ . On peut ainsi avoir plusieurs fonctions d'appartenances, chacune caractérise un sous-ensemble flou. L'association de ces sousensembles flous sur l'univers de discours donne l'ensemble flou de la variable flou x. On utilise généralement le terme ensemble flou au lieu de sous-ensemble flou, par abus de langage, conformément a la traduction du terme 'fuzzy set'.

Le plus souvent les fonctions d'appartenance sont décrites par des formes triangulaires ou trapézoïdales vu leurs simplicité. Cependant, il existe d'autres formes, dont les plus connues, sont présentées par des fonctions gaussiennes ou par combinaison de ces fonctions. [29]

#### **III.5.1.3/ Implication floue :**

Soit la variable floue **x** de l'ensemble flou A défini sur l'univers de discours **X**. Et soit la variable floue **y**, appartenant à l'ensemble flou B défini sur l'univers de discours **Y.**

L'implication floue entre deux propositions élémentaires 'x est A' et 'x est B' défini par la règle R 'si x est A **alors** y est B', est une proposition floue de la variable (x, y), dont la valeur de vérité est donnée par la fonction d'appartenance <sup>µ</sup>*R* :

$$
\mu_R(x, y) = \phi(\mu_A(x), \mu_B(y))
$$
III.3

Pour une fonction  $\phi$  de [0, 1] $\times$  [0, 1]  $\rightarrow$  [0, 1]

Plusieurs approches ont été adoptées pour la généralisation de l'implication floue. Traditionnellement en commande floue, la règle R est modélisée en lui attribuant la sémantique 'si x est A **et** y est B', ce ci revient à représenter la règle par une t-norme triangulaire [29] telle que :

$$
\mu_R(x, y) = \min (\mu_A(x), \mu_B(y)) \quad \text{Mamdani} \tag{III.4}
$$

$$
\mu_R(x, y) = \mu_A(x) \times \mu_B(y)
$$
 Larsen III.5

39

#### **III.5.1.4/Inférence :**

Puisque notre étude s'étalera sur la commande floue où l'observation est généralement précise et spécifique, et que l'opérateur du modus ponens généralisé ne joue aucun rôle dans ce cas, nous préférons de ne pas rentrer dans les détails de ce dernier. [29]

#### **III.5.1.4.A/Description des règles d'inférences :**

Les règles d'inférences peuvent être exprimées de différentes façons, à savoir par descriptions linguistiques et symboliques, ainsi que par matrice et tableaux d'inférence. La description de ces règles par matrice est généralement la plus utilisée, pour sa simplicité, ainsi elle présente une facilitée d'établissement des inférences. Il arrive que toutes les cases du tableau ne soient pas complètes, on parle alors des règles d'inférences incomplètes. [29]

#### **III.5.1.4.B/Calcul des inférences :**

Afin de mettre en évidence le traitement des inférences, nous citons les plus connues.

#### - *Méthode d'inférence Max-min (ou de Mamdani)*

Cette méthode est la première à être proposée. Elle est très simple à mettre en place. L'opérateur 'ET' est réalisé par la fonction 'Min', l'opérateur de conclusion de chaque règle 'Alors' par la fonction 'Min' et l'opérateur de liaison 'Ou' par la fonction 'Max'.

#### - *Méthode d'inférence Max-prod*

La différence de cette méthode par rapport à la précédente réside au fait, que l'opérateur de conclusion 'Alors' est réalisé par la fonction arithmétique 'produit'. Dans ce cas l'ensemble flou résultant de la première règle, est décrit par :

$$
\forall u \in U \mu_G(u) = \min(\mu_E(T_1), \mu_F(V_1)) \times \mu_G(u) \qquad \qquad \text{III.6}
$$

### - *Méthode d'inférence Somme-prod*

Dans cette méthode, l'opérateur 'ET', ainsi que l'opérateur de conclusion de chaque règle 'Alors' sont réalisés par la fonction 'produit' et l'opérateur de liaison 'Ou' par la moyenne des ensembles flous résultants de chaque règle. [29]

#### **III.5.1.5/Méthode de Takagi-Sugeno :**

Cette méthode apparue en 1983, est une approche complémentaire différente de celle déjà étudier, du fait que la conclusion des règles est supposée être une fonction des descriptions des variables d'entrées et les règles sont de la forme

R1: Si Test E et V est F Alors 
$$
u_1=f_1(T, V)
$$
 III.7

R2: Si T est M et V est F Alors 
$$
u= f_2(T, V)
$$
 III.8

Les fonctions *f1, f2…*sont généralement linéaires et quelquefois constantes. L'action non floue déduite de l'utilisation de ces règles est alors obtenue par interpolation (voir figure 4.2)

$$
U = \alpha_1 f_I(T_1, V_1) + \alpha_2 f_2(T_1, V_1) / (\alpha_1 + \alpha_2).
$$
 III.9

Avec: $\alpha_1 = \min(\mu_E(T_1), \mu_F(V_1)), \alpha_2 = (\mu_E(T_1), \mu_F(V_1))$  III.10

#### **III.5.2/Commande à logique floue :**

La commande floue est l'un des domaines d'applications de la théorie de la logique floue. Introduit par Mamdani et Assilian en 1975, elle a connu un véritable développement qu'à partir des années 80 grâce au japonais. Son but est, comme en automatique classique, de gérer un processus en fonction d'une consigne donnée, par action sue les variables qui dérivent le processus, tandis que, son approche, différente à celle de l'automatique classique, repose sur l'exploitation des connaissances des experts ou des opérateurs qualifiés travaillant sur le processus. [29]

#### **III-5-2-1/Configuration générale d'un régulateur flou :**

Un contrôleur flou sous sa forme générale remplace le contrôleur classique dans une boucle de réglage, il est considéré comme étant un système expert simple (figure III.3.). Ce contrôleur est constitué de :

- Un module d'interface avec le floue (ou fuzzification), permettant de convertir les connaissances précises(observation) en grandeurs floues.
- Une base de connaissances contenant les termes utilisé dans la commande, ainsi que les règles d'interfaces.
- Un module d'interface non flou(défuzzification), permettant le passage de grandeur floue à des grandeurs de commande réelles.

• Un module de raisonnement flou (moteur d'inférence), c'est l'unité de traitement et de prise de décision.

La structure de base des régulateurs flous est inspirée de celles des régulateurs classiques discrets. Rappelons, que l'action incrémentale u(k) des régulateurs classiques discrets s'écrie :

```
u (k)= f (e(k),e(k-1),………..e(k-v),u(k-1),u(k-2).………u(k-v)) . [29]
```
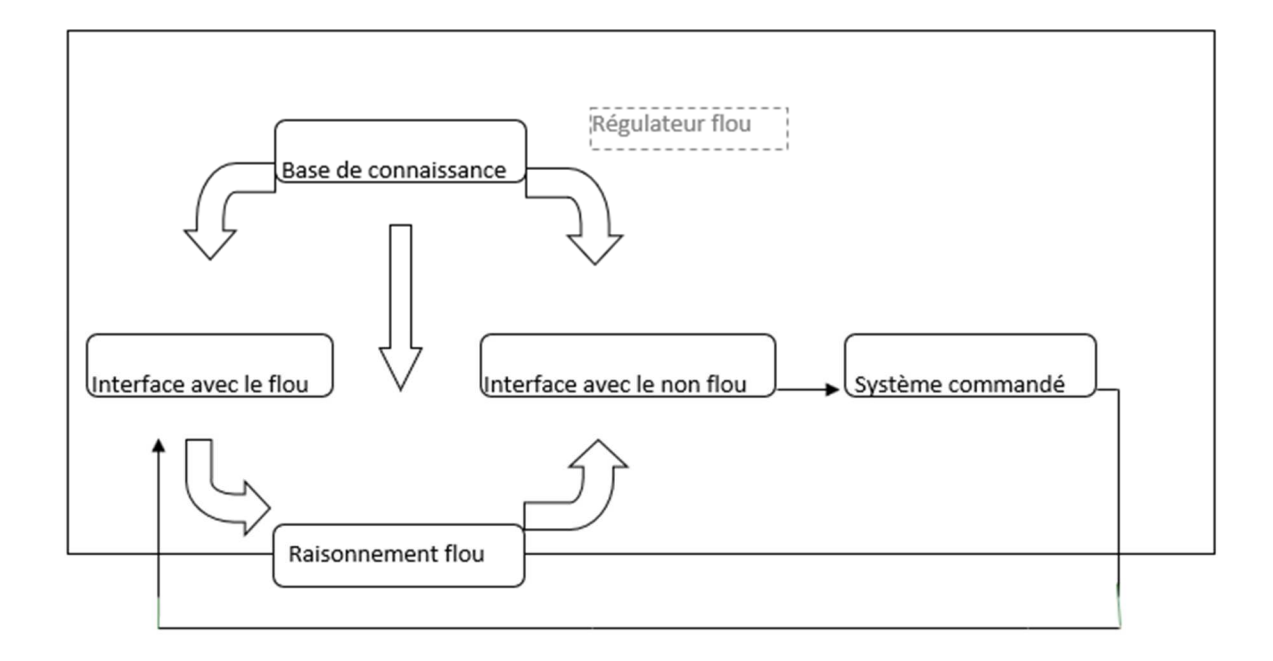

Figure (III.3) : Organisation fonctionnelle d'un régulateur flou [29]

#### **III.5.2.2/Fuzzification :**

 L'objectif de la fuzzification est de définir les fonctions d'appartenance pour les différentes variables qui permet de render flou les variables d'entrée. Une étape préliminaire consiste à définir un intervalle de variation maximale autorisée pour les variables d'entrées. Le but de la fuzzification est de transformer les variables d'entrée en variables linguistiques ou variables floues. [26]

#### **III.5.2.3/Inférence floue :**

Il est mentionné que les inférences floues sont basées sur l'implication floue de type modus ponens généralisé. Les inférences lient grandeurs mesurées et les variables de sorties par des règles linguistiques. Ces règles sont combinées en utilisant les connections «et » et « où »

#### **Logique flous- réseaux de neurones**

#### **Neuro-flous** [Chapitre 3]

Supposons que le système flou a deux entrées y et une sortie z et que l'on a défini n règles linguistiques comme suit :

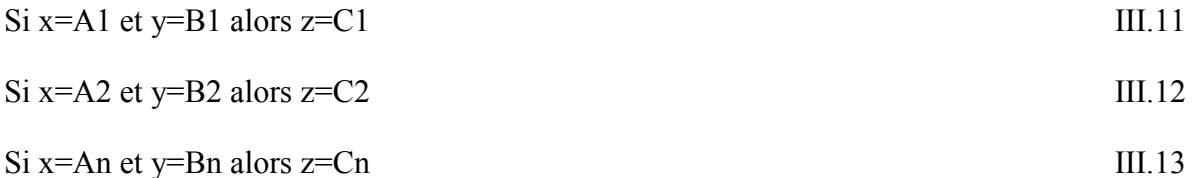

Ou x,y et z sont des variables linguistiques qui représentent les variables d'état de processus et variables de contrôle ; Ai, Bi et Ci (i=1, n) sont les sous-ensembles flous définit dans les ensembles de référence pour x, y et z respectivement. En toute généralité, n'importe quelle combinaison des opérateurs ou, et non peut apparaitre dans la condition d'une règle, suivant les conditions imposées par le système à régler. Il existe plusieurs méthodes pour réaliser ces opérateurs. On introduit donc la notion de méthodes d'inférence

Les méthodes les plus utilise sont :

- Méthode d'inférence max-min
- Méthode d'inférence max-prod
- Méthode d'inférence somme-prod [26]

La matrice d'inférence proposée par MacVicar-Whelan est l'une des meilleurs exemples des modèles de bases. Elle a été développée afin de compléter celle proposée par Mamdani. Cette matrice est basée sur l'analyse dans le plan de phase, ainsi que sur les trois règles principales suivantes :

- Si l'erreur est zéro et sa dérivée est zéro, alors, garder le présent cadre de commande
- Si l'erreur tend vers zéro avec un taux satisfaisant, alors garder le présent cadre de commande
- Si l'erreur n'est pas autocorrective, alors l'action de commande n'est pas zéro et elle dépend du signe et d'amplitude de *e*(*k*) et ∆*e*(*k*). [29]

## **Logique flous- réseaux de neurones**

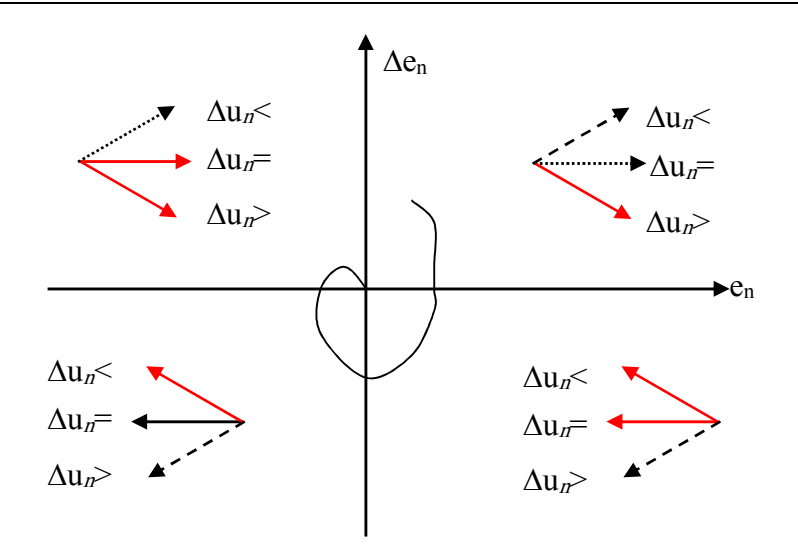

Figure (III.4) Trajectoire dans le plan de phase. [31]

Tableau (III.1): zone homogène principale dans la matrice de MacVicar-Whelan [29]

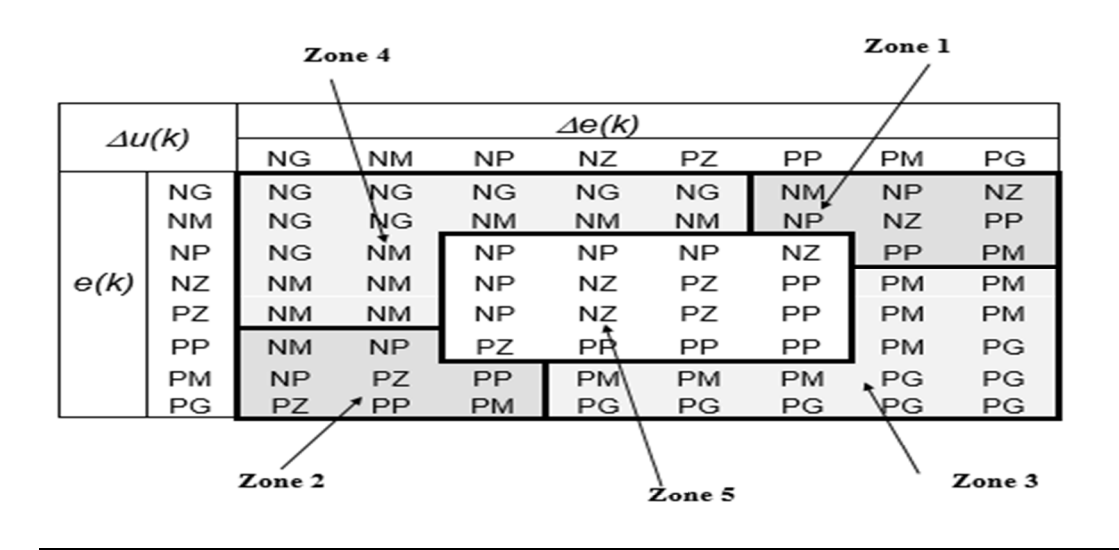

Tableau (III.2) : la matrice d'inférence à cinq ensembles flous à chaque entrée [29]

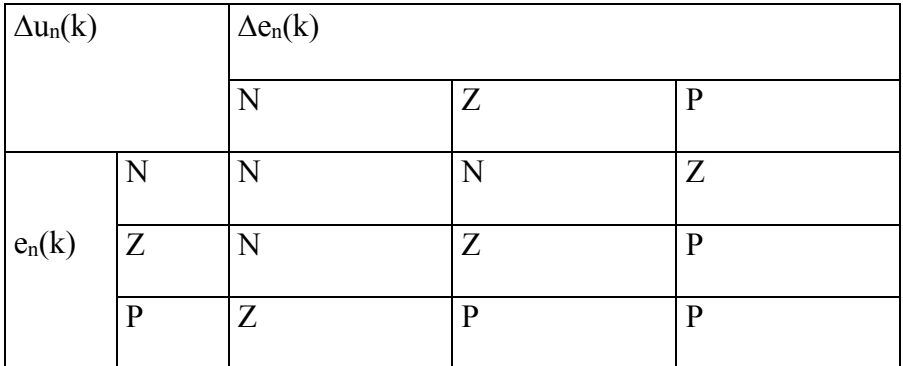

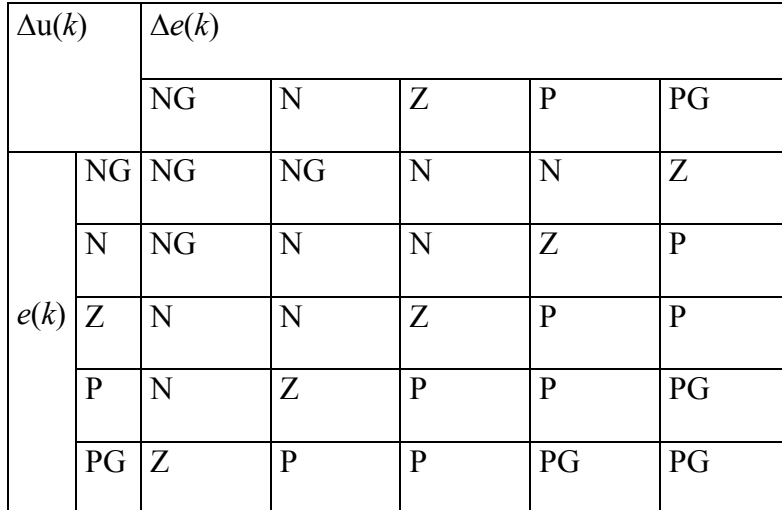

Tableau (III.3) : la matrice d'inférence à cinq ensembles flous à chaque entrée [29]

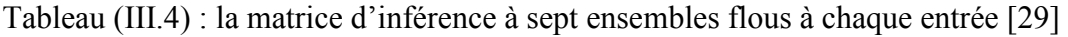

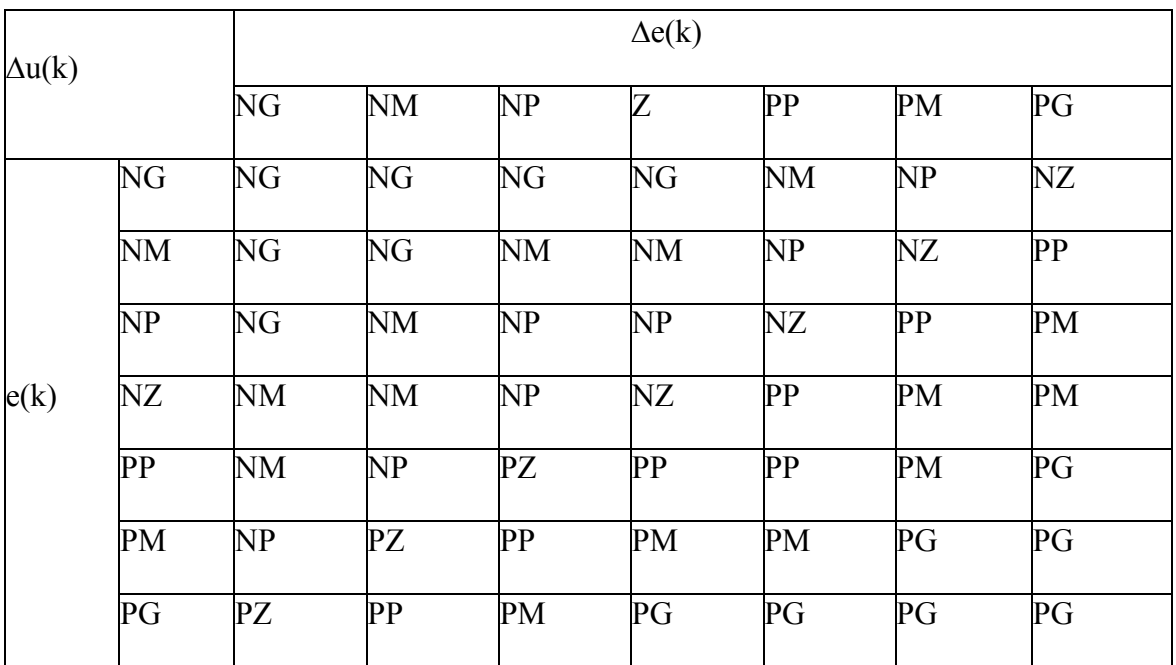

#### **III.5.2.4/ Défuzzification :**

 Le résultat d'un inférence floue est une fonction d'appartenance. C'est un sous-ensemble flou. Un organe de commande nécessite un signal de commande précis. La transformation floue en une information déterminée est la défuzzification (concrétisation). De plus, on doit souvent prévoir un traitement de signal et la conversion digitale/analogique. Il y a plusieurs méthodes de défuzzification proposée dans la littérature. [26]

La défuzzification peut être fonctionné normalement par deux algorithmes :

- La méthode de critère maximale (MCM).
- La méthode centre une gravité. [37]

#### **III.5.2.5/ Surface de commande :**

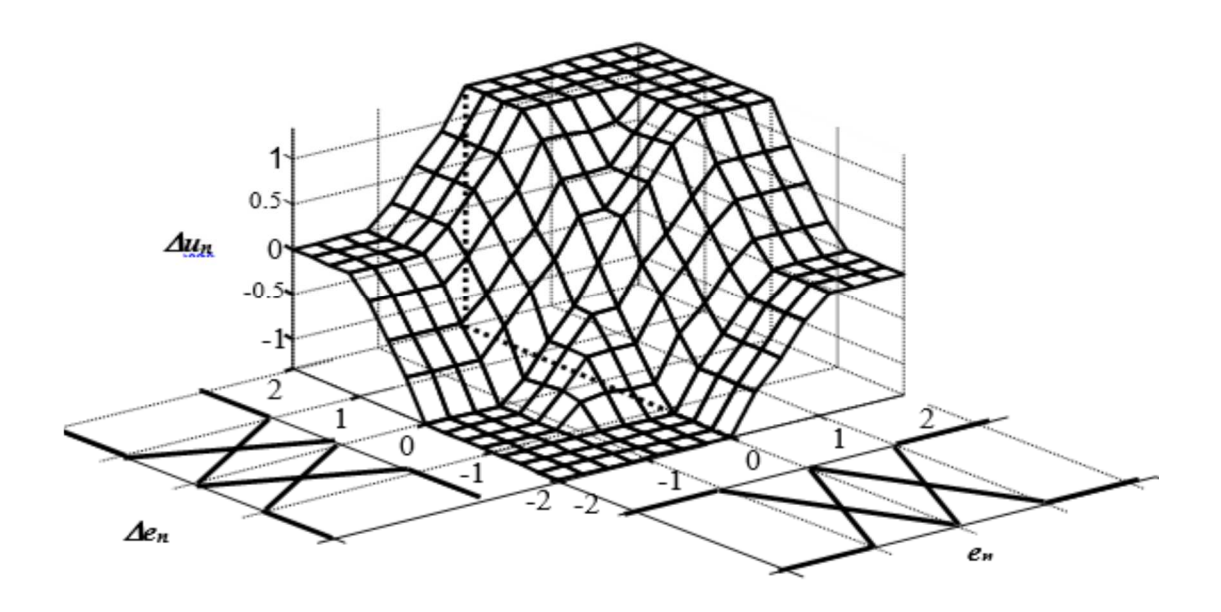

Figure (III.5) Surface de commande d'un régulateur flou

III.5.2.6/ Directive pour la conception d'un régulateur flou :

Les étapes principales pour la conception d'un régulateur flou se résument comme suit :

**Etape1 :** Définition des gains de normalisation et des fonctions d'appartenances associées aux variables normalisées *en(k)*, ∆*en(k)* et ∆*un(k)*. Pour simplifier cette phase, en général on considère l'univers normalisé [-1,1].

**Etape2 :** Elaboration des règles d'inférence. Dans cette étape, les règles d'inférences sont déduites à partir de la matrice de Mac Vicar-Whelan.

**Etape3 :** Choix de la méthode d'inférence. Le choix des fonctions pour réaliser les opérateurs et le mécanisme influe peu sur le comportement du régulateur. Cependant, il nous apparaît judicieux d'utiliser la méthode de Mamdani associé à la méthode d'inférence Max-min.

**Etape4 :** Choix de la méthode de défuzzification. Le choix de la méthode des hauteurs pondérées permet une réduction notable dans l'envergure de calcul, mais en générale c'est la méthode du centre de gravité qui est adoptée.

**Etape5 :** Simulation et modification de la caractéristique non linéaire. Il faut tout d'abord fixer les buts à atteindre, ensuite le dimensionnement du régulateur se fait par une simulation et une modification interactive de la caractéristique non-linéaire. Cependant, on peut faire varier soit les facteurs d'échelles, soit le nombre et la répartition des fonctions d'appartenances, soit la matrice des règles d'inférences. Par ailleurs, les facteurs d'échelles jouent un rôle principal dans le dimensionnement du régulateur flou. Un changement de ces facteurs, change l'univers de discours normalisé et les domaines des fonctions d'appartenances des variables floues du régulateur.[29]

#### **III.6/Systèmes neuro-flou :**

Les réseaux de neurones et les systèmes flous peuvent être complémentaires sur plusieurs points. La logique floue permet une spécification rapide des tâches à accomplir à partir de la connaissance symbolique disponible.

Un réseau adaptatif est une structure de réseau dont le comportement global d'entrée-sortie est déterminé par les valeurs de la collection de paramètres modifiables.

Plus spécifiquement, la configuration d'un réseau adaptatif se compose d'un ensemble de nœuds reliés par des liens orientés, où chaque nœud est un processus unitaire qui remplit une fonction statique sur ses signaux d'entrées pour générer un signal unique à la sortie de nœud à spécifier la direction de l'écoulement de signal d'un nœud à l'autre.

Habituellement une fonction de nœud est une fonction paramétrer avec des paramétrer modifiables ; en changeant la fonction de nœud en plus le comportement global du réseau additif. [26]

### **III.6.1/ Structure hybride Neuro-Flou :**

#### **III.6.1.1/ Introduction :**

Afin de tirer des principaux avantages des qualités de la logique floue, ainsi que des qualités des réseaux de neurones, de nouvelles techniques rassemblées sous le nom de neuro-flou ont étaies introduites. Ces techniques permettent de profiter des capacités d'apprentissage des réseaux de neurones et de la lisibilité et la souplesse de la logique floue.

En 1975, Lee, s'est inspiré de la formation mathématique du neurone, en introduisant des degrés flous d'excitation et inhibition à ces différentes entrées. Cet effet a été suivi d'un fort développement, principalement au début des années 90, où plusieurs approches d'association ont été introduites et orientées vers la commande, classification et au diagnostic.

On distingue trois types d'association entre réseau de neurones et logique floue ; le premier type appelé réseau implicite représenté par le cas, ou un système d'inférence floue est mis sous la forme d'un réseau multicouche. Dans le deuxième type, appelé réseau explicite, ou les réseaux de neurones sont utilisés pour remplacer chacune des composantes d'un système de commande floue. Le troisième type correspond au cas, ou le réseau de neurone et le système flou sont organisés en série ou en parallèle. [29]

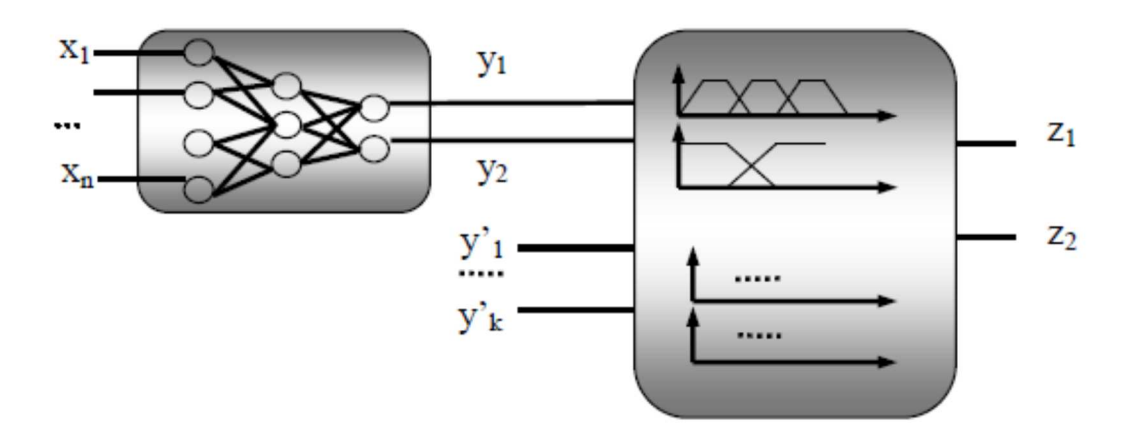

Figure (III.6) Réseau Neuro-Flou réalisé en série [38]

#### **Logique flous- réseaux de neurones**

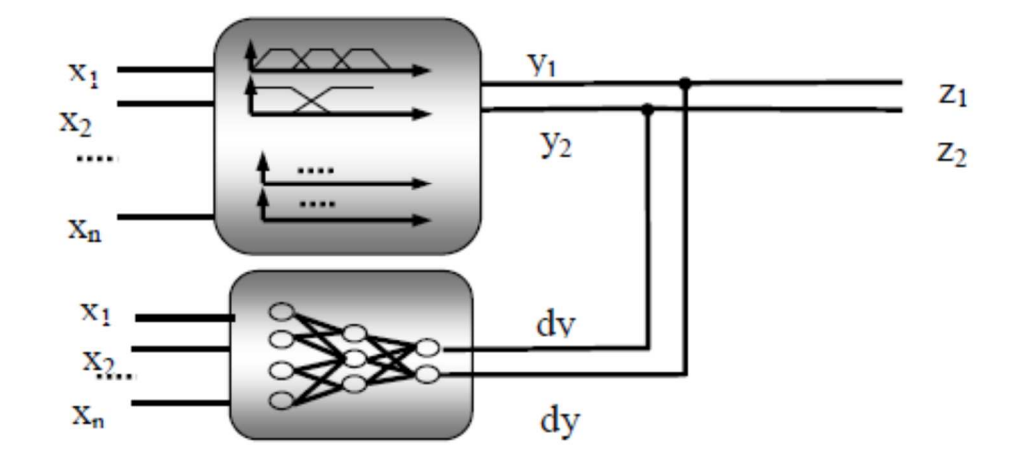

Figure (III.7) Réseau Neuro-Flou réalisé en parallèle [38]

#### **III.6.1.2/ Réseaux adaptatifs non-linéaire (RAN) :**

Un réseau adaptatif non-linéaire, comme son nom l'indique est un réseau multicouche à propagation directe, où chaque couche est constituée de plusieurs nœuds (unités) exécutants une fonction particulière (fonction du nœud) sur leurs entrées. Les fonctions d'activations peuvent varier d'un nœud à un autre, où leurs choix dépend des entrées-sortie globales du réseau. On note aussi que les connexions entre les nœuds caractérisent seulement la direction du signal, entre autres, aucune liaison n'est associée à un poids [38,39]. Les paramètres du réseau sont distribués sur les nœuds, ainsi sur un même réseau il peut exister des nœuds avec ou sans paramètres. Les nœuds sans paramètre son généralement représentés par des cercles, tandis qu'avec paramètres sont représentés par des carrés (figure III.8). [29]

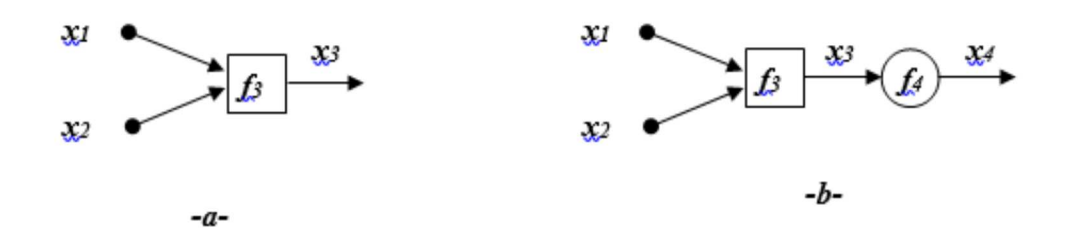

Figure (III.8) Représentation d'un RAN a un seul nœud. -a- linéaire, -b- non-linéaire [29]

#### **III.6.1.3/ Réseau Neuro-Flou implicite :**

L'une des applications la plus intéressante des RAN est celle équivalente au fonctionnement du système d'inférence floue ANSIF. L'architecture d'un tel réseau est que chaque étape de synthèse d'inférence floue est représentée par une couche du réseau adaptatif. Comme indiquer auparavant, la proposition floue peut être synthétisée soit par la méthode de Mamdani ou celle de Sugeno. Plusieurs model de ANSIF ont été développées récemment, nous citons les modèles ANSIF à basés sur la méthode Mamdani, et ceux basées sur la méthode de Sugeno . C'est cette dernière que nous allons développer. [29]

ANFIS est un réseau neuro-flou typique, utilisant le système d'inférence flou de Takagi et Sugeno avec 5 couches.

Considérons un système d'inférence floue avec deux entrées (x, y) et une sortie. [38]

$$
\triangleright
$$
 Si *x* est A1 et *y* est B1, **alors** *f1*= $p1x+q1y+r1$  [40]

$$
\triangleright
$$
 Si *x* est A2 et *y* est B2, **alors** f2=p2x+q2y+r2 [40] III.14

➢ *Couche1* : chaque nœud (correspond à un sous ensemble flou) est adaptatif dont la sortie est définie par :

$$
Wi = f(Xi, \Box i) \tag{III.15}
$$

Avec : *x* est l'entrée du nœud

i :sont les paramètres du nœud

Wi : est la sortie du nœud.

Par exemple pour une fonction triangulaire

$$
fi(Xi, ai, bi) = max(min(1, (ai - Xi) / bi), 0)
$$
 III.16

Les paramètres du nœud ( i ) sont ai et bi.

➢ *Couche 2* : chaque nœud est sans paramètres, il réalise la fonction produit, comme il peut réaliser n'importe quel T-norme correspondantes.

➢ *Couche 3* : chaque nœud est adaptatif, il réalise la fonction d'agrégation telle que :

$$
yi = (pi Xi + qi Xi + ri) Wi 4.32
$$
 III.17

50

Avec : pi, qi, ri paramètres du nœud.

- ➢ *Couche 4* : le nœud est fixe, et il réalise la somme des deux nœuds précédents.
- ➢ *Couche 5* : le nœud est fixe, et il réalise l'interpolation. [39]

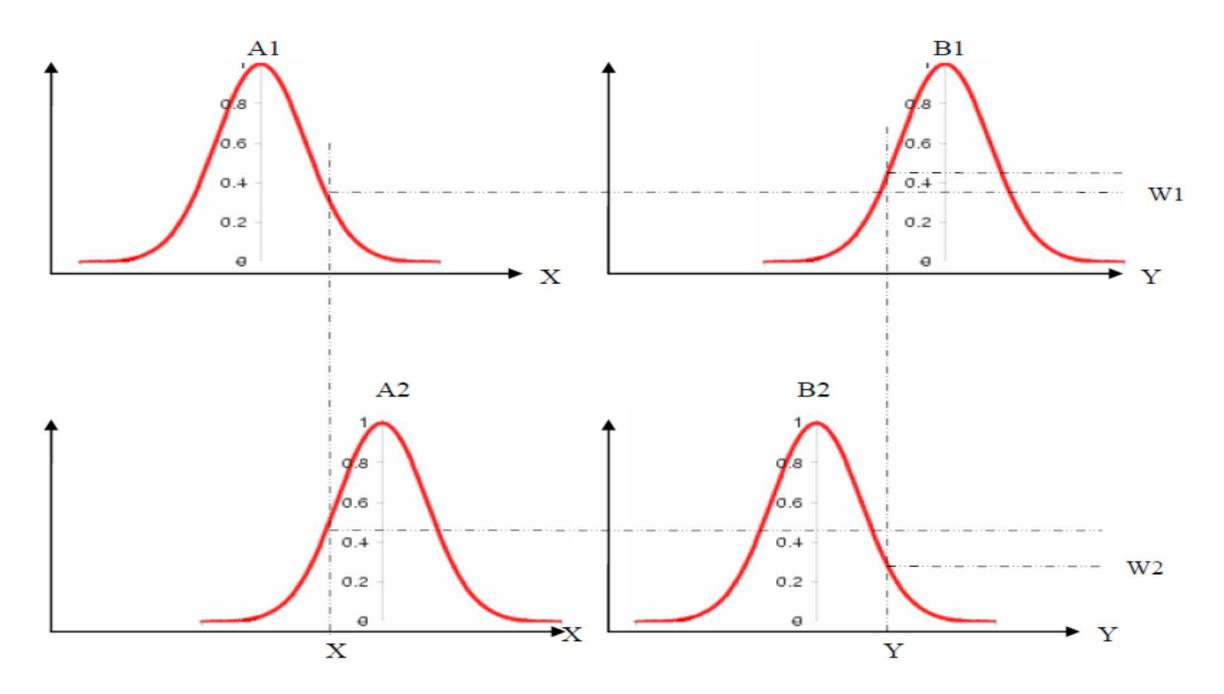

Figure (III.9) Fuzzification avec la fonction de gauss [38]

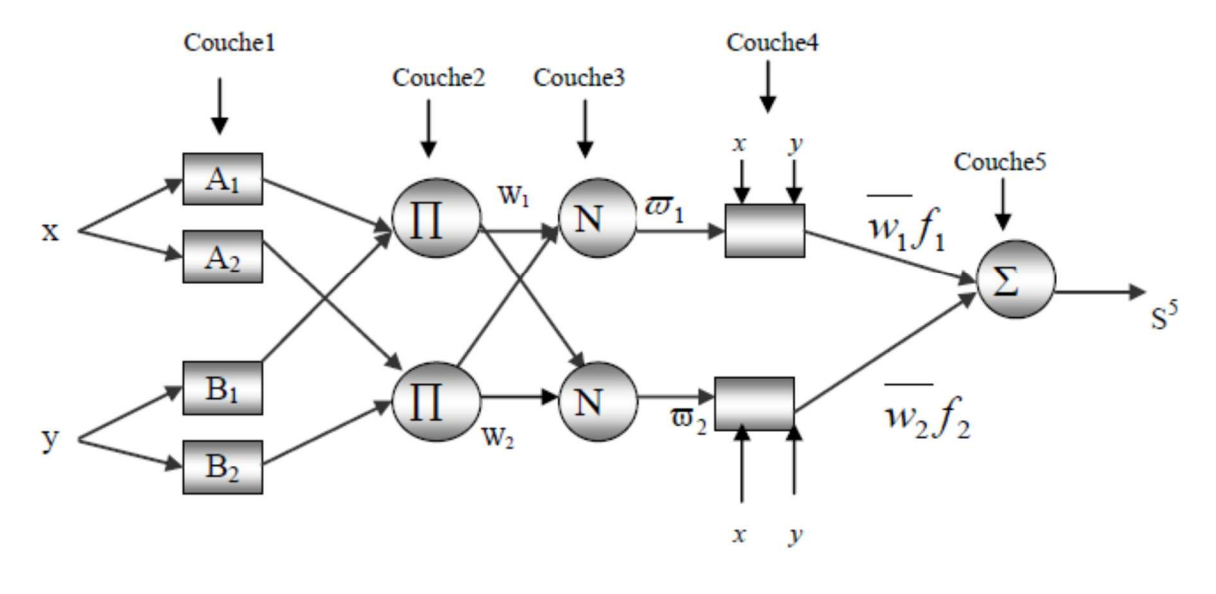

Figure (III.10) Modèle de ANFIS [38]

### **III.7/Conclusion :**

Dans ce chapitre, nous avons entamé la partie la plus importante et la plus délicate de cette étude. Il s'agit de la description de la logique floue, le réseau de neurones, et le neuro-flou.

Dans cette étude, la régulation par logique floue a été traité en détail. L'optimisation des règles d'inférence et fonctions d'appartenances d'un régulateur flou, en respectant les caractéristiques statiques et dynamiques peut être réalisé par un système d'ANFIS.

# **Chapitre IV Simulation de système photovoltaïque**

## **IV.1 Introduction :**

MATLAB fait également partie d'un ensemble d'outil intégrés dédies du traitement du signal. En complément du noyau de calcul Matlab, l'environnement comprend des modules optionnels qui sont parfaitement intégrés à l'ensemble :

- Une vaste gamme de bibliothèques de fonction spécialisées (Toolboxes).
- Simulink, un environnement puissant de modélisation basée sur les schémas blocs et de simulation des systèmes dynamiques linéaires et non linéaires.
- Des bibliothèques de blocs simulation spécialisés (Block sets).
- D'autres modules dont un compilateur, un générateur de code « C », un accélérateur.
- Un ensemble d'outils intégrés dédie au traitement du signal : le DSP Workshop

SIMULINK est une plate-forme de simulation multi-domaine et de modélisation des systèmes dynamiques.

Il fournit un environnement graphique et un ensemble de bibliothèque contenant des blocs de modélisation qui permettent le design précis, la simulation, l'implémentation et le contrôle de système de communication et de traitement du signal.

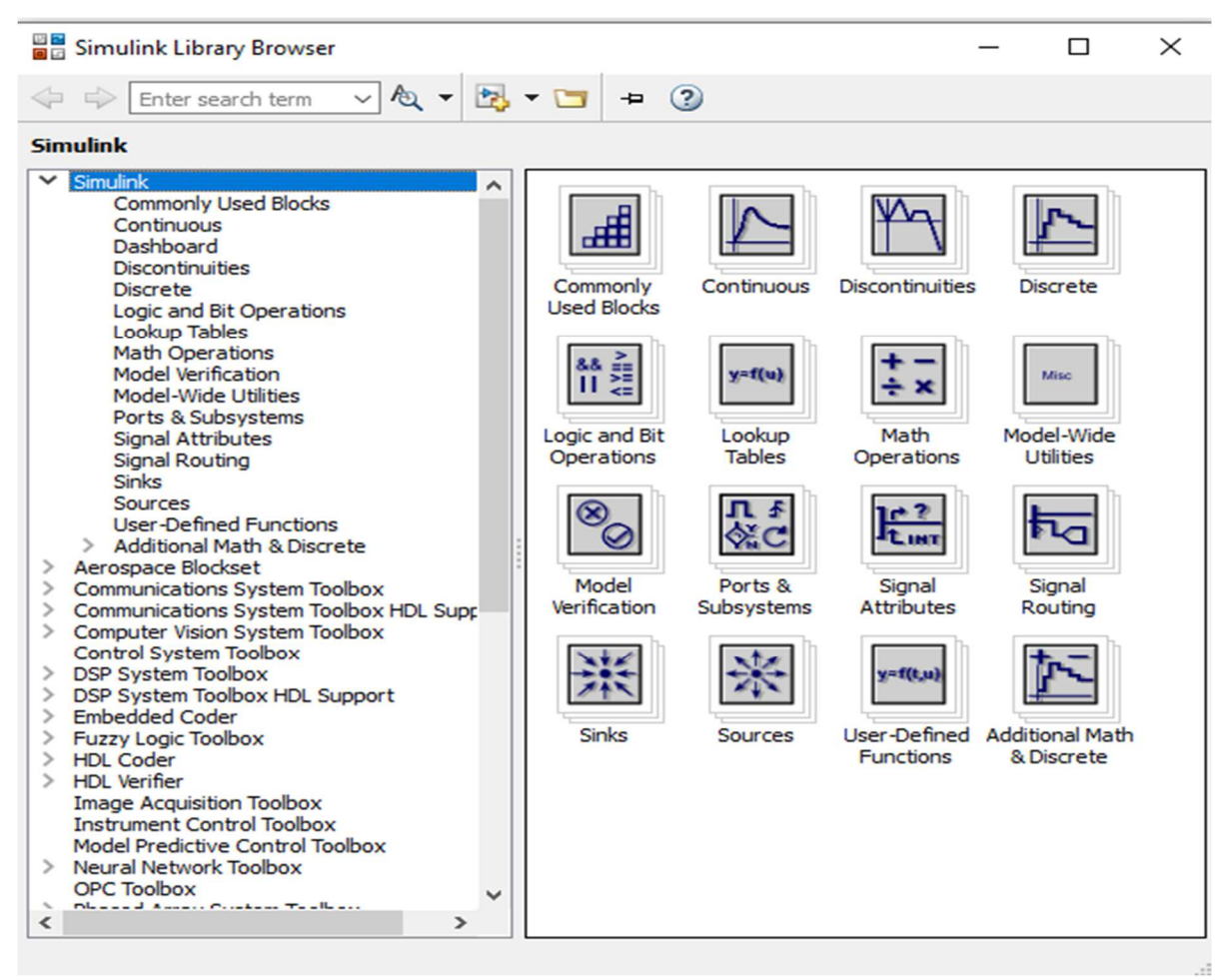

Figure (IV.1) : Bibliothèque Simulink.

### **IV.2/Système Photovoltaïque Utilisé :**

Un système photovoltaïque typique peut contenir les composants suivants :

- $\triangleright$  Un panneau photovoltaïque constitué de n modules et de m cellules photovoltaïques élémentaires.
- Un générateur photovoltaïque GPV.
- D'un convertisseur d'énergie DC-DC de type survolteur « boost » et une charge « DC ». Le convertisseur DC-DC est commandé par une stratégie de recherche de puissance maximum « MPPT ».
- D'une commande MPPT « Maximum Power Point Tracking » qui nous permet de chercher le point de fonctionnement optimal de notre générateur PV, sachant que ce GPV dépend des conditions météorologiques et de la variation de la charge stables (voir chapitre 2)

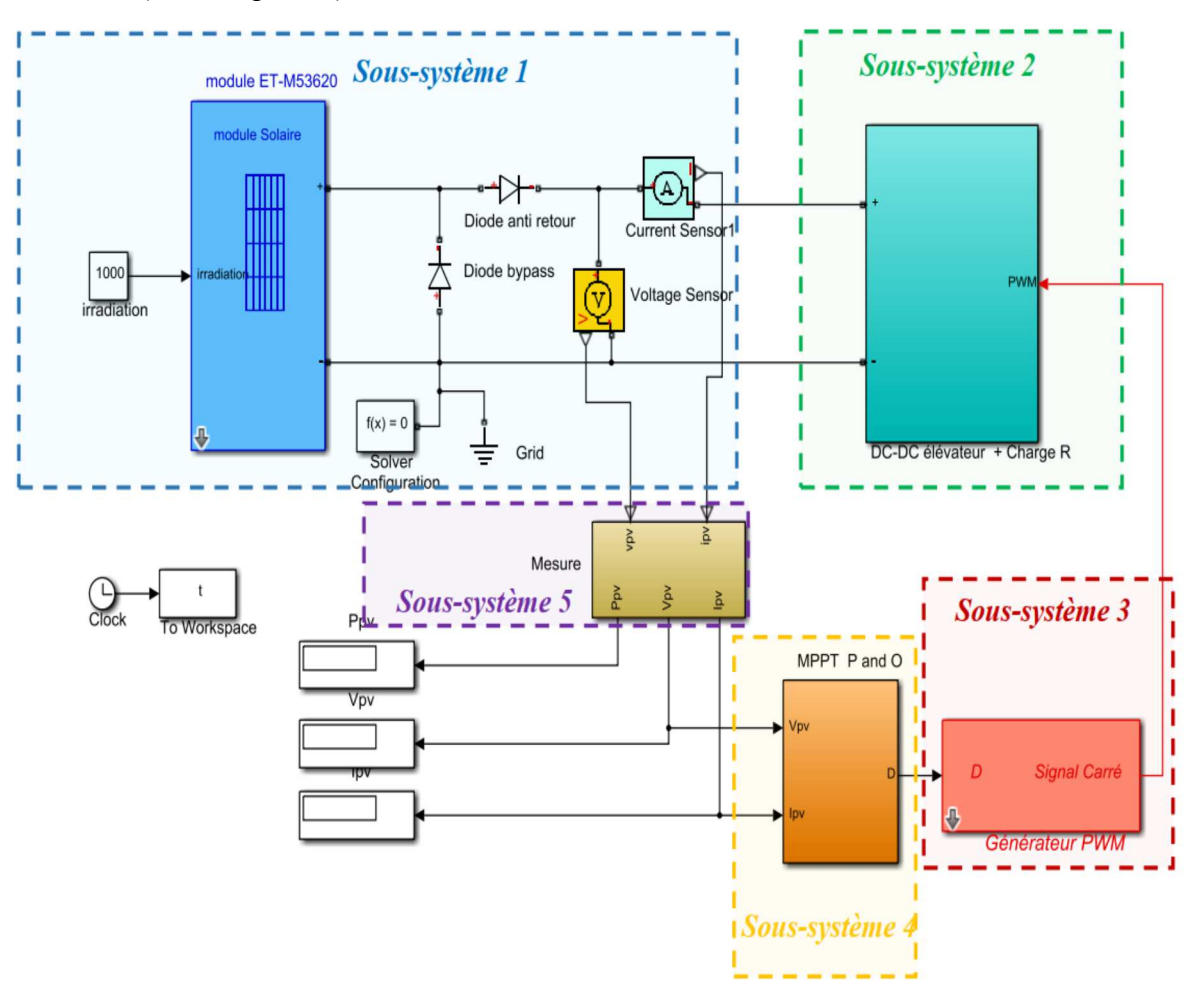

Figure (IV.2) : Implémentation Simulink-Simscape d'un système photovoltaïque autonome

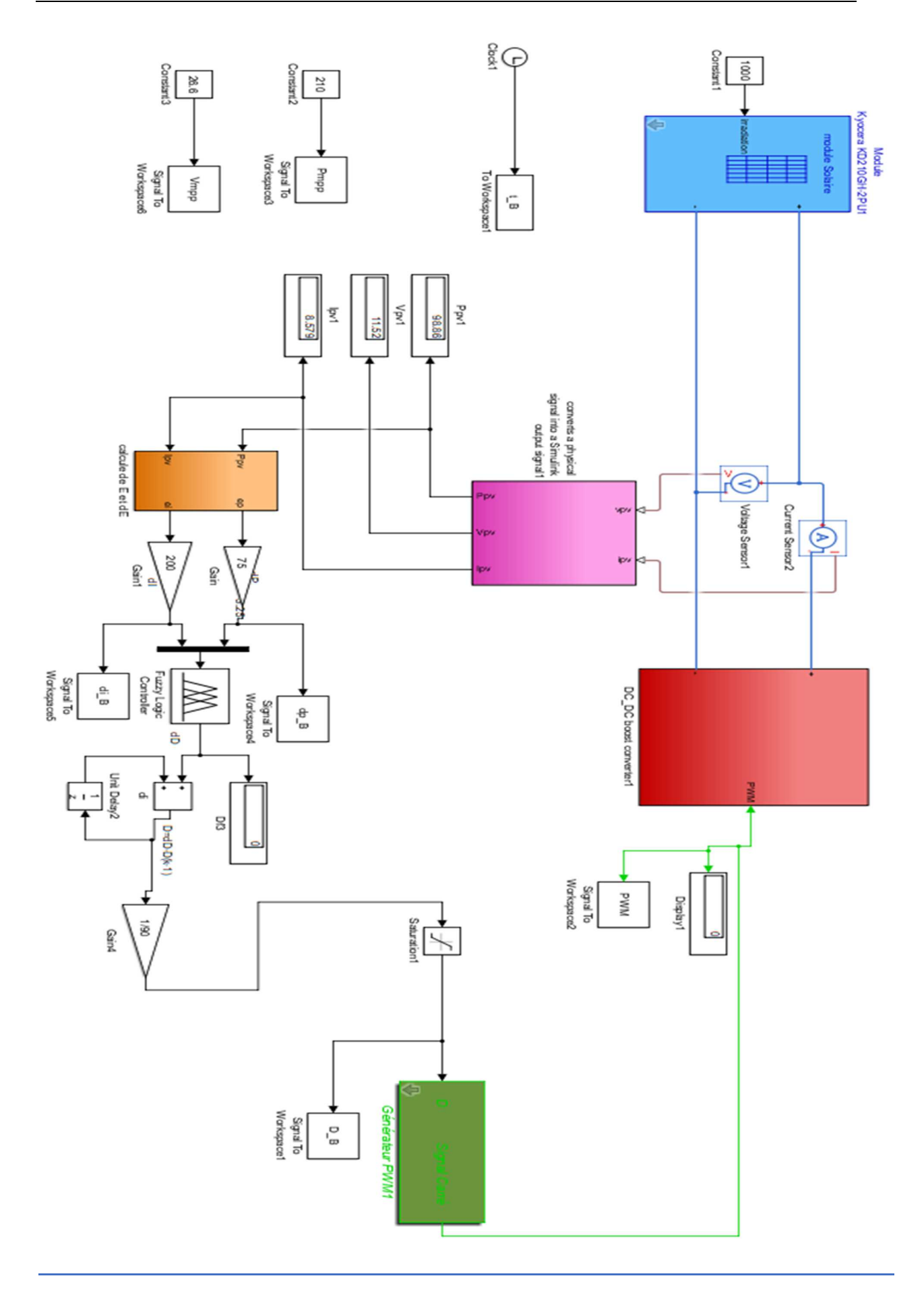

#### $\ddot{\bm{\cdot}}$ *Sous-système 1*

Il est composé d'un module photovoltaïque modèle «Kyocera KD210GH-2PU1», un *ampèremètre* et un *voltmètre*, un bloc «*Solver configuration*» et «*Grid*». Un système de protection composé d'une *diode bypass* et une *diode anti-retourp.* 

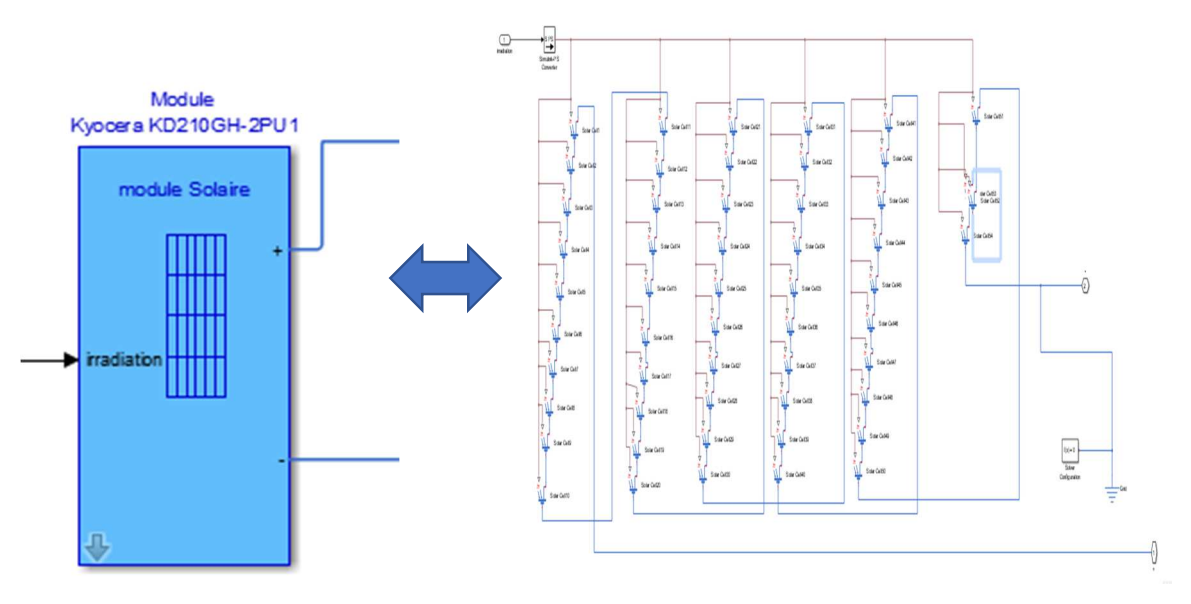

Figure (IV.4) : Module photovoltaïque

#### - *Sous-système 2*

Il contient le modèle Simscape d'un *hacheur type élévateur* (de 40 khz) avec une charge résistive de 55 Ohm dans sa sortie. Les entrées de l'hacheur sont la borne positive et négative du module PV, et la borne du signal PWM généré par le sous-système 3 (générateur PWM). La figure (IV.4) donne l'implémentation de l'hacheur type élévateur en utilisant des blocs de librairie Simscape.

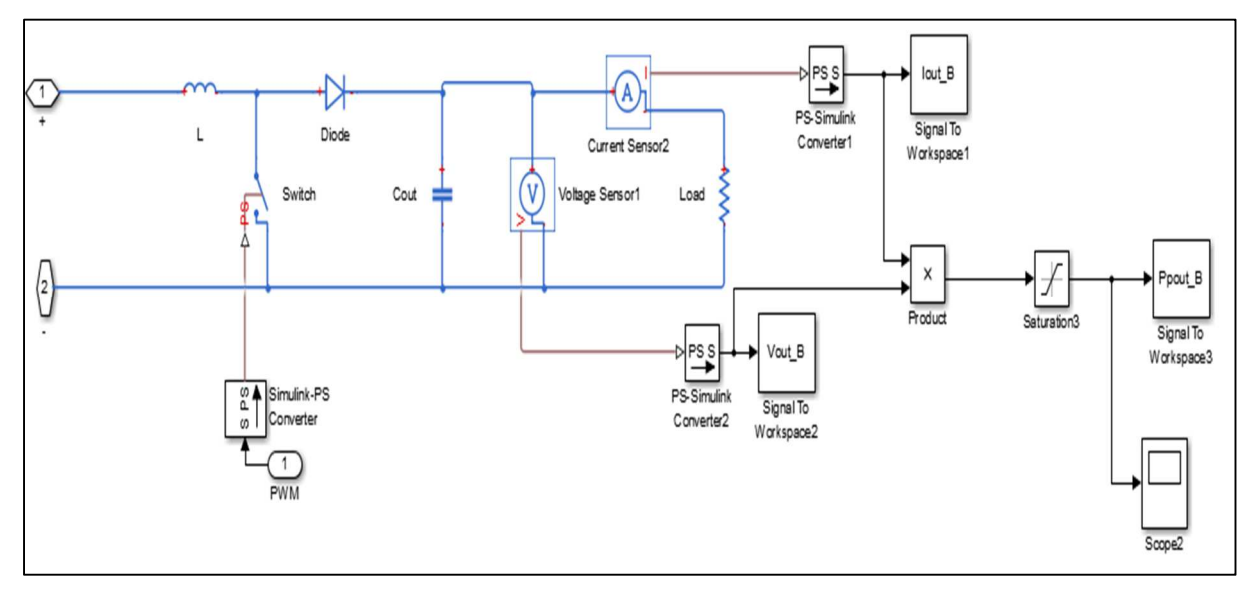

Figure (IV.4) : Modèle Simscape d'un Hacheur type élévateur « Sous-système 2»

#### - *Sous-système 3*

Il contient le générateur du signal PWM (i.e. rapport cyclique) permettant de contrôler de l'hacheur type élévateur. L'entrée de ce générateur PWM est le signal de référence D généré par le sous-système 4, et sa sortie est un PWM (i.e. signal carré) contrôlant le commutateur électronique (*MOSFET* ou *IGBT)* de l'hacheur. Les librairies de Simulink sont utilisées pour l'implémentation de ce sous-système comme illustré dans la figure.

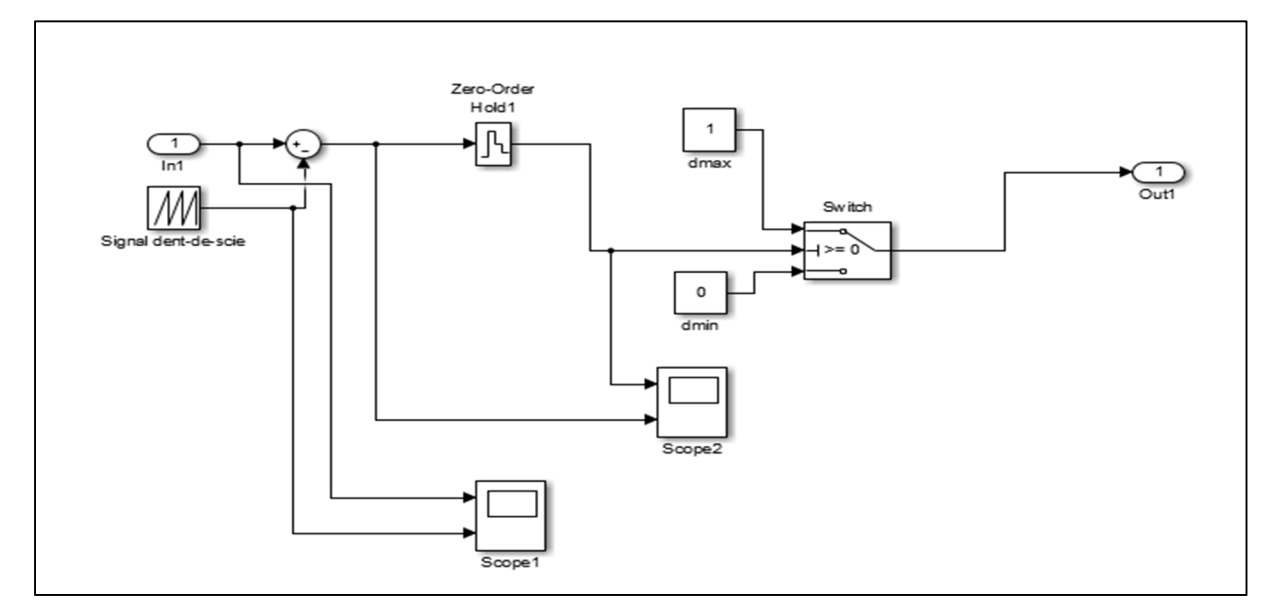

Figure (IV.5) : Générateur du signal PWM « Sous-système 3 »

#### - *Sous-système 4*

Il représente le contrôleur P&O expliqué précédemment dans le chapitre 2

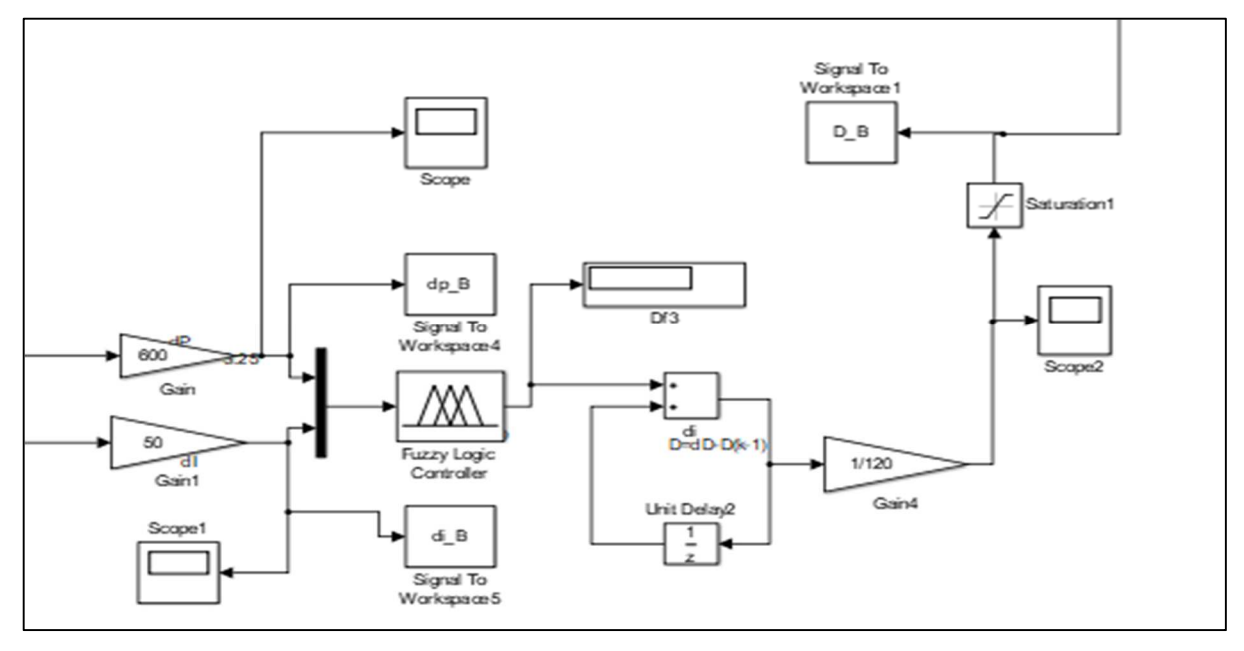

Figure (IV.6) : Implémentation Simulink de l'algorithme P&O « Sous-système 4 ».

#### - *Sous-système 5*

Il sert à convertir les signaux physiques et qui viennent de l'ampèremètre et *Ipv Vpv* du voltmètre à des signaux Simulink, la puissance *Ppv* est calculée chaque instant par la multiplication de *Ipv* et *Vpv*. Ces derniers sont sauvegardés en utilisant le bloc « *signal To Workspace* » (voire la figure (IV.7)

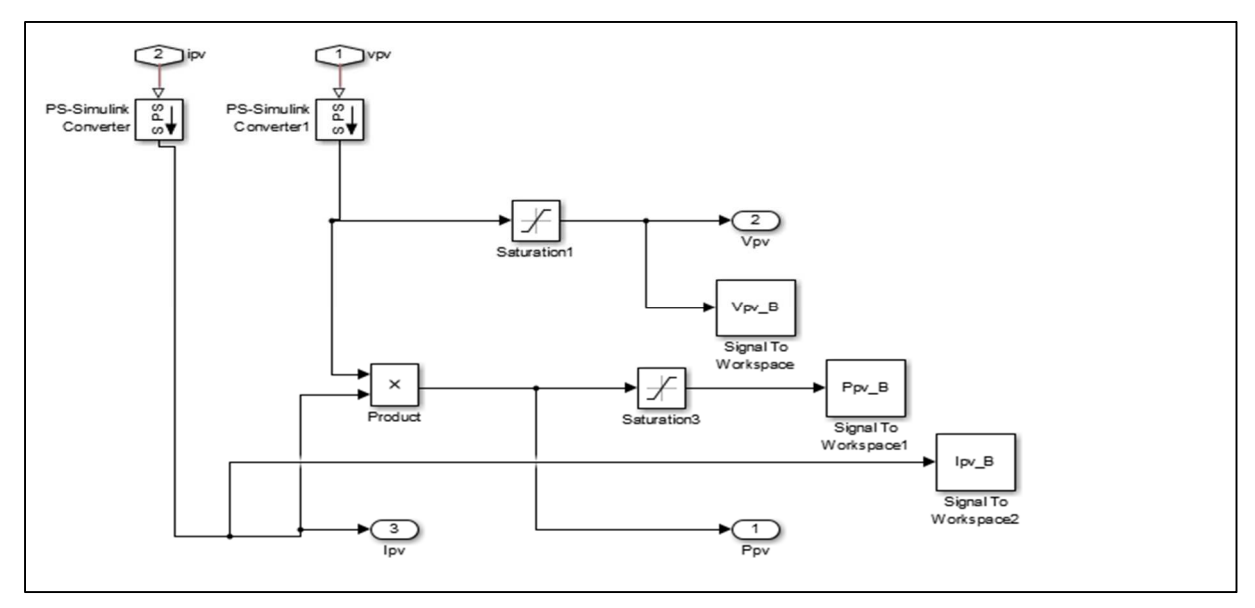

Figure (IV.7) : Illustration des blocs qui composent le sous-système 5

### **IV.3/Création du contrôleur neuro-floue :**

La création passe par plusieurs étapes sur logiciel Matlab :

#### **1. L'appel de l'interface graphique neuro-floue :**

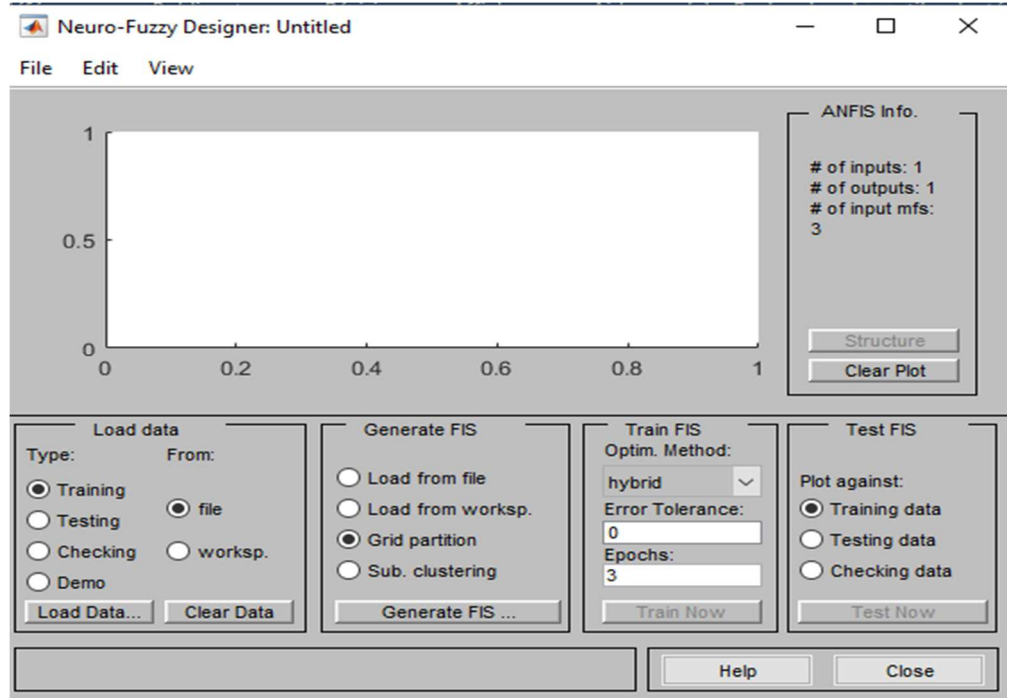

#### 2. **L'étape d'apprentissage :**

Pour le Neuro-Floue utilisé, par analogie au réseau de neurone les fonctions d'activation des neurones des couches sont pour la première couche les fonctions d'appartenance puis ça sera les règles utilisées pour enfin arriver à la dernière couche ou elle est régie par une défuzzification.

L'entrainement des systèmes se fait de la manière suivante : En premier lieu le calcul des limites des fonctions d'appartenance puis la création et la réduction des règles (on a fait 16 règles) et ce dans le but de minimiser l'erreur entre la sortie obtenue et celle désirée. Il est à noter que le choix du nombre des fonctions d'appartenance est choisi préalablement par l'utilisateur.

De point de vu mathématique, la fonction de cout R converge et se stabilise entre deux passages successifs de l'ensemble des données d'entrées et de sorties du système neuroflou, de telle manière que cette dernière est minimisée avec une erreur tendant vers zéro pour que le système atteigne les sorties désirées.

## 3. **La structure du contrôleur neuro-floue aura inévitablement la configuration Suivante :**

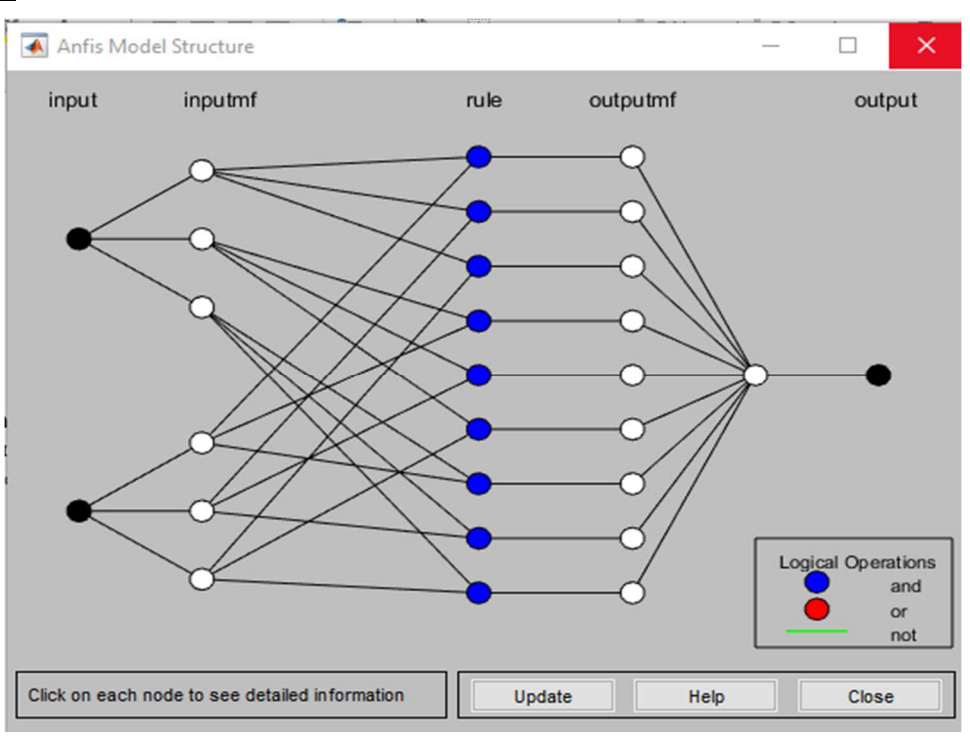

#### **4. Vérification concrète du système crée :**

En première étape on fait appel à l'interface graphique floue où on devra charger le système créé préalablement, on aura le graphique :
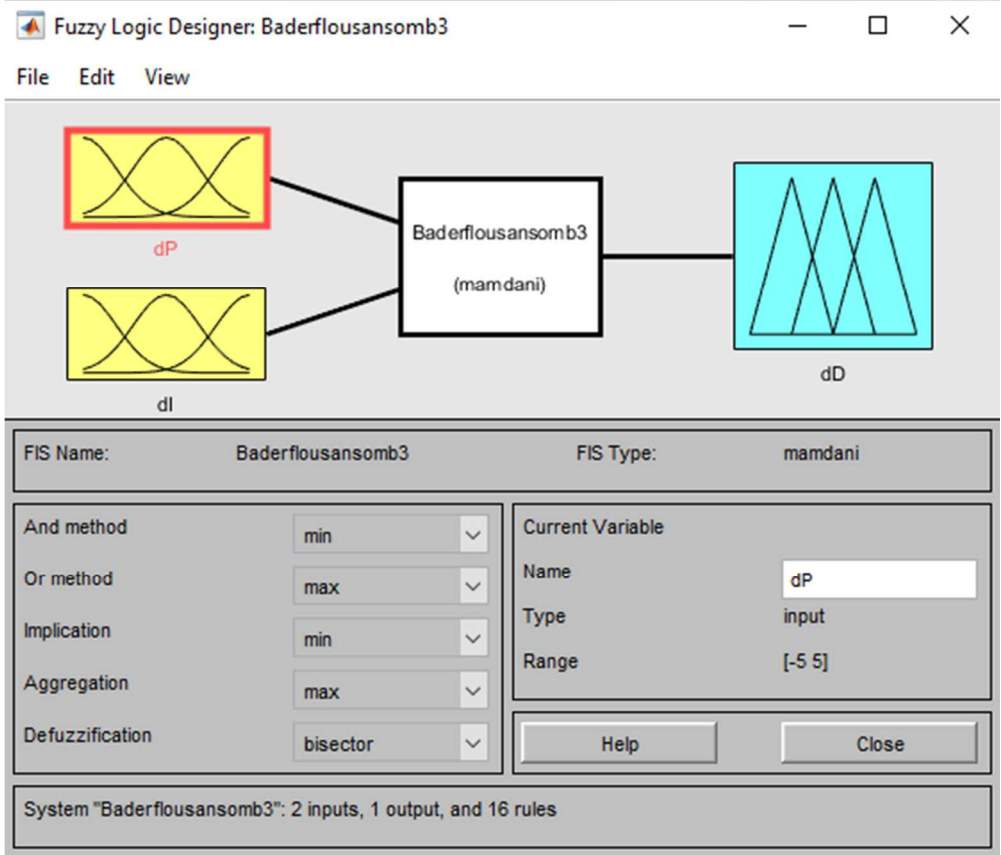

**5. La visualisation des deux entrées données par des fonctions d'appartenance triangulaires est montrée sur les deux graphiques suivants :** 

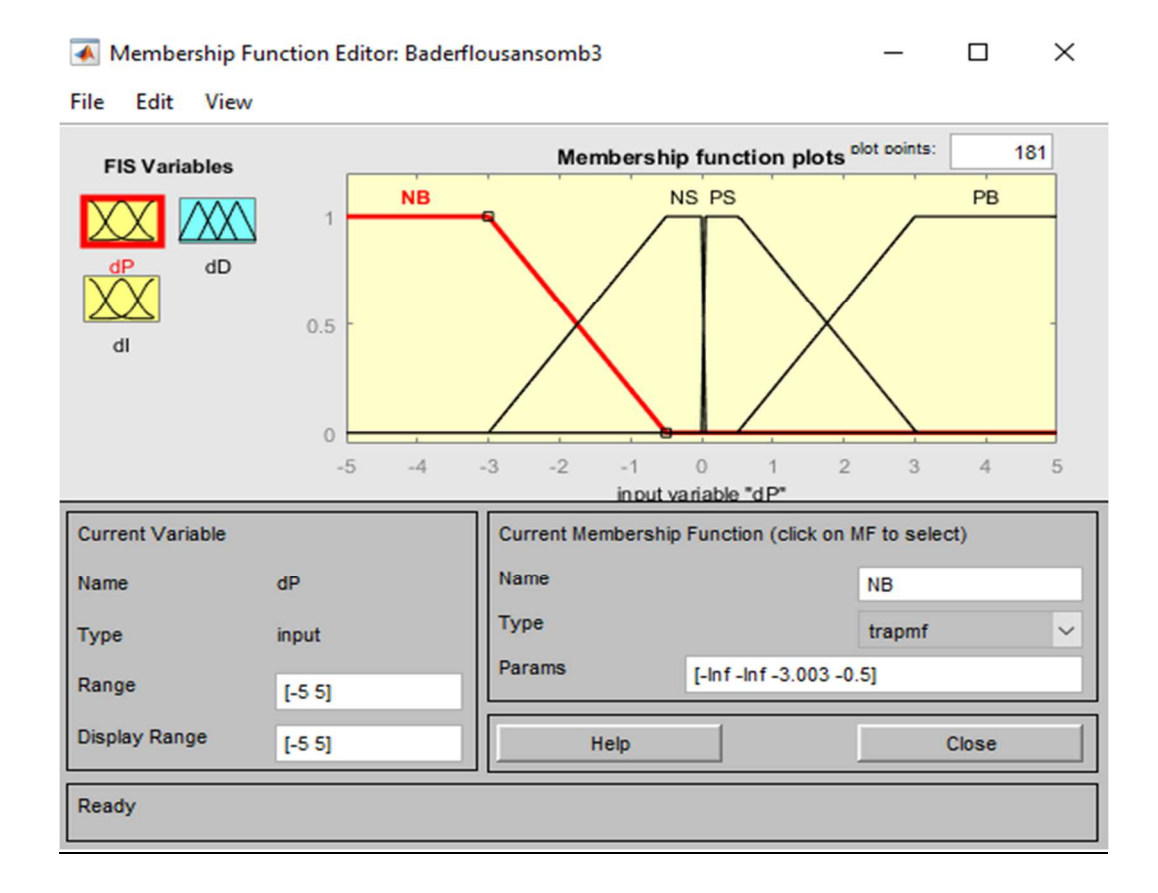

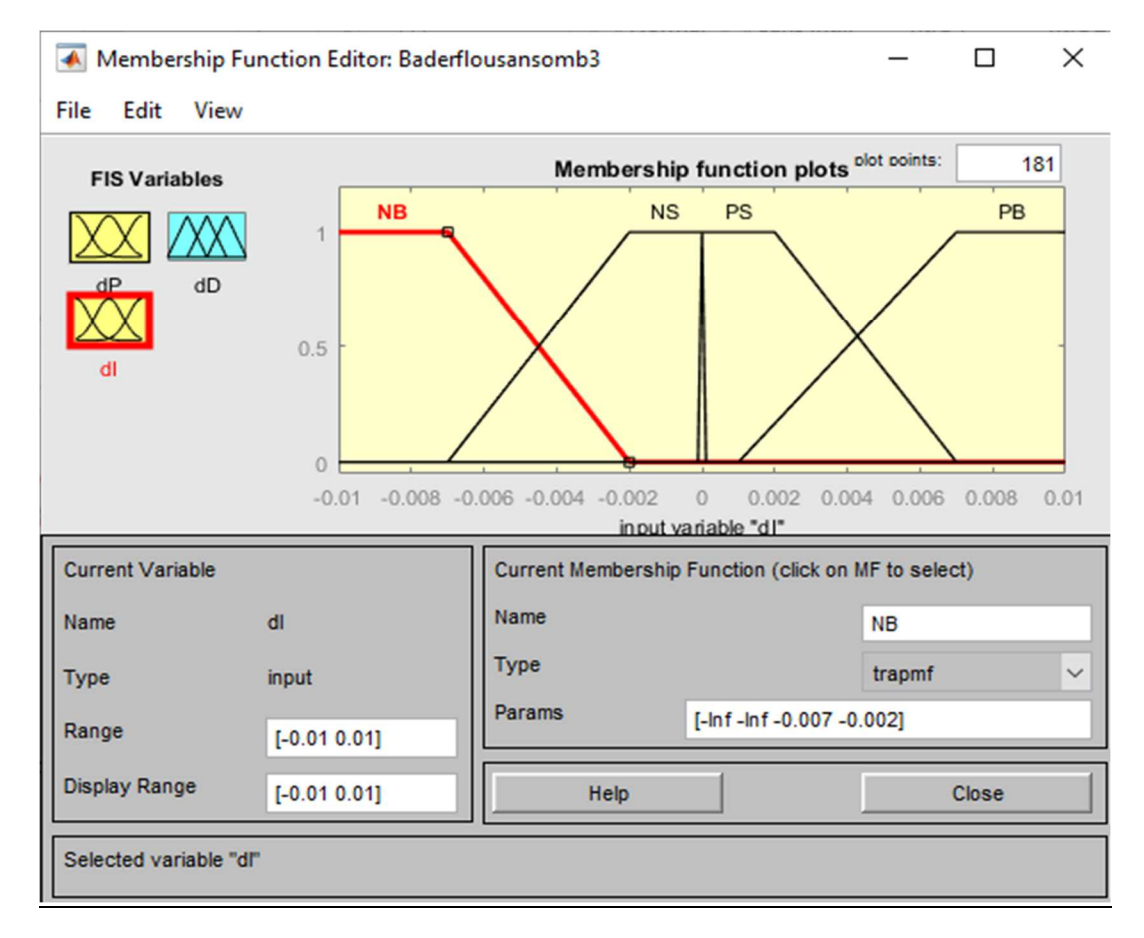

### 6. **La sortie est donnée sur la figure :**

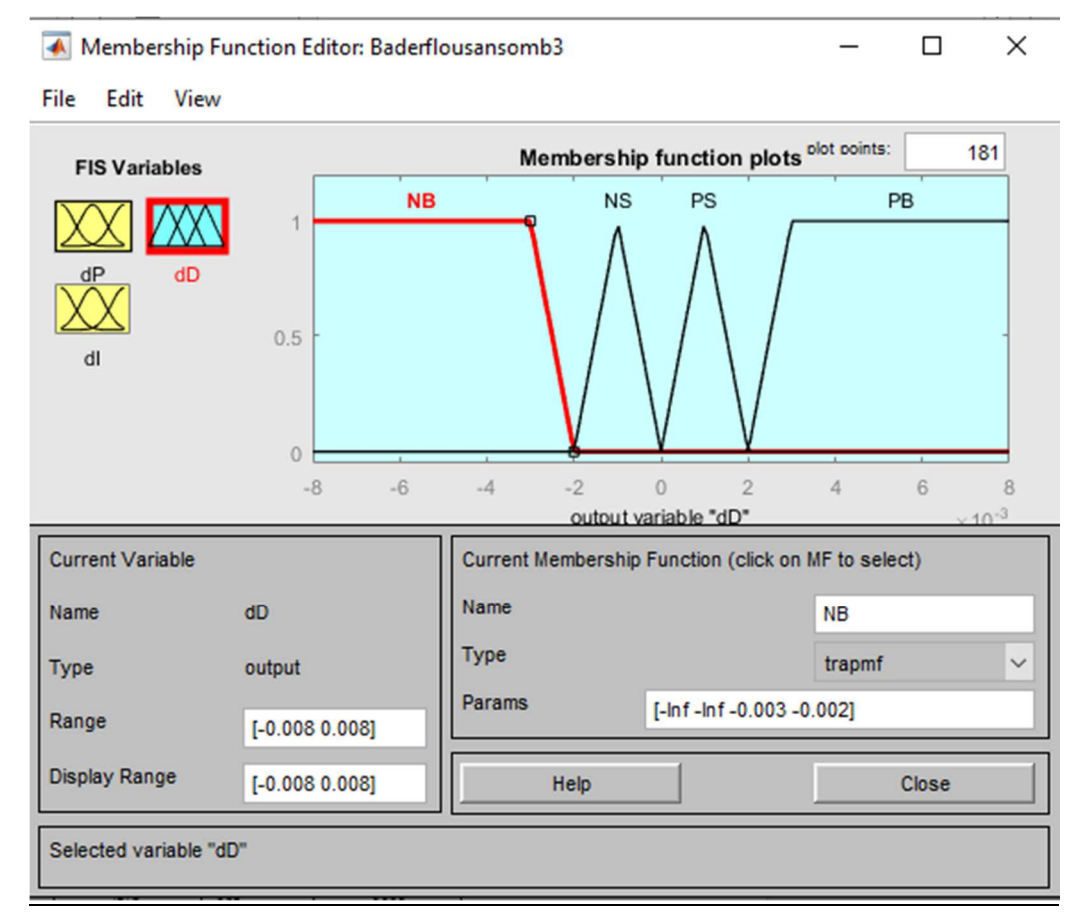

### **7. Une fois les entrées-sorties sont créés, on passe à la visualisation des règles (Tableau) et leurs schémas fonctionnels :**

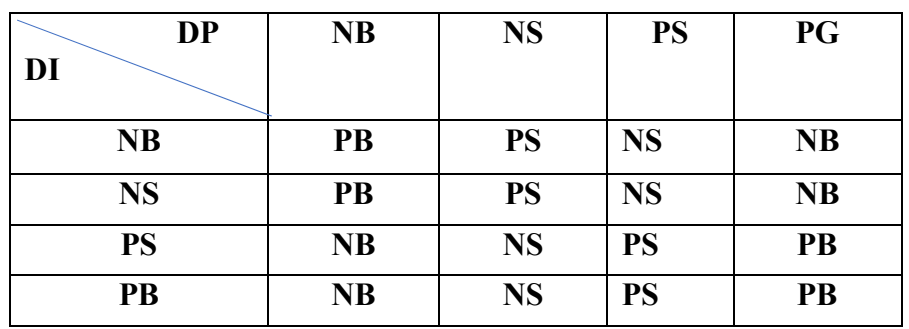

Tableau (V.1) : la matrice d'inférence à quatre ensembles flous à chaque entrée

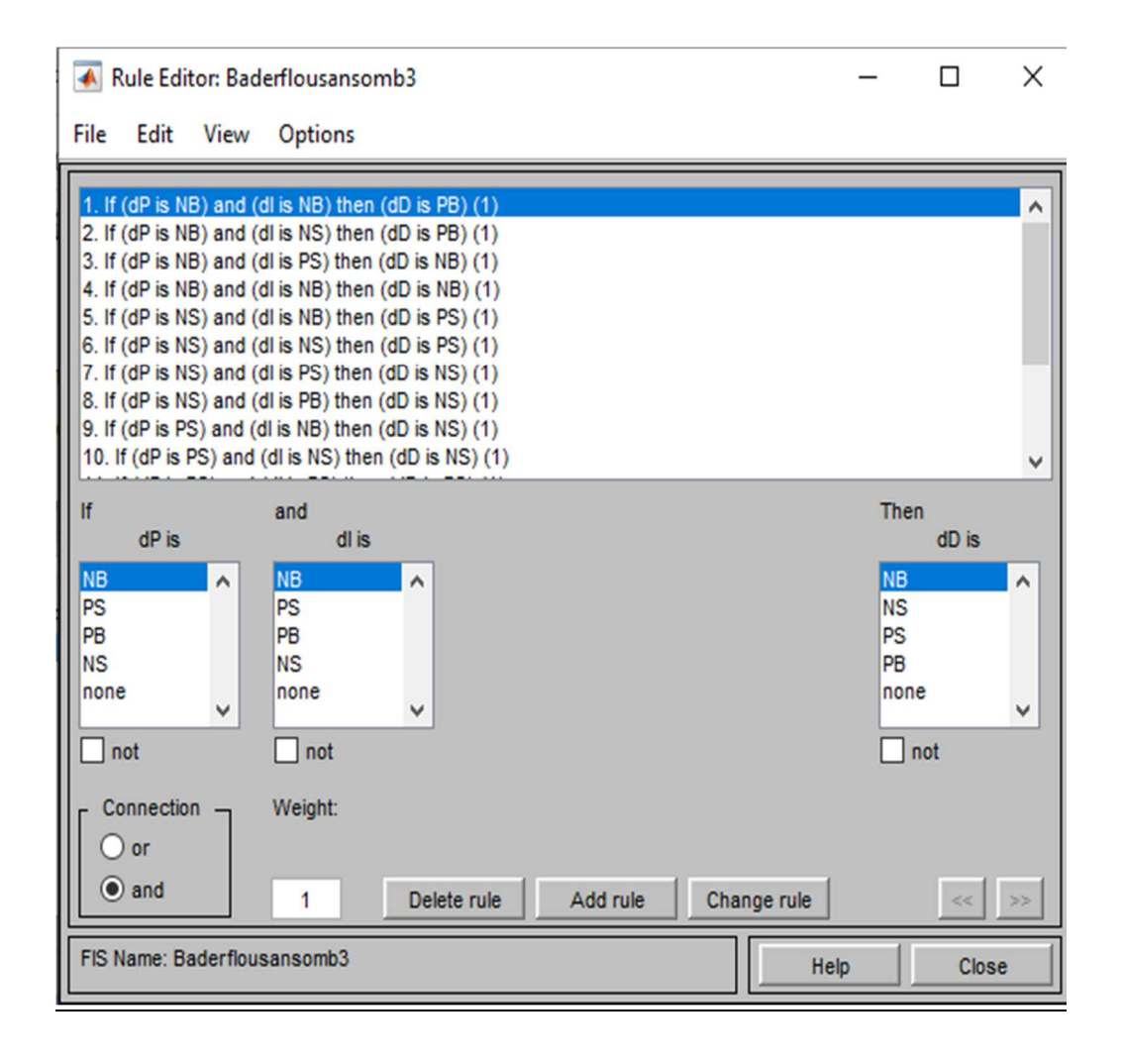

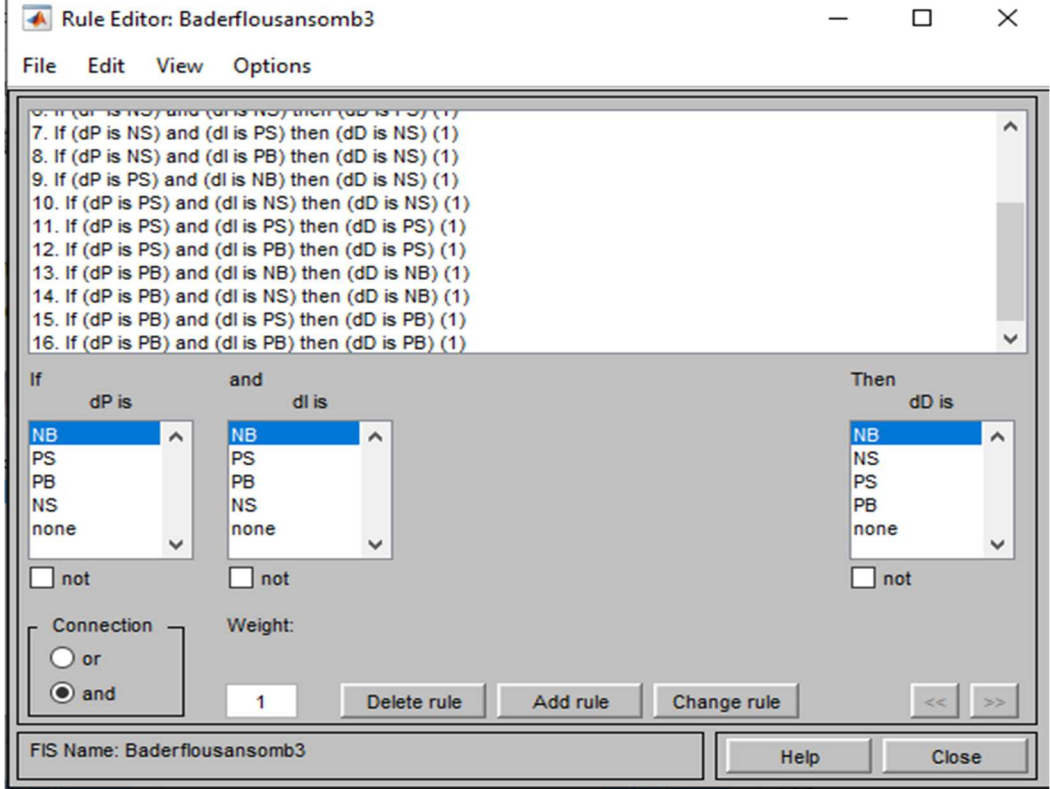

Il est à noter qu'on aura 16 règles :

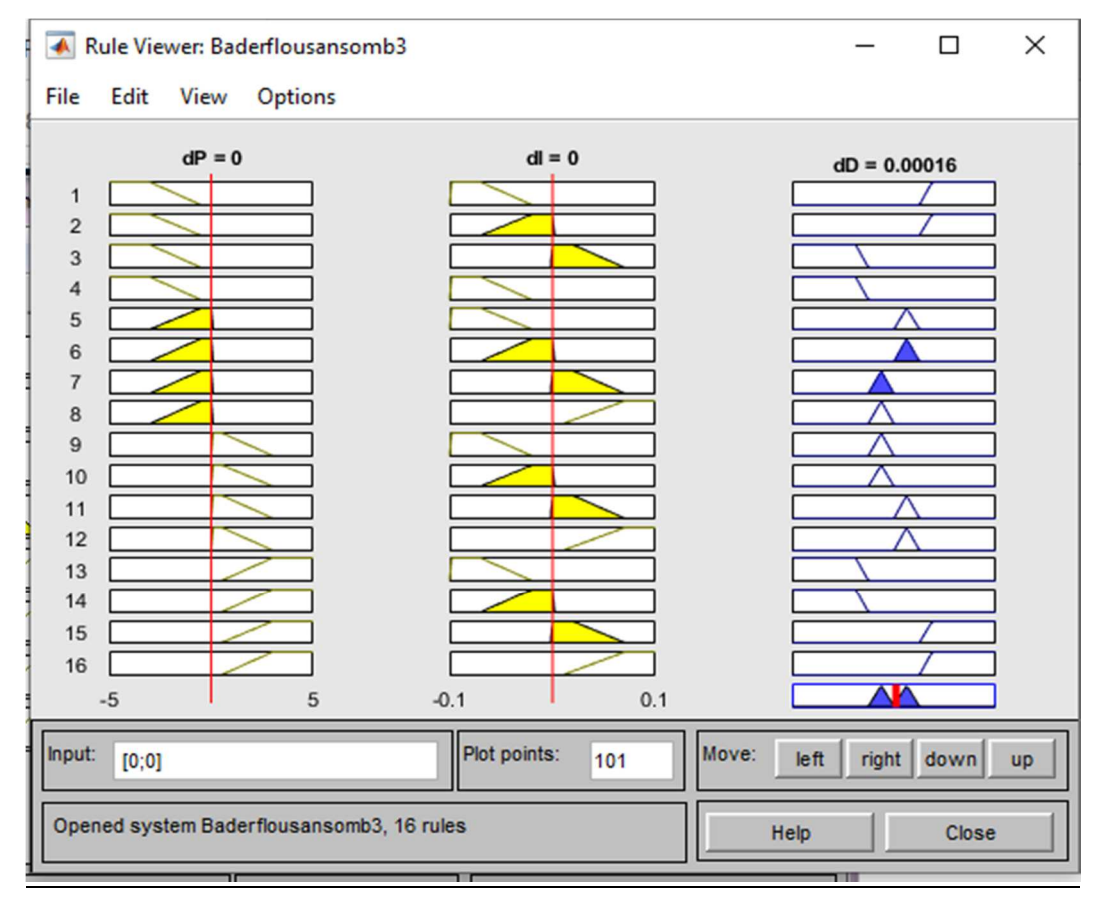

**8. En dernier nous illustrons le graphe de relation entre les 2 entrées et la sortie appelé « graphe de surface », comme sur la figure :**

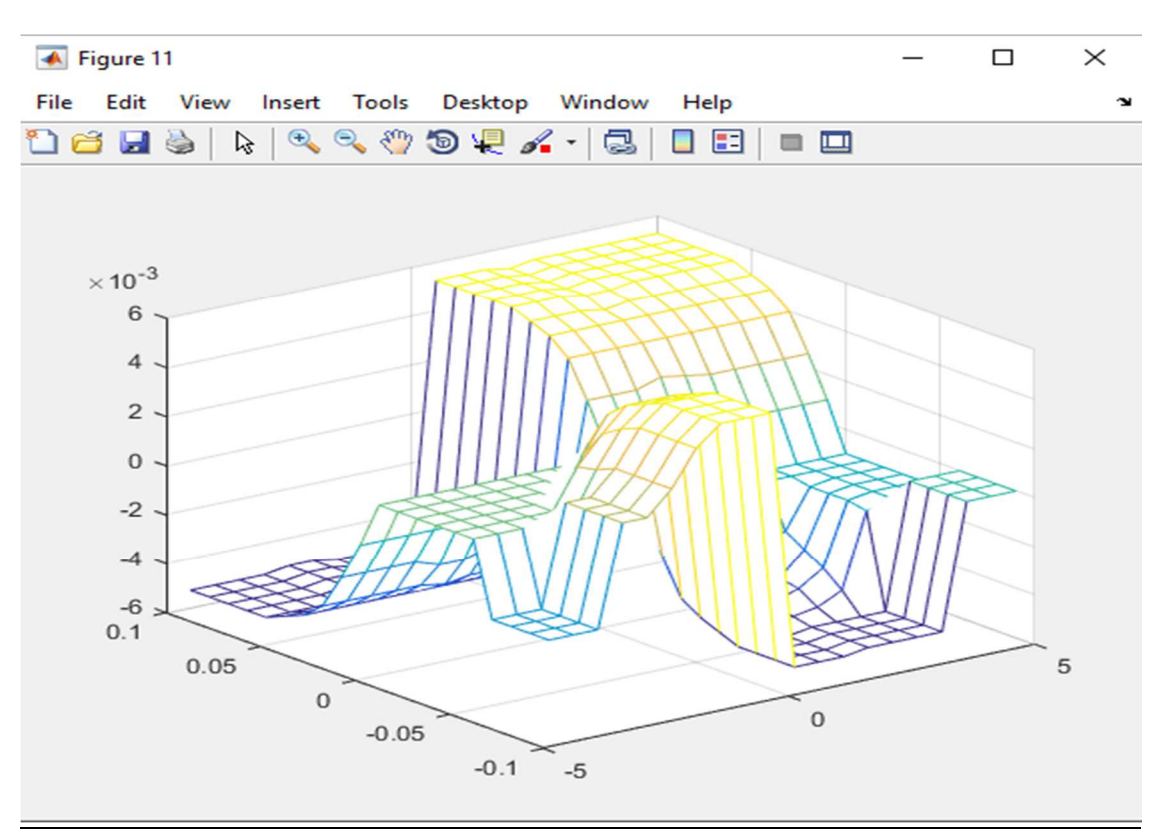

### **IV.4/Simulation de Système globale :**

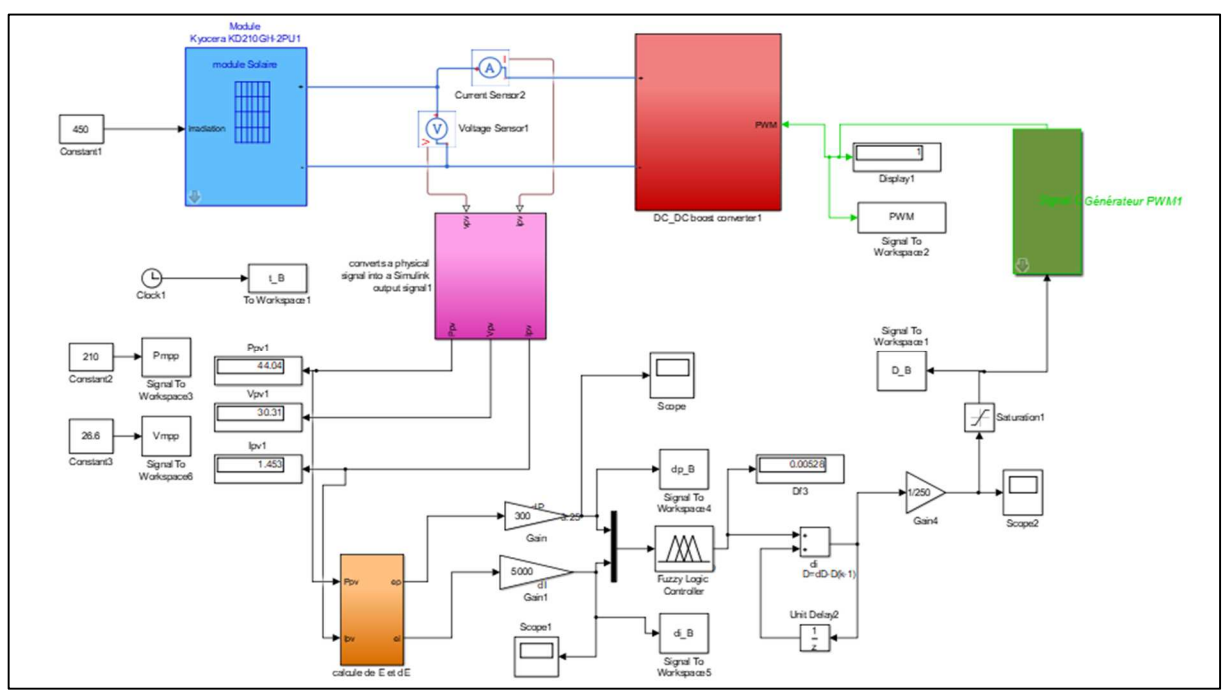

Figure (IV.8) : Schéma MATLAB/SIMULINK d'un système photovoltaïque avec la

commande MPPT et neuro-flou

Les figures suivantes montrent les résultats de simulation d'un système PV commandé par le contrôleur HILL-CLIMBING flou proposé pour une température constante (T=25C) avec deux échelons d'irradiations (G=450,700,1000 W/m<sup>2</sup>) :

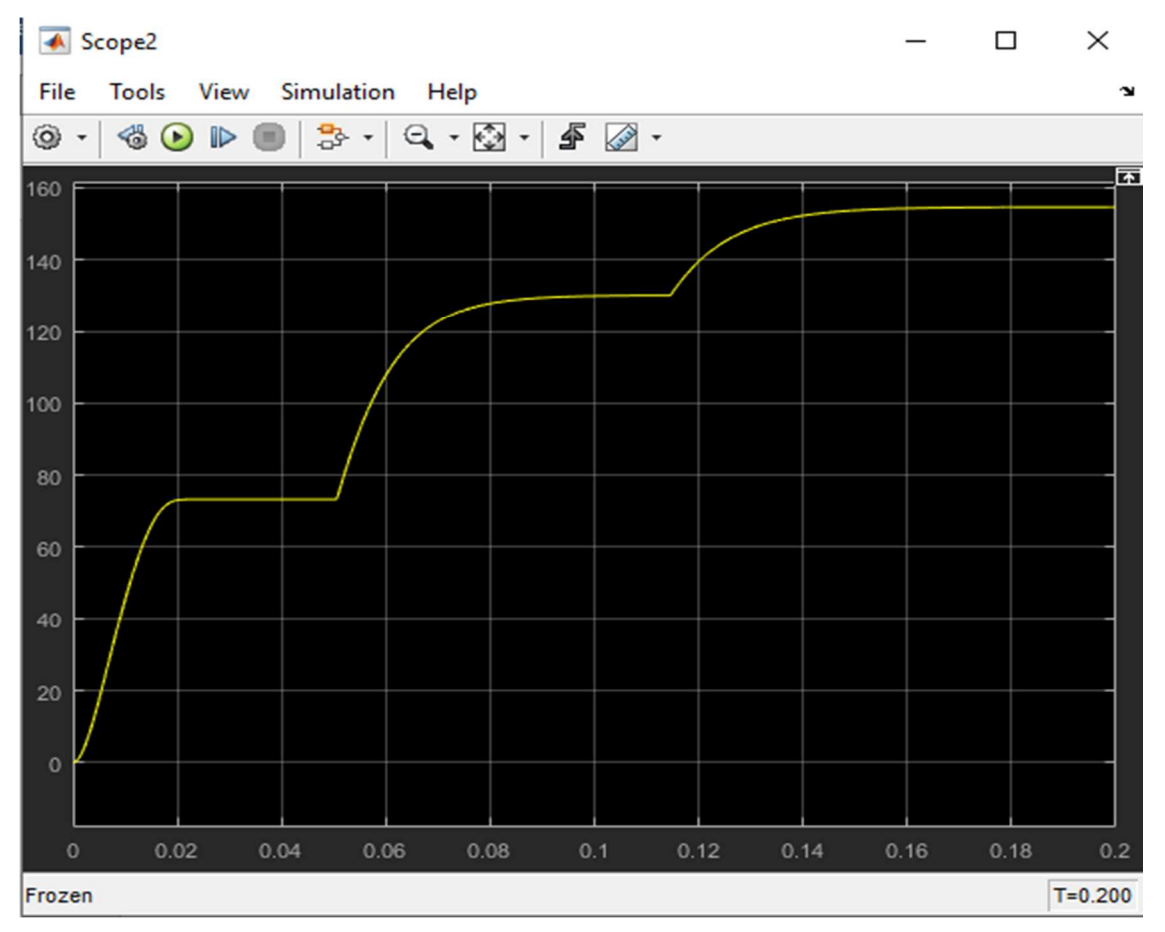

Figure (IV.9) : Caractéristique de la puissance de sortie en fonction du temps

La figure (IV.9) représente la variation de la puissance de sortie du convertisseur en fonction du temps dans des conditions météorologiques variables. Nous constatons que cette dernière suit parfaitement la puissance maximale dans les différentes conditions. En effet, la puissance atteint une valeur de 90 W après 0.018s pour une irradiation de 450 W/m<sup>2</sup>, sans avoir des oscillations à l'état d'équilibre. En faisant varier le niveau d'irradiation nous constatons que la puissance suit son maximum.

La figure (IV.10), (IV.11) et figure (IV.12) représente successivement, la variation du changement de la puissance et du courant de panneau photovoltaïque (les entrées du contrôleur flou) et du rapport cyclique (sortie du flou) en fonction du temps pour différents niveau irradiation. Nous constatons que le rapport cyclique varie en fonction de la puissance et du courant de telle sorte à ce que la puissance atteint sa valeur finale le plus rapidement possible.

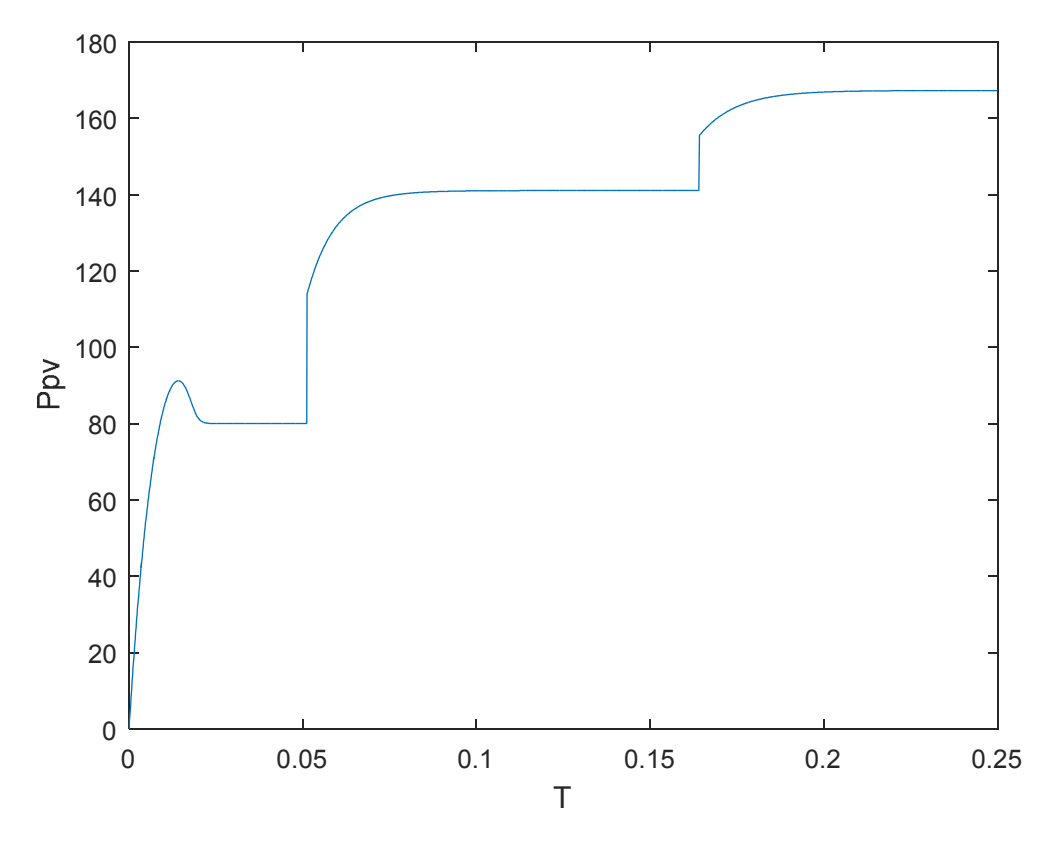

Figure (IV.10) : Variation du changement de la puissance sous une irradiation variable

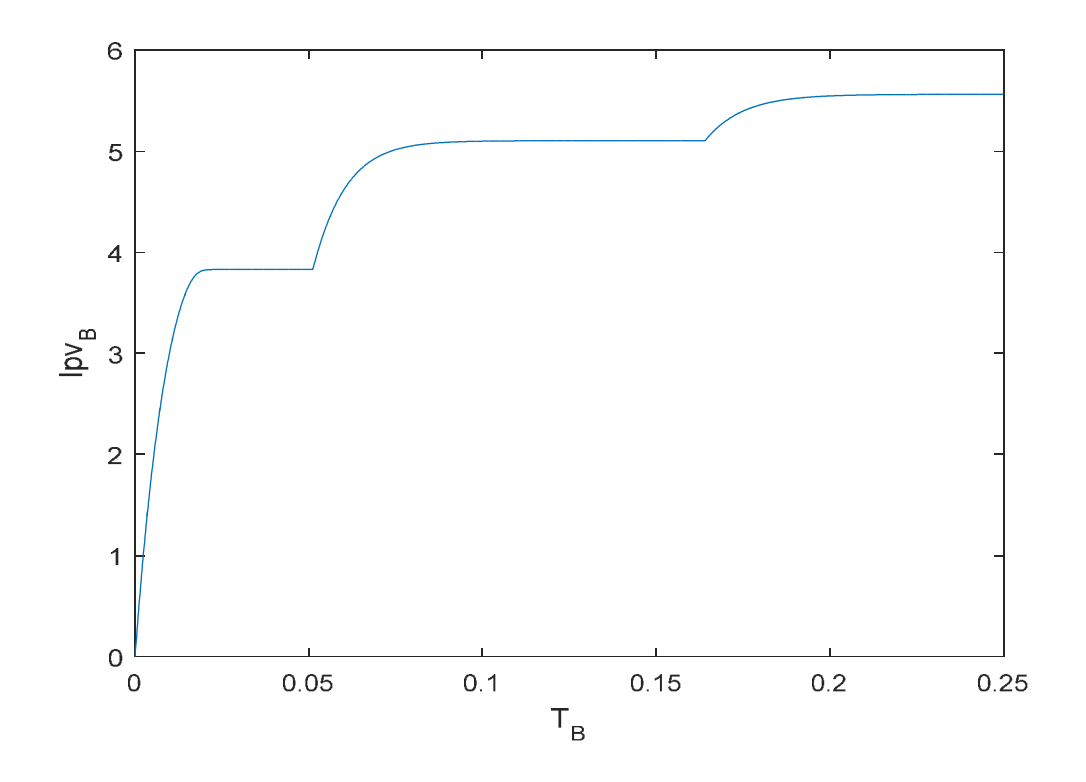

Figure (IV.11) : Variation du changement du courant sous une irradiation variable

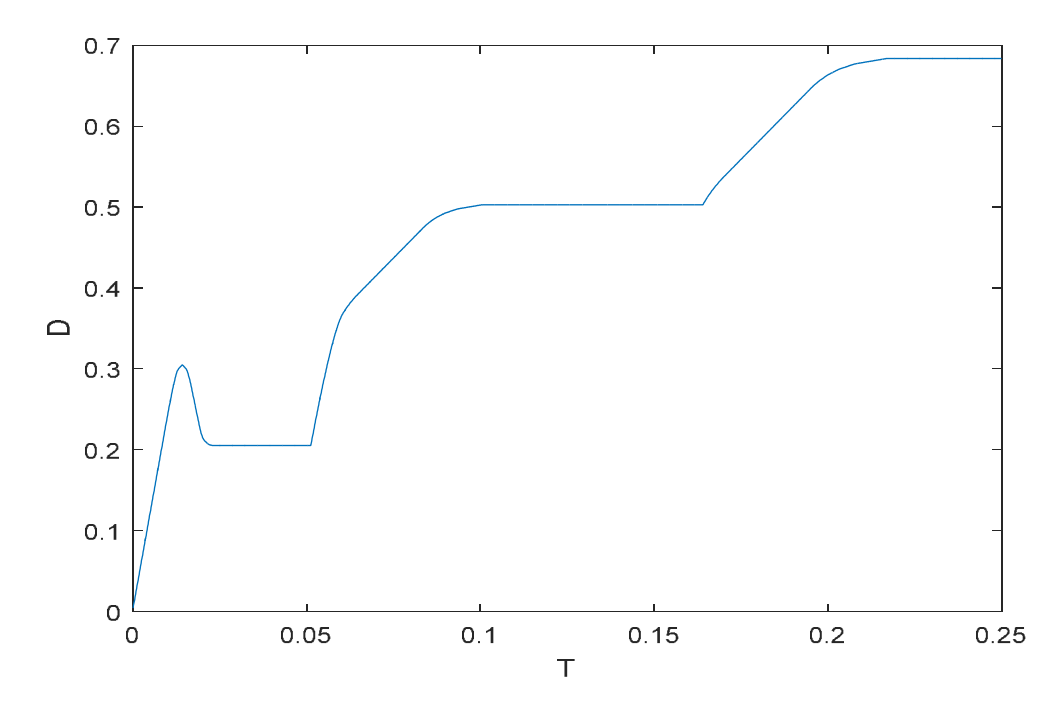

Figure (IV.12) : Variation du rapport cyclique sous une irradiation variable

# **Conclusion générale :**

Dans ce travail nous avons étudier la possibilité d'introduire les techniques de la logique floue et des réseaux de neurones pour la commande MPPT d'un système photovoltaïque. Pour ce faire, le premier chapitre a été dédier à un aperçu général sur les ressources énergétiques disponibles actuellement, ou nous nous somme pointu sur l'énergie renouvelables photovoltaïque.

Dans le deuxième chapitre nous avons défini le principe de fonctionnement du système photovoltaïque, suivit par une présentation du principe de recherche du MPPT.

Ensuite, une étude théorique de deux techniques de l'intelligence artificielle, à savoir la logique floue et les réseaux de neurones à été effectuée. Le régulateur flou étudié est introduit pour réaliser la commande MPPT. Une description détaillée de la reproduction des caractéristiques d'un régulateur flou par les réseaux adaptatifs neuro-flou a été décrite.

Dans le dernier chapitre une simulation sur Matlab Simscape est réalisé pour validation de résultats. En effet, une modélisation d'un système photovoltaïque comprenant un générateur photovoltaïque, un convertisseur (DC/DC) (DC/AC), une commande MPPT Floue est réalisé.

Les résultats de simulation ont monté que la commande proposé est robuste et rapide pour les différentes conditions climatiques.

Comme perspective de ce travail, nous proposons l'introduction du contrôleur neuro-flou synthétisé dans la commande MPPT et la comparé au contrôleur flou réalisé.

Nous proposons aussi de faire une réalisation pratique de la commande proposée.

# **Bibliographie :**

[1] : rncam.gc.ca/energie/publications/19031

[2] : energie-eolienne.over-blog.com/2016/04/les-energies-renouvelable.html

[3] : SIDI MOHAMED.E, HAMLET.Z « L'impact Des Energies Renouvelables Sur Le Réseau Electrique Ouest Algérien 220kv ». Thèse mémoire de master. Université Dr. Tahar Moulay\_ Saida. 2014

[4] : RAKZA.B, OUANAS.S « Modélisation Et Commande Du Système Photovoltaïque Par Les Réseaux De Neurones ». Thèse mémoire de master. Université MOHAMED BOUDIAF\_ MSILA.2017

[5] : GHENISSA.H« Dimensionnement D'un Système D'alimentation En EnergieElectrique Par Voie Photovoltaïque Pour L'alimentation D'une Habitation ». Thèse mémoire de master. Université MOHAMED KHIDER \_ BISKRA.2018

[6] : lechodusolaire.fr/vers-unepuissance-pv-de-13-tw-installee-dans-le-monde-a lhorizon 2023

[7] :connaissance des energieshttps://www.conaissance des energie.org/fichpedagogique/biomase

[8] : lenergeek.com/2017/05/13/valthera-plateforme-technologique-biomasse/

[9] : FEDDAL-BENABED.B « Etude Des Propriétés Thermo physiques Des Mélanges Contenant Des Composés Dérivés De La Biomasse ». Thèse mémoire de master. Université ABOU-BEKR BELKAID TLEMCEN. 2015.

[10] : BENCHEMSA.I « L'utilisation De L'énergie Thermique Pour Le Chauffage Domestique ». Thèse mémoire de master. Université BADJI MOMKHTAR \_ ANABA.2017.

[11] : mon-energie-verte.com/le-point-sur-lenergie-hydraulique.

[12] : connaissance des energies.org/fiche-pedagogique/energie-maremotrice.

[13] : energiemaremotrice :de l'eau à la lumière-Geo.fr.

.

[14] : L'énergie hydraulique en domaine terrestie :la prmière des energie renouvelables

[15] : geo.fr/environnement/energie-barrage-electricité-hydraulique-46223

[16] : Belhadj.M . « Modélisation D'un Système De Captage Photovoltaïque Autonome », Mémoire de magister.Université de bechar\_2008 .

[17] : « Étude et simulation des différentes méthodes pour la détermination de la puissance maximale (MPPT) » mémoire de master, université d'Oran- Mohammed Boudiaf. 2018/2019 [18] : HARENDI.A , ARBAOUI .A « Calcul de l'MPPT par réseaux de neurone pour un système photovoltaïque ». Mémoire de master académique. UNIVERSITE KASDI MERBAH OUARGLA\_2014/2015 .

 [19] : H. FATIHA et R. AICHA « Modélisation et simulation d'un système photovoltaïque» Thèse mémoire master. Universite kasdi merbah ouargla\_2014.

[20] : BENHADDOUCHE.N.F « La Commande D'un Système Photovoltaïque D'un Satellite ». Thèse mémoire de master. Université ABOU BEKR BELKAID – TLEMCEN\_2013/2014.

[21] : « Etude simulation d'un générateur de panneau photovoltaïque ». Thèse mémoire de master. Université BADJI MOKHTAR ANNABA \_2018/2019.

 [23] : « Modélisation et commande du système photovoltaïque par les réseaux de neurones »**.**  Thèse mémoire master. Université MOHAMED BOUDIAF - M'SILA 2016\_2017.

 [24] : « Effets de la température sur les paramètres caractéristiques des cellules solaires ». Thèse mémoire de magister. Université FERHAT ABBAS – SETIF,2010\_2011 .

 [25] : Travail Pratique N°1 : Modélisation et simulation d'un module photovoltaïque à l'aide de Matlab / Simscape, dans des conditions météorologiques normales pages (11-12).

[26] : « Commande d'un système photovoltaïque par contrôleur Neuro-flou réduit". Thèse mémoire de master. Université de annaba\_2019.

 [27] : « Maximisation de la production d'un système photovoltaïque à base de MPPT soumis à des éclairements différents ». Thèse mémoire de master. Université de Annaba\_2017.

 [28] : Modélisation et commande d'un panneau photovoltaique par les réseaux de neurones.Thèse mémoire de maste.Uiversité Saad dahleb\_Blida.2015\_2016.

[29] : BRADAI.R « Logique floue, réseaux de neurones et neuro flous» .

 [30] : Articles scientifique < Diagnostic Industriel par Neuro-Floue Application à Un Système de Production >.

[31] : réglage par logique floue, hansruedi behler , premiere édition ISBN 2-88074-271-14.

 [32] : Schmitt. A,"Les réseaux de neurones artificiels un outil de traitement de données prometteur pour l'anthropologie", Bull. et Mém. de la société d'anthropologie de Paris, 2001.

 [33] : Mezache.A. « Optimisation de la détection décentralise CFAR dans un clutterweibull utilisant les algorithmes génétiques et les réseaux de neurones flous » . Thèse de doctorat. Université de Constantine .

 [34] : Les reseaux de neurones artificiels introduction au connexionnisme cours, exercices et travaux pratiques claude touzet juillet 1992.

 [35] : « Modélisation et commande su système photovoltaique par les réseaux de neurones ». Thèse mémoire de master. Université MOHAMED BOUDIAF - M'SILA\_ 2016\_2017 .

[36 ] :https://www.google.com/search?q=Structure+artificielle+du+r%C3%A9seau+neurone &rlz=1C1GCEA\_enDZ917DZ918&source=lnms&tbm=isch&sa=X&ved=2ahUKEwiAuI75w HrAhVF8eAKHaRDA5YQ\_AUoAXoECAwQAw&biw=1366&bih=625#imgrc=yBONE87p P-21BM

 [37] : « Application de la Logique Floue pour la Poursuite du Point de Puissance Maximale d'un Générateur Photovoltaïque ». Thèse mémoire de master. Université de Saida\_2017.

 [38] : TALEB.A.« Contribution des réseaux neuro\_flous et algorithmes génétiques à la reconnaissance de la parole ». Thèse mémoire de doctorat. Université d'oran Mohamed boudiaf\_2010.